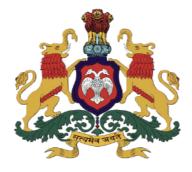

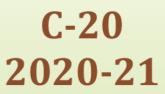

## ಕರ್ನಾಟಕ ಸರ್ಕಾರ GOVERNMENT OF KARNATAKA ಕಾಲೇಜು ಮತ್ತು ತಾಂತ್ರಿಕ ಶಿಕ್ಷಣ ಇಲಾಖೆ DEPARTMENT OF COLLEGIATE AND TECHNICAL EDUCATION

# Diploma in Electronics & Communications Engineering

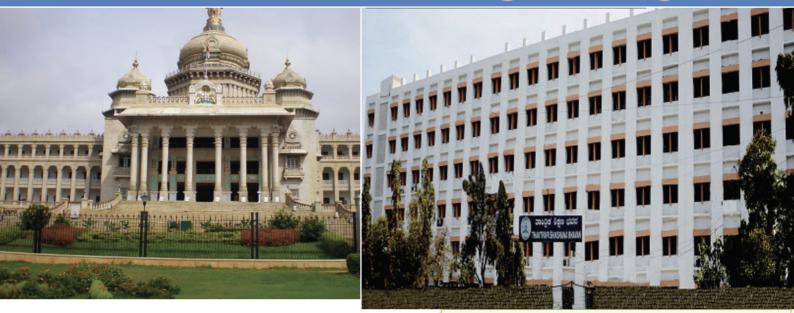

## With Effect from 2020-21 C-20

## Curriculum Development Cell

Department of Collegiate & Technical Education

#### Vision

#### [(To be drafted individually at institution level)]

Create an Environment to acquire skills through learning and practicing in the relevant domain to become effective and successful technician to augment the societal needs, upholding ethics and environmental concern.

#### Mission

#### (To be drafted individually at institution level)

- **M1:** Identification of relevant courses and their content necessary for the skill Development in Electronics and Communication Engineering.
- **M2:** Providing adequate emphasis for practical learning augmented by the relevant theoretical concepts.
- **M3:** Facilitating continuous evaluation and outcome assessment.
- **M4:** Opportunity to develop applications.
- **M5:** Facilitating an environment for interactive and interdisciplinary learning.
- **M6:** Exposure to industries, professional bodies and social activities.

#### **Programme Educational Objectives (PEOs)** (To be drafted individually at institution level) (After 2/3 years of graduation, the students will have the ability to)

| PEO1 | Demonstrate, Update and adapt domain knowledge in the area of electronics<br>and communication engineering and the allied fields to propose solutions for<br>the core industry in the ever changing global enterprise with ethical practices. |
|------|----------------------------------------------------------------------------------------------------|
| PEO2 | Assume leadership roles and succeed in their chosen career path, in industry or<br>public service through engineering ability, life skills and multidisciplinary skill set<br>acquired.                                                       |
| PEO3 | Pursue higher education institutes of national level.                                                                                                    |

#### **PROGRAM OUTCOMES (POs)**

- 1. **Basic and Discipline specific knowledge:** Apply knowledge of basic mathematics, science and engineering fundamentals and engineering specialization to solve the engineering problems.
- 2. **Problem analysis:** Identify and analyze well-defined engineering problems using codified standard methods.
- 3. **Design/ development of solutions:** Design solutions for well-defined technical problems and assist with the design of systems components or processes to meet specified needs.
- 4. **Engineering Tools, Experimentation and Testing:** Apply modern engineering tools and appropriate technique to conduct standard tests and measurements.

- 5. **Engineering practices for society, sustainability and environment:** Apply appropriate technology in context of society, sustainability, environment and ethical practices.
- 6. **Project Management:** Use engineering management principles individually, as a team member or a leader to manage projects and effectively communicate about well-defined engineering activities.
- 7. **Life-long learning:** Ability to analyze individual needs and engage in updating in the context of technological changes.

|   | PEO statements                                                                                                    | Adapt to<br>Industry | Higher<br>Learning | Team Spirit | Self-Learning | Leadership<br>Qualities | Societal Needs | Environmental<br>Concern |
|---|----------------------------------------------------------------------------------------------------|----------------------|--------------------|-------------|---------------|-------------------------|----------------|--------------------------|
| 1 | Demonstrate, Update and adapt domain<br>knowledge in the area of electronics and<br>communication engineering and the allied fields<br>to propose solutions for the core industry in the<br>ever changing global enterprise with ethical<br>practices. | *                    | *                  |             |               | *                       | *              | *                        |
| 2 | Assume leadership roles and succeed in their<br>chosen career path, in industry or public service<br>through engineering ability, life skills and<br>multidisciplinary skill set acquired.                                                             | *                    |                    | *           | *             | *                       | *              | *                        |
| 3 | Pursue higher education institutes of national level.                                                                                                    |                      | *                  |             | *             |                         |                |                          |

### **CONSISTENCY MATRIX OF PEO'S WITH MISSION**

#### **PROGRAM SPECIFIC OUTCOMES (PSOs)**

Program shall specify 2-4 Program Specific Outcomes (To be drafted individually at institution level)

| PSO1 | Design and simulate basic electronic circuits and make use of the measuring instruments |
|------|-----------------------------------------------------------------------------------------|
|      | in the design of analog and digital circuits                                            |
| PSO2 | Apply principles of mathematics, signals and communication theory to analyze different  |
|      | types of signals and operations on signals.                                             |

## **1.0 GENERAL PROGRAMME STRUCTURE AND CREDIT DISTRIBUTION**

- 1. **Definition of Credit:**Credit is a kind of weightage given to the contact hours to teach the prescribedsyllabus, which is in a modular form. For courses, one credit is allocated to one contact hour for theory / tutorial per week and one credit is allocated to 02 contact hours for practical.
- 2. **Choice-Based Credit System (CBCS):** CBCS is a flexible system of learning that permits students to learn at their own pace, choose electives from a wide range of elective courses

andadopt an inter-disciplinary approach in learning and make best use of the expertise of available faculty.

#### 3. Range of Credits

| 1 Hr. Lecture (L) per week                                          | 1 credit   |
|---------------------------------------------------------------------|------------|
| 1 Hr. Practical (P) per week                                        | 0.5 credit |
| 1 Hr. Tutorial (T) per week                                         | 1 credit   |
| 4 Hrs. Theory (T) per week                                          | 4 credit   |
| 3 Hrs. Practical (P) per week<br>[1 Hr. Tutorial +2 Hrs. Practical] | 2 credit   |

4. **Programme**: Programme means Diploma Programme that is Diploma in Electronics &Communications Engineering, which is of three years duration.

#### **2.0 PROGRAMME STRUCTURE**

- Course: A Course is a component (a paper) of a Programme. All the courses need not carrysame weightage. The course should define Course objectives. A course may be designed to involve lectures / tutorials / laboratory work / seminar / project work/ Internships / seminar or a combination of these, to meet effectively the teaching and learning needs and the credits may be assigned suitably.
- Course Code: Each course shall have an alphanumeric code, which includes last two digits of year of introduction such as 20 subject code EC (EC for Electronics & Communication engineering, CH for Chemical Engineering etc. ), then first two digits for example 12 (where 1 represents first semester and 2 represents the course number in incremental order) and the last alphabet represent Theory (T), Practical/Internship/Project (P), Drawing (D), Programme / Open Electives (A, B, C, E, F, G ...).
- 3. **Programme Courses:** Each Programme will consist of Communication skills and Social Sciences (HS), Engineering Mathematics, Statistics and Analytics (BS), Engineering Sciences (ES), Professional Core (PC), Professional Electives (PE), Open Electives (OE), Employability Enhancement Courses (EEC) and Internships.
  - 1. **Communication Skills and Social Sciences:** Communication Skills and Social Science courses are incorporated in the curriculum to meet the desired needs of communication and life skills amongst students.
  - 2. **Engineering Mathematics, Statistics and Analytics:** Common to all Engineering Programme to develop reasoning and analytical skills amongst students.
  - 3. **Engineering Sciences:** Engineering Science shall create awareness on different specializations of engineering studies. The goal of these courses are to create engineers of tomorrow, who possess the knowledge of all disciplines and can apply their interdisciplinary

knowledge in every aspect. It could be any branch of engineering - Civil, Computer Science and Engineering, Electrical, Mechanical, etc.

- 4. **Professional Core:** Core Courses designed in the programme which are major courses of the discipline, required to attain desired outcomes and to ignite critical thinking skills amongst students.
- 5. **Professional Elective:** Generally a course can be chosen from a pool of courses and which may be very specific or specialized or advanced or supportive to the discipline or nurtures the candidate's proficiency/skill is called Professional Elective Course.
- 6. **Open Electives:** An elective course chosen generally from other discipline/ subject, with an intention to seek interdisciplinary exposure is called an open elective. While choosing the electives, students shall ensure that they do not opt for the courses with syllabus contents of which are similar to that of their departmental core/elective courses.
- 7. **Audit / Non-Core Courses:** An audit / Non-core course is one in which the student attends classes, does the necessary assignments, and takes exams. The Institute encourages students towards extra learning by auditing for additional number of courses. The results of audit courses shall not be considered for prescribed "carry over courses" limit, however students need to pass audit courses for awarding the diploma.
- 8. Employability Enhancement Courses: It contains the following courses:
  - a. **Mini Project**: Mini Project is a laboratory oriented course which will provide a platform to students to enhance their practical knowledge and skills by development of small systems/application.
  - b. **Seminar:** Seminar should be based on thrust areas in state of art technologies. Students should identify the topic of seminar and finalize in consultation with Guide. Students should understand the topic and compile the report in standard format and present in front of Panel of Examiners respective Programme.
  - c. **Major Project:** Every student must do one major project in the Final year of their program. The minimum duration of project is 6 months. Students can do their major project in Industry or R&D Lab or in house or combination of any two.

| Course<br>code | Definitions                                | Teaching<br>Dept.<br>Code | Name of the<br>Teaching<br>Department                   | Teaching<br>Dept.<br>Code | Name of the Teaching<br>Department               |
|----------------|--------------------------------------------|---------------------------|---------------------------------------------------------|---------------------------|--------------------------------------------------|
| L              | Lecture                                    | SC                        | Science                                                 | MI                        | Mechanical<br>Engineering<br>[Instruments]       |
| Т              | Tutorial                                   | СР                        | Commercial<br>Practice / English                        | CR                        | Ceramic Engineering                              |
| Р              | Practical                                  | ME                        | Mechanical<br>Engineering                               | EN                        | Civil Environmental<br>Engg.                     |
| HS             | Humanities &<br>Social Sciences<br>Courses | EE                        | Electrical &<br>Electronics Engg.                       | AN                        | Aeronautical Engg.                               |
| BS             | Basic Science<br>Courses                   | CE                        | Civil Engineering                                       | MN                        | Mining & Mine<br>Surveying                       |
| ES             | Engineering<br>Science Courses             | EC                        | Electronics<br>&Commn. Engg.                            | ММ                        | Modern Office<br>Management                      |
| РС             | Program Core<br>Courses                    | CS                        | Comp Science<br>&Engg.                                  | LI                        | Library and<br>Information Science               |
| PE             | Program Elective<br>Courses                | IS                        | Info Science<br>&Engg.                                  | FT                        | Apparel Design and<br>Fabrication<br>Technology  |
| OE             | Open Elective<br>Courses                   | AT                        | Automobile Engg.                                        | СН                        | Chemical Engineering                             |
| AU             | Audit Courses                              | МС                        | Mechatronics                                            | РО                        | Polymer Technology                               |
| SI             | Summer<br>Internship                       | МТ                        | Metallurgical<br>Engg.                                  | РТ                        | Printing Technology                              |
| PR             | Project                                    | НР                        | Mechanical<br>Engineering<br>[HPT]                      | тх                        | Textile Technology                               |
| SE             | Seminar                                    | WS                        | Mechanical<br>Engineering[<br>Welding & Sheet<br>Metal] | EI                        | Electronic<br>Instrumentation &<br>Control Engg. |
| CIE            | Continuous<br>Internal<br>Evaluation       | CN                        | Cinematography                                          | LT                        | Leather & Fashion<br>Technology                  |
| SEE            | Semester End<br>Examination                | SR                        | Sound Recording<br>&Engg.                               | WH                        | Water Technology &<br>Health Science             |
|                |                                            | РН                        | Civil (Public<br>Health &<br>Environment)<br>Engg.      | MY                        | Mechanical<br>Engineering [Machine<br>Tools]     |
|                |                                            | TD                        | Tool & Die<br>Making                                    | AR                        | Architecture                                     |
|                |                                            | ID                        | Interior<br>Decoration                                  | EG                        | English                                          |

## **3.0 COURSE CODE AND DEFINITION:**

#### **4.0 INDUCTION PROGRAMME**

The Essence and Details of Induction program can also be understood from the "Detailed Guide on Student Induction program', as available on AICTE Portal, although that is for Diploma students of Engineering & Technology. Suggestive schedule for induction program is given below

(Link:https://www.aicteindia.org/sites/default/files/Detailed%20Guide%20on%20Studen t%20Induction%20program.pdf)

#### Induction Program Schedule (Suggestive only)

| SL<br>NO | DAY               | TIME            | ΑCTIVITY                                                                                                    | VENUE                                    |
|----------|-------------------|-----------------|----------------------------------------------------------------------------------------------------|------------------------------------------|
| 1        | 1                 | 09.30-<br>12.30 | Registration, Formation of Mentor-mentee groups –<br>Introduction of mentors with-in group.                                                                               | Class rooms of<br>respective<br>programs |
| 1        | 1                 | 01.30-<br>04.30 | Screening of Institute video clips of various functions held and<br>Photos of various events, Institution Excursion                                                       | Seminar hall                             |
|          |                   | 09.30-<br>12.30 | Prayer- Physical activities such as yoga; Presentation cum<br>Interactive Session with: Important Institution Functionaries<br>like Principal, HoDs etc.                  | Play ground<br>and seminar<br>hall       |
| 2        | 2                 | 01.30-<br>04.30 | Visit to Central facilities such as Reading room,library,Sport<br>centre, computer centre, hostel, NSS/NCC cell, community<br>development cell functioning in polytechnic | Tour                                     |
|          |                   | 01.30-<br>04.30 | Lecturer sessions about importance of NSS/NCC/Youth red<br>cross activities and their contribution towards national building<br>and personality and character development | Seminar hall                             |
|          |                   | 09.30-<br>12.30 | Personality development talk on Human values                                                                                                    | Seminar hall                             |
| 4        | 4                 | 01.30-<br>04.30 | Interaction with Alumni students of polytechnic of different<br>programs and interaction with few alumina and sharing their<br>experiences                                | Seminar hall                             |
| _        | _                 | 09.30-<br>12.30 | Introduction to Swatch bharathabhiyan-Importance of abhiyan-<br>Clean drive in around college                                                                             | Campus                                   |
| 5        | <b>5 5</b> 01.30- |                 | Talent hunt-Music/Antakshri/Instrument play/ Dance/Team<br>Activity                                                                                                    | College<br>Auditorium                    |
|          |                   | 09.30-<br>12.30 | Talent hunt Activity: Essay/Debate/Best out of Waste/Pick and speak ,other                                                                                                | Seminar hall                             |
| 6        | 6                 | 01.30-<br>04.30 | Screening of Movie related: personality development,<br>character building, motivational ,Environmental concern, Public<br>health, rural sanitation                       | College<br>Auditorium                    |
| 7        | 7                 | 09.30-<br>12.30 | Exchange of views between students and faculty about their Institute/program/carrier opportunities                                                                        | Seminar hall                             |
| /        | /                 | 01.30-<br>04.30 | Games/Sports Activity                                                                                                    | Sports ground                            |

## (Induction program for students to be offered right at the start of the first year)

| 8     | 8                                                                                                    | 09.30-<br>12.30 | Talk by training and placement cell: Carrier opportunities for diploma students, placement activities in college; placement process                                                                 | Training and placement cell |
|-------|----------------------------------------------------------------------------------------------------|-----------------|----------------------------------------------------------------------------------------------------|-----------------------------|
|       |                                                                                                    | 01.30-<br>04.30 | Talents hunt Activity: (Street Play/Mime/Acting/Stand Up<br>Comedy /Dance etc.)                                                                                                    | Seminar hall                |
|       | 09.30-Personality development talks by eminent speakers on -12.30Leadership styles/How to handle failures/stress management                                         |                 | Seminar hall                                                                                                    |                             |
| 9     | 901.30-<br>04.30Importance of student union, student union activities, Student<br>insurance, How to make student insurance by Student welfare<br>officer of college |                 | Seminar hall                                                                                                    |                             |
| 10 10 |                                                                                                    | 09.30-<br>12.30 | Awareness on: Student scholarship- introduction to SSP portal –<br>e-pass portal-Authenticated documents, how to apply in portal:<br>Talk by Taluk/District social welfare officer                  | Seminar hall                |
|       |                                                                                                    | 01.30-<br>04.30 | Local visits to surrounding places/Industry                                                                                                    | Tour                        |
| 11    | <b>11 11</b> 09.30-<br>12.30                                                                                                    |                 | <b>Talk on</b> Respective Program scheme of studies and detail of courses, Diploma examination pattern, Passing and eligibility criteria, attendance requirements by respective program coordinator | Department<br>Class rooms   |
|       |                                                                                                    | 01.30-<br>04.30 | Visit to respective programs lab/work shops of institution                                                                                                    | Tour                        |
| 12    | 12                                                                                                    | 09.30-<br>12.30 | Awareness camp on human health ,Community health,<br>Personal hygiene-By Local Taluk medical officer/Community<br>medical officer                                                                   | Seminar hall                |
| 12    | 12                                                                                                    | 01.30-<br>04.30 | Collection of student feedback on induction program- Make a report Valedictory of two weeks Induction program by collecting student feed back                                                       | Seminar hall                |

| Induction Program (mandatory)           | Two- week Duration                            |
|-----------------------------------------|-----------------------------------------------|
| Induction program for students to be    | Physical activity                             |
| offered right at the start of the first | Creative arts                                 |
| year.                                   | Universal human values                        |
|                                         | Literacy                                      |
|                                         | Proficiency modules                           |
|                                         | Lectures by Eminent People                    |
|                                         | Visits to Local Areas                         |
|                                         | Familiarization to Dept./Branch & Innovations |

#### **5.0 MANDATORY VISITS/WORKSHOP/EXPERT LECTURES:**

- 1. It is mandatory to arrange one industrial visit every semester for the students of each branch.
- 2. It is mandatory to conduct a One-week workshop during the winter break after fifth semester on professional/ industry/ entrepreneurial orientation.
- 3. It is mandatory to organize at least one expert lecture per semester for each branch by inviting resource persons from domain specific industry.

#### **6.0 EVALUATION SCHEME:**

#### A. For Theory Courses:

The weightage of Continuous Internal Evaluation (CIE) is 50% and for Semester End Exam (SEE) is 50%. The student has to obtain minimum of 40% marks individually both in CIE and SEE to pass. Theory Semester End Exam (SEE) is conducted for 100 marks (3 Hours duration). Based on this grading will be awarded

#### B. For Practical Courses:

The weightage of Continuous Internal Evaluation (CIE) is 60% and for Semester End Exam (SEE) is 40%. The student has to obtain minimum of 40% marks individually both CIE and SEE to pass. The practical Semester End Exam (SEE) is conducted for 100 marks (3 Hours duration exams). Based on this grading will be awarded.

#### C. For Summer Internship / Projects / Seminar etc.

1. Evaluation is based on work done, quality of report, performance in viva-voce, presentation etc.

#### Note:

- A. The Continuous Internal Evaluation (CIE) is based on the student's performance in Internal Assessment tests, student activity, mini project, quizzes, assignments, seminars, viva-voce in practical, lab record etc as specified in respective course curriculum.
- B. **Major Project/Mini Project:** Students can do their major project in Industry or R&D Labor in house. Mini Project is a laboratory oriented course which will provide a platform to students to enhance their practical knowledge and skills by development of small systems/application.
- C. **Personality and character development:** It is mandatory for the students from 1<sup>s</sup> semester to enroll in any one of the personality and character development programmes (NCC/NSS/YRC/Yoga/Technical Club) and undergo training for their Personality and character development.
  - National Cadet Corps (NCC).
  - National Service Scheme (NSS) will have social service activities in and around the Institution.
  - Youth Red Cross (YRC) will have activities in and around the institution.
  - Yoga
  - Technical Clubs.
- D. **Internship:** A minimum of 10 credits (400 Hrs) of Internship/ Entrepreneurial activities / Project work/ Seminar and Inter/ Intra Institutional Training may be counted toward three-year diploma programme.
- E. **Mapping of Marks to Grades:** Each course (Theory/Practical) is to be assigned 100 marks, irrespective of the number of credits, and the mapping of marks to grades may be done as per the following table:

| Range of Marks          | Level                                    | Assigned Grade | Grade Point |
|-------------------------|------------------------------------------|----------------|-------------|
| 91-100                  | Outstanding                              | A+             | 10          |
| 81-90                   | Excellent                                | А              | 09          |
| 71-80                   | Very Good                                | B+             | 08          |
| 61-70 Good              |                                          | В              | 07          |
| 51-60                   | Above Average                            | C+             | 06          |
| 45-50                   | Average                                  | С              | 05          |
| 40-44                   | Satisfactory                             | D              | 04          |
| <40 Fail                |                                          | F              | 00          |
| 0                       | endance and therefore, to arse/semester. | F*             | 00          |
| Fail in Continuous inte | ernal Evaluation (CIE).                  | F**            | 00          |

Note: Those Candidates who have not obtained requisite minimum pass marks in CIE are not eligible to take up SEE in that course until they get requisite minimum pass marks in the CIE. They may re-register for the CIE in the subsequent regular semesters by paying prescribed examination fee.

| SGPA                                     | SGPA and CGPA Calculations                                                                                             |  |  |  |  |  |
|------------------------------------------|----------------------------------------------------------------------------------------------------|--|--|--|--|--|
| Semester Grade Point Average             | $\sum$ [(Course Credits earned)X(Grade Points)] for all the courses in that semester                                   |  |  |  |  |  |
| (SGPA)=                                  | $\sum$ [Total Course credits applied] for all the courses in that semester                                             |  |  |  |  |  |
|                                          |                                                                                                    |  |  |  |  |  |
| Cumulative Grade Point Average           | $\sum$ [(Course Credits earned)X(Grade Points) for all courses, excluding those with F*/F** grades until that semester |  |  |  |  |  |
| (CGPA)=                                  | $\sum$ [Total Course Credits earned] for all Courses excluding                                                         |  |  |  |  |  |
|                                          | those with F*/F** grades until that semester                                                                           |  |  |  |  |  |
| Note: The SGPA and CGPA shall be rounded | Note: The SGPA and CGPA shall be rounded off to 2 decimal points and reported in the semester Diploma                  |  |  |  |  |  |
|                                          | marks /grade card.                                                                                                    |  |  |  |  |  |

| Semest<br>er | Course<br>Code | Credits<br>Applied<br>(CA) | Result<br>Grade | Grade<br>Points<br>(GP) | Credits<br>Earned<br>(CE) | Credit points<br>(CP=CE x GP) | SGPA, CGPA  |
|--------------|----------------|----------------------------|-----------------|-------------------------|---------------------------|-------------------------------|-------------|
| Ι            | Course 1       | 4                          | В               | 7                       | 4                         | 4x7=28                        |             |
| Ι            | Course 2       | 4                          | F               | 0                       | 0                         | 0x0=00                        | SGPA=CP/CA  |
| Ι            | Course 3       | 4                          | Absent (F)      | 0                       | 0                         | 0x0=00                        |             |
| Ι            | Course 4       | 4                          | А               | 9                       | 4                         | 4x9=36                        | =110/22     |
| Ι            | Course 5       | 2                          | A+              | 10                      | 2                         | 2x10=20                       |             |
| Ι            | Course 6       | 2                          | D               | 4                       | 2                         | 2x4=08                        | = 5.00      |
| Ι            | Course 7       | 2                          | А               | 9                       | 2                         | 2x9=18                        |             |
|              | Total          | 22                         |                 |                         | 14                        | 110                           | SGPA = 5.00 |

| Semest<br>er                                                                         | Course<br>Code | Credits<br>Applied<br>(CA) | Result<br>Grade | Grade<br>Points<br>(GP) | Credits<br>Earned<br>(CE) | Credit<br>points(CP=C<br>E x GP)                | SGP                 | A, CGPA |
|--------------------------------------------------------------------------------------|----------------|----------------------------|-----------------|-------------------------|---------------------------|-------------------------------------------------|---------------------|---------|
| II                                                                                   | Course 1       | 4                          | В               | 7                       | 4                         | 4x7=28                                          | SGPA                | =CP/CA  |
| II                                                                                   | Course 2       | 4                          | А               | 9                       | 4                         | 4x9=36                                          |                     | 400/40  |
| II                                                                                   | Course 3       | 3                          | D               | 4                       | 3                         | 3x4=12                                          |                     | =100/19 |
| II                                                                                   | Course 4       | 3                          | Absent (F)      | 0                       | 0                         | 0x0=00                                          |                     | = 5.26  |
| II                                                                                   | Course 5       | 2                          | A+              | 10                      | 2                         | 2x10=20                                         | CGPA                |         |
| II                                                                                   | Course 6       | 1                          | D               | 4                       | 1                         | 1x4=04                                          | = CP/               |         |
| II                                                                                   | Course 7       | 2                          | F               | 0                       | 0                         | 0x0=00                                          |                     | +136)/  |
|                                                                                      | 1              |                            |                 | 14                      |                           | 100                                             | (14+22)<br>= 246/36 |         |
| I Semeste                                                                            | er Back log c  | ourses                     |                 |                         |                           |                                                 | =6.83               |         |
| Ι                                                                                    | Course 2       | 4                          | С               | 5                       | 4                         | 4x5=20                                          |                     |         |
| Ι                                                                                    | Course 3       | 4                          | D               | 4                       | 4                         | 4x4=16                                          |                     |         |
|                                                                                      | Total          | 27                         |                 |                         | 22                        | 136                                             |                     |         |
|                                                                                      |                |                            |                 |                         |                           | ourses under F <sub>/</sub><br>emesters under o |                     |         |
|                                                                                      | B. C           | GPA Calcula                | ation of the e  | ntire progran           | nme: An                   | Illustrative Exa                                | mple.               |         |
| S                                                                                    | emester        |                            | I II            | III                     | IV                        | V                                               | VI                  | Total   |
| Credits                                                                              | of the Semes   | ter 2                      | 2 19            | 24                      | 24                        | 24                                              | 24                  | 137     |
|                                                                                      | ∑CP            | 11                         | 10 136          | 184                     | 155                       | 191                                             | 188                 | 964     |
| $CGPA = \frac{[110+136+184+155+191+18]}{22+19+22+24+24+24} = \frac{964}{137} = 7.04$ |                |                            |                 |                         |                           |                                                 |                     |         |

#### P=Percentage Conversion= (CGPA-0.75) X 10 Class Declaration:

After the conversion of final CGPA into percentage of marks (P), a graduating student is declared to have passed in:

- (i) First Class with Distinction (FCD) if  $P \ge 70\%$
- (ii) First Class (FC) if  $P \ge 60\%$  but <70% and
- (iii) Second Class (SC) if P < 60%.

## SCHEME OF STUDIES DIPLOMA IN ELECTRONICS & COMMUNICATIONS ENGINEERING (C-20)

|         |                                                                                                    |             |                                                          | <u>CURRI</u> | <u>CUL</u> | <u>UM ST</u> | <u>RUCTU</u>               | <u>RE</u> |     |                   |     |     |             |                                            |                |             |                 |
|---------|----------------------------------------------------------------------------------------------------|-------------|----------------------------------------------------------|--------------|------------|--------------|----------------------------|-----------|-----|-------------------|-----|-----|-------------|--------------------------------------------|----------------|-------------|-----------------|
|         | I Semester Scheme of Studies - Diploma in Electronics & CommunicationsEngineering [C-20]                                                                       |             |                                                          |              |            |              |                            |           |     |                   |     |     |             |                                            |                |             |                 |
| S.<br>N | ory                                                                                                    | Hours       | lours per week                                           |              | Cl<br>Ma   |              | SF<br>Ma                   |           | S   | s for<br>5<br>CIE | ade | nt  | GPA         |                                            |                |             |                 |
|         | Course Category<br>/ Teaching<br>Department                                                                                                    | Course Code | Course Title                                             | L            | Т          | Р            | Total contact hrs<br>/week | Credits   | Max | Min               | Max | Min | Total Marks | Min Marks for<br>Passing<br>(including CIE | Assigned Grade | Grade Point | SGPA and CGPA   |
|         |                                                                                                    |             |                                                          | THEO         | RY         | COU          | RSES                       |           |     |                   |     |     |             |                                            |                |             |                 |
| 1       | ES/EC                                                                                                    | 20EC11T     | Digital Electronics                                      | 4            | 0          | 0            | 4                          | 4         | 50  | 20                | 50  | 20  | 100         | 40                                         |                |             |                 |
|         |                                                                                                    |             | P]                                                       | RACTI        | CA         | L CO         | URSES                      | 5         |     |                   |     |     |             |                                            |                |             | er              |
| 2       | BS/SC                                                                                                    | 20SC02P     | Statistics and Analytics                                 | 2            | 0          | 4            | 6                          | 4         | 60  | 24                | 40  | 16  | 100         | 40                                         |                |             | Semester        |
| 3       | ES/ME                                                                                                    | 20ME02P     | Computer Aided Engineering<br>Graphics                   | 2            | 0          | 4            | 6                          | 4         | 60  | 24                | 40  | 16  | 100         | 40                                         |                |             | 1 <sup>st</sup> |
| 4       | ES/EE/EC                                                                                                    | 20EC01P     | Fundamentals of Electrical &<br>Electronics Engineering. | 2            | 0          | 4            | 6                          | 4         | 60  | 24                | 40  | 16  | 100         | 40                                         |                |             | SGPA for        |
|         |                                                                                                    |             |                                                          | AUD          | T C        | OUR          | SES                        |           |     |                   |     |     |             |                                            |                |             | y S             |
| 5       | AU/SC                                                                                                    | 20AU01T     | Environmental Sustainability                             | 2            | 0          | 0            | 2                          | 2         | 50  | 20                | -   | -   | 50          | 20                                         |                |             | Only            |
| 6       | AU         Sports/NCC/NSS/Youth Red         Student shall enrol in any one of these activities in 1 <sup>st</sup> semester and shall participate actively. The |             |                                                          |              |            |              |                            |           |     |                   |     |     |             |                                            |                |             |                 |
|         |                                                                                                    |             | Total                                                    | 14           | 0          | 12           | 24                         | 18        | 270 | 108               | 180 | 72  | 450         | 180                                        |                |             |                 |

T:- Theory P:- Practical D:- Drawing E:- ElectiveBS- Basic Science:: ES-Engineering Science:: HS-Humanities & Social Science:: AU-Audit Course:: EG: English :: SC: Science

Note:

1. Assigned Grade, Grade Point, SGPA and CGPA to be recorded in the Grade/Marks card.

2. AU- Physical Activity- Student participation in the selected physical activity shall be monitored and the participation record shall be maintained by the respective Programme Coordinator (Head of Section).

Theory course Semester End Examination (SEE) is conducted for 100 marks ( 3 Hours duration)
 Practical course CIE and SEE is conducted for 100 marks (3 Hours duration)

Department of Collegiate & Technical Education Bengaluru-560001

|           |                                             | II Seme        | ester Scheme of Studies - Dipl             | ота  | in I              | Elect | tronic                    | cs &C   | omm      | unica | ation     | sEng | ginee       | ering                    | [C-2           | 20]         |                      |
|-----------|---------------------------------------------|----------------|--------------------------------------------|------|-------------------|-------|---------------------------|---------|----------|-------|-----------|------|-------------|--------------------------|----------------|-------------|----------------------|
| SI.<br>No | gory<br>Ig<br>int                           | Course<br>Code | Course Title                               | Hour | s per             | week  | act<br>K                  |         | C]<br>Ma |       | SE<br>Mai |      |             | for                      | rade           | int         | p                    |
|           | Course Category<br>/ Teaching<br>Department |                |                                            | L    | Т                 | Р     | Total contact<br>hrs/week | Credits | Max      | Min   | Max       | Min  | Total Marks | Min Marks for<br>Passing | Assigned Grade | Grade Point | SGPA and             |
|           |                                             |                | TI                                         | HEOR | Y C               | OUR   | SES                       |         |          |       |           |      |             |                          |                |             |                      |
| 1         | SC/EC                                       | 20PM01T        | Project Management Skills                  | 2    | 0                 | 4     | 6                         | 4       | 50       | 20    | 50        | 20   | 100         | 40                       |                |             |                      |
| 2         | BS/SC                                       | 20SC01T        | Engineering Mathematics                    | 4    | 0                 | 0     | 4                         | 4       | 50       | 20    | 50        | 20   | 100         | 40                       |                |             | ster                 |
|           |                                             |                | PRA                                        | CTIC | CAL               | COU   | RSES                      |         |          |       |           |      |             |                          |                |             | Semester             |
| 3         | EG/SC<br>/EC                                | 20EG01P        | Communication Skills                       | 2    | 0                 | 4     | 6                         | 4       | 60       | 24    | 40        | 16   | 100         | 40                       |                |             | of 2 <sup>nd</sup> S |
| 4         | ES/CS                                       | 20CS01P        | IT Skills                                  | 2    | 0                 | 4     | 6                         | 4       | 60       | 24    | 40        | 16   | 100         | 40                       |                |             | CGPA                 |
| 5         | ES/EC                                       | 20EC21P        | Electronic Components & Devices            | 2    | 0                 | 4     | 6                         | 4       | 60       | 24    | 40        | 16   | 100         | 40                       |                |             | SGPA &               |
|           |                                             |                | A                                          | UDI  | Г <mark>СС</mark> | URS   | ES                        |         |          |       |           |      |             |                          |                |             | S                    |
| 6         | AU/KA                                       | 20KA21T        | Kannada-I/ಸಾಹಿತ್ಯಸಿಂಚನ I<br>/ಬಳಕೆಕನ್ನಡ - । | 2    | 0                 | 0     | 2                         | 2       | 50       | 20    | -         | -    | 50          | 20                       |                |             |                      |
|           |                                             |                | Total                                      | 12   | 0                 | 20    | 32                        | 22      | 340      | 136   | 210       | 84   | 550         | 220                      |                |             |                      |

T:- Theory P:- Practical D:- Drawing E:- Elective BS- Basic Science:: ES-Engineering Science:: HS-Humanities & Social Science:: AU-Audit Course:: EG: English :: SC: Science

Note:

1. Assigned Grade, Grade Point, SGPA and CGPA to be recorded in the Grade/Marks card.

2. Theory course Semester End Examination (SEE) is conducted for 100 marks (3 Hours duration)

3. Practical course CIE and SEE is conducted for 100 marks (3 Hours duration)

#### Government of Karnataka Department of Collegiate and Technical Education Board of Technical Examinations, Bangalore

| Course Code     | 20EC11T                          | Semester            | Ι                                                         |
|-----------------|----------------------------------|---------------------|-----------------------------------------------------------|
| Course Title    | DIGITAL<br>ELECTRONICS           | Course Group        | Core                                                      |
| No. of Credits  | 4                                | Type of Course      | <b>Lecture</b> (Theory<br>and Demonstration<br>/practice) |
| Course Category | EC                               | Total Contact Hours | 4Hrs Per Week<br>52Hrs Per Semester                       |
| Prerequisites   | Arithmetic, basic of electronics | Teaching Scheme     | (L:T:P)= 4:0:0                                            |
| CIE Marks       | 50                               | SEE Marks           | 50                                                        |

## i) <u>RATIONALE</u>

Innumerable logical and complex problems prevail in the real world which need quick and accurate solutions at low cost. The examples include: Counting number of people entering cinema hall; digital clock; playing video; phone call; transmission of document from one place to other; searching your unique ID in Aadhaar database; withdrawing money from ATM; booking railway ticket; and to check if a 25-digit number is a prime-number or not.

Inherent mapping of real-world problems to digital domain, ability of electronic circuits to process digital signals/binary signals and the support of Boolean algebra/relevant mathematical theories for simplification of circuits and reduction of time-complexity have made digital electronics the most suitable option for solving real-world problems. In fact, digital electronics can provide solutions at electronic-speed and low-cost owing to the enhancements in circuit design, fabrication technology and mass production. And the fact that the hardware of computer is digital electronic circuits elucidates the relevance of digital electronics and it learning. In this context, it is very essential to learn the basics of digital electronics to be a competent electronics professional.

## ii) <u>COURSE SKILL SET</u>

The goal of the course is to help the student to attain the following industry-need competencies through various teaching-learning processes.

i) To understand the simple real-world logical problems and Learning to solve them through established methods.

- ii) Perform analysis, design and troubleshoot well-known simple digital circuits in practical environment.
- iii) To acquire the basic knowledge digital electronic integrated circuits and specifications.

## iii) INSTRUCTIONAL STRATEGY

- 1. Teachers are suggested to take measures to create interest and enhance learning confidence in students.
- 2. Teachers should give examples from daily routine/realistic/real-world as well as relate to engineering/technology applications on various concepts and principles in each topic so that students are made to understand and grasp the concepts and principles. Wherever applicable SI units are followed.
- 3. Demonstration can make the subject interesting and develop scientific temper in the students. Student activities should be planned on all the topics.
- 4. Theory Demonstrate/practice-Activity approach may be followed throughout the course so that learning may be outcome and employability based.
- 5. All demonstrations/Hand-on practices are under simulated environment (may be followed by real environment as far as possible).

## iv)<u>COURSE OUTCOMES (COs)</u>

On successful completion of the course, the students will be able to

| C01 | Identify and apply arithmetic and conversion operations on different number systems |
|-----|-------------------------------------------------------------------------------------|
| CO2 | Formulate, simplify and implement simple logic functions                            |
| CO3 | Build/design and analyze various combinational circuits                             |
| CO4 | Identify and select digital integrated circuits (ICs) for simple applications       |

## v) <u>COURSE TOPICS</u>

| Unit<br>No | Unit Name                | Hours |
|------------|--------------------------|-------|
| 1          | Number Systems and Codes | 8     |
| 2          | Basic Logic Circuits     | 14    |

|   | Total                 | 52 hrs |
|---|-----------------------|--------|
| 6 | Logic Families        | 6      |
| 5 | Encoders and Decoders | 7      |
| 4 | Demultiplexer         | 8      |
|   | Multiplexers and      |        |
| 3 | Arithmetic Circuits   | 9      |

## vi)<u>COURSE CONTENTS</u>

The following topics/sub topics is to be taught and assessed in order to develop Unit Skill sets for achieving CO to attain identified skill sets

| Course Content Delivery                                                                                                    | Learning Method                         | Duration<br>L:P (Hr) |  |  |  |  |  |  |
|----------------------------------------------------------------------------------------------------|-----------------------------------------|----------------------|--|--|--|--|--|--|
| UNIT –I: NUMBER SYSTEM                                                                                                    | UNIT –I: NUMBER SYSTEMS AND CODES (8Hr) |                      |  |  |  |  |  |  |
| <ul><li>1.1Comparison between analog and digital signals with real-world examples.</li><li>Number systems: Binary, Octal, Decimal and Hexadecimal. Relevance and examples.</li></ul> | Teaching, examples and<br>exercises     | 1:0                  |  |  |  |  |  |  |
| 1.2 Conversion between number systems with examples                                                                                                    | Teaching, examples<br>and exercises     | 2:0                  |  |  |  |  |  |  |
| 1.3 Arithmetic operations-Addition,<br>Subtraction, Multiplication and Division<br>on binary numbers with examples.                                                                  | Teaching, examples<br>and exercises     | 1:0                  |  |  |  |  |  |  |
| 1.4 Addition and subtraction of Hexadecimal<br>numbers. 1's & 2's complement of binary<br>numbers with examples.                                                                     | Teaching, examples<br>and exercises     | 1:0                  |  |  |  |  |  |  |
| 1.5 Application of Complement numbers:<br>Representation of signed binary numbers<br>and Example for realizing subtraction<br>using addition.                                        | Teaching, examples<br>and exercises     | 1:0                  |  |  |  |  |  |  |
| 1.6 Codes: Relevance, types (BCD, Gray,<br>Excess-3, ASCII and EBCDIC) with<br>examples and applications.                                                                            | Teaching, examples<br>and exercises     | 1:0                  |  |  |  |  |  |  |

| 1.7 BCD Addition, Conversion between BCD<br>and Decimal, Binary and Gray Numbers,<br>Decimal and Excess-3 with examples.                                                 | Teaching, examples<br>and exercises                                                                      | 1:0 |
|----------------------------------------------------------------------------------------------------|----------------------------------------------------------------------------------------------------|-----|
| UNIT -2: BASIC LOGIC CIRC                                                                                                    |                                                                                                    |     |
| 2.1 Boolean algebra: Constants, variables,<br>functions, Logic-gates (NOT, OR, AND,<br>NOR, NAND, EX-OR and EX-NOR):<br>Symbol, function,expression and truth-<br>table. | Teaching, examples<br>and exercises.<br>Hands-on<br>demonstration/practic<br>e for all logic gates       | 1:1 |
| 2.2. Boolean identities and laws with proof and examples.                                                                                                    | Teaching, examples and<br>exercises                                                                      | 1:0 |
| 2.3 De Morgan's and Duality Theorem with proof and examples.                                                                                                    | Teaching, examples and<br>exercises<br>Hands-on<br>demonstration/practic<br>e for De Morgan's<br>theorem | 1:1 |
| 2.4 Universal gates: Concept, examples,<br>relevance and realization of all logic gates<br>using NAND gate.                                                              | Teaching, examples<br>and exercises                                                                      | 1:0 |
| 2.5 Realization of all logic gates using NOR gate.                                                                                                    | Teaching, examples<br>and exercises                                                                      | 1:0 |
| 2.6 Simplification of Boolean expressions<br>using Boolean algebra and build the logic<br>circuit.                                                                       | Teaching, examples<br>and exercises                                                                      | 1:0 |
| 2.7 SOP and POS forms, Conversion into standard SOP and POS forms.                                                                                                    | Teaching, examples<br>and exercises                                                                      | 1:0 |
| 2.8 Translate SOP and POS expressions into<br>truth-table, Convert truth-table to SOP<br>and POS expressions (maximum 4<br>variables).                                   | Teaching, examples<br>and exercises                                                                      | 1:0 |
| 2.9 SOP to POS & POS to SOP conversion                                                                                                    | Teaching, examples<br>and exercises                                                                      | 1:0 |

| 2.10 Karnaugh Map: Need, K-map for 2<br>variable, 3 variable and 4 variable<br>Boolean expression.                                                                                      | Teaching, examples<br>and exercises                                                                                                    | 1:0 |
|----------------------------------------------------------------------------------------------------|----------------------------------------------------------------------------------------------------|-----|
| 2.11 Simplification of Boolean expression<br>using K- map and realization of logic<br>circuit for 2 and 3 variable.                                                                     | Teaching, examples<br>and exercises                                                                                                    | 1:0 |
| 2.12 Simplification of Boolean expression<br>using K- map and realization of logic<br>circuit for 4 variable                                                                            | Teaching, examples<br>and exercises                                                                                                    | 1:0 |
| UNIT -3: ARITHMETIC                                                                                                    | C CIRCUITS (9Hr)                                                                                                    |     |
| <ul> <li>3.1 Features of combinational circuits and examples.</li> <li>Half adder (HA): Concept, truth-table, logical expression, gate-level implementation and application.</li> </ul> | Teaching, examples<br>and exercises                                                                                                    | 1:0 |
| 3.2 Full adder (FA): Concept, truth-table,<br>logical expression, gate-level<br>implementation and application. List of<br>FA ICs.                                                      | Teaching, examples and<br>exercises.<br>Hands-on<br>demonstration/practice FA<br>using gates                                                  | 1:1 |
| 3.3 Half Subtractor (HS): Concept, truth-table,<br>logical expression, gate-level<br>implementation and application.                                                                    | Teaching, examples<br>and exercises                                                                                                    | 1:0 |
| 3.4 Full Subtractor (FS): Concept, truth-table,<br>logical expression, gate-level<br>implementation and application.                                                                    | Teaching, examples<br>and exercises                                                                                                    | 1:0 |
| 3.5 Serial & Parallel adders: Concept,<br>comparison & applications.                                                                                                    | Teaching, examples<br>and exercises.                                                                                                    | 1:0 |
| 3.6 Three-bit parallel adder circuit: Given the circuit, analyze it's working.                                                                                                    | Teaching, examples<br>and exercises.                                                                                                    | 1:0 |
| 3.7 Two-bit magnitude comparator: Concept,<br>truth-table, logical expression, gate-level<br>implementation and application. Identify<br>ICs                                            | Teaching, examples and<br>exercises.<br>Hands-on<br>demonstration/practice of<br>2-bit Magnitude Comparator<br>using IC or gate-levelcircuit. | 1:1 |

| UNIT -4: MULTIPLEXERS AND                                                                                                    | DEMULTIPLXERS (8 Hr)                                                                                                    |     |
|----------------------------------------------------------------------------------------------------|----------------------------------------------------------------------------------------------------|-----|
| 4.1Multiplexers (Mux): Concept, relevance<br>and applications, 2:1 Mux: Symbol, truth-<br>table, logical expression, gate-level<br>implementation and application. Identify<br>ICs                           | Teaching, examples<br>and exercises                                                                                                  | 1:0 |
| 4.2High-order Mux: Concept, examples (4:1,<br>8:1, and 16:1), Relation between number<br>of inputs and control lines.                                                                                        | Teaching, examples and<br>exercises.<br>Hands-on<br>demonstration/practice:<br>4:1 using 2:1 Mux or 8:1<br>using 4:1 Mux, using ICs. | 1:1 |
| 4.3 Realization of high-order (4:1) Mux using<br>low-order (2:1) Mux. List Mux ICs.                                                                                                    | Teaching, examples<br>and exercises                                                                                                  | 1:0 |
| 4.4Realization of logic gates and simple logic<br>equations using multiplexers. (Max.<br>3variables)                                                                                                    | Teaching, examples<br>and exercises                                                                                                  | 1:0 |
| 4.5Demultiplexer (Demux): Concept,<br>relevance and applications. 1:2 Demux:<br>Symbol, truth-table, logical expression,<br>gate-level implementation and<br>application.                                    | Teaching, examples<br>and<br>exercises                                                                                               | 1:0 |
| 4.6High-order Demux: Concept and examples<br>(1:4, 1:8, 1:16), relation between number<br>of outputs and control lines.<br>Analysis of Demux: Given 1:4 Demux,<br>write logical expressions and truth table. | Teaching, examples<br>and exercises<br>Hands-on practice for<br>1:8 using 1:4 Demux,<br>using ICs                                    | 1:1 |
| UNIT –5: ENCODERS AN                                                                                                    | D DECODERS (7 Hr)                                                                                                    |     |
| 5.1 Encoders and Decoders: Relevance and applications.                                                                                                    | Teaching, examples<br>and exercises                                                                                                  | 1:0 |
| 5.2 Decimal-to-BCD encoder: Logic diagram,<br>working, truth-table and applications. List<br>ICs                                                                                                    | Teaching, examples<br>and exercises.<br>Hands-on<br>demonstration/practic<br>e of an Decimal to BCD<br>encoder                       | 1:1 |

| 5.3 Priority Encoder: Relevance, Logic<br>diagram, working and Truth Table.<br>Identify IC                                                                               | Teaching, examples<br>and exercises                                                                                                    | 1:0 |  |  |  |  |  |
|----------------------------------------------------------------------------------------------------|----------------------------------------------------------------------------------------------------|-----|--|--|--|--|--|
| 5.4 BCD-to-Decimal decoder: Logic diagram,<br>working and truth-table                                                                                                    | Teaching, examples<br>and exercises                                                                                                    | 1:0 |  |  |  |  |  |
| <ul><li>5.5 Seven-segment display: Principle and types.</li><li>Identify ICs for 7-segment display and Decoder.</li></ul>                                                | Teaching, examples<br>and exercises.                                                                                                    | 1:0 |  |  |  |  |  |
| 5.6 BCD-to-seven segment decoder: Logic diagram, working and truth table                                                                                                 | Teaching, examples<br>and exercises.<br>Hands-on<br>demonstration/<br>practice on BCD to<br>Seven Segment decoder                                | 0:1 |  |  |  |  |  |
| UNIT –6: LOGIC FAMILIES (6Hr)                                                                                                    |                                                                                                    |     |  |  |  |  |  |
| <ul> <li>6.1 ICs: Concept, advantages and disadvantages.</li> <li>IC classification: Based on scale of integration. Concept, need and types of logic families</li> </ul> | Teaching, examples<br>and exercises                                                                                                    | 1:0 |  |  |  |  |  |
| 6.2 Logic family specifications: Propagation<br>delay, fan-out, fan-in, power dissipation,<br>noise margin, speed and speed-power                                        | Teaching, examples<br>and exercises.                                                                                                    | 1:0 |  |  |  |  |  |
| product.<br>6.3 IC data sheet: Identify the specifications<br>in typical standard TTL IC                                                                                 | Demonstration of IC<br>datasheet<br>interpretation                                                                                               | 0:1 |  |  |  |  |  |
| 6.4 Features of Standard TTL, CMOS & ECL.<br>Identify TTL/CMOS/ECL NAND gate ICs<br>and compare their specifications.                                                    | Teaching, examples<br>and exercises.                                                                                                    | 1:0 |  |  |  |  |  |
| 6.5 Interfacing between TTL and CMOS: Need,<br>concept and precautions.<br>Handling of ICs and ESD.                                                                      | Teaching, examples<br>and exercises.<br>Demonstration of ICs'<br>handling / placement<br>/removal on IC base/<br>sockets with anti-ESD<br>gloves | 1:1 |  |  |  |  |  |

## > SUGGESTED SPECIFICATION TABLE WITH CO'S, HOURS & MARKS.

| SI No. |                                                                                              | UNITS  | TEACHING | DISTRIBUTION (THEORY MARKS ) |            |            |       |  |  |
|--------|----------------------------------------------------------------------------------------------|--------|----------|------------------------------|------------|------------|-------|--|--|
| 51110. | COURSE OUTCOME                                                                               | LINKED | HOURS    | R<br>LEVEL                   | U<br>LEVEL | A<br>LEVEL | TOTAL |  |  |
| 1      | Identify and apply<br>arithmetic and conversion<br>operations on different<br>number systems | 1      | 08       | 5                            | 10         | 15         | 30    |  |  |
| 2      | Formulate, simplify and<br>implement simple logic<br>functions                               | 2      | 14       | 15                           | 20         | 15         | 50    |  |  |
| 3      | Build/design and analyze<br>various combinational<br>circuits                                | 3,4,5  | 24       | 25                           | 35         | 40         | 100   |  |  |
| 4      | Identify and select digital<br>ICs for simple<br>applications                                | 6      | 06       | 10                           | 5          | 5          | 20    |  |  |
|        | gnitive-level marks share<br>(Total) →                                                       |        | 52       | 55                           | 70         | 75         | 200   |  |  |

Legends: R = Remember; U = Understand; A = Apply and above levels (Bloom's revised taxonomy).

## > MAPPING OF COS, POS, COGNITIVE LEVELS, LECTURES AND PRACTICES.

| CO<br>No. | Course Outcome                                                                            | POs<br>Mapped | Units Linked | Cognitive<br>Level<br>R/U/A | Lecture Sessions<br>in Hrs | Demonstration/<br>Hands-on<br>practice in Hrs | TOTAL |
|-----------|-------------------------------------------------------------------------------------------|---------------|--------------|-----------------------------|----------------------------|-----------------------------------------------|-------|
| CO1       | Identify and apply arithmetic<br>and conversion operations on<br>different number systems | 1,2,5         | 1            | R/U/A                       | 08                         | 0                                             | 08    |
| CO2       | Formulate, simplify and<br>implement simple logic<br>functions                            | 1,2,3,4       | 2            | R/U/A                       | 12                         | 2                                             | 14    |
| CO3       | Build/design and analyze various combinational circuits                                   | 1,2,3,4       | 3,4,5        | R/U/A                       | 18                         | 6                                             | 24    |
| CO4       | Identify and select digital ICs for simple applications                                   | 1,5           | 6            | R/U/A                       | 04                         | 2                                             | 06    |
|           |                                                                                           |               |              | Total                       | 42                         | 10                                            | 52    |

Department of Collegiate & Technical Education Bengaluru-560001

## vii) <u>UNIT SKILL-SETS</u>

| U<br>ni | Unit Name                            | Skill<br>Set                                                                                                    |
|---------|--------------------------------------|----------------------------------------------------------------------------------------------------|
| t       |                                      | 500                                                                                                    |
| 1       | Number<br>Systems and<br>codes       | Comprehend the number systems, operate (conversion,<br>addition and subtraction) on different number systems,<br>identify and select the codes for different applications |
| 2       | Boolean Algebra                      | Translate the problem to truth-table, simplify thelogical<br>expressions using Boolean identities/ laws/K-maps,<br>and implement the logical functions.                   |
| 3       | Arithme<br>tic<br>Circuits           | Given simple arithmetic problems, solve using digital circuits<br>and<br>vice-versa (analysis). Identify arithmetic circuits ICs for simple<br>applications.              |
| 4       | Multiplexers<br>and<br>Demultiplexer | Solve simple multiplexing and demultiplexing problems, vice-<br>versa (analysis). Identify multiplexing ICs for simple<br>multiplexing<br>applications.                   |
| 5       | Encoders<br>and<br>Decoders.         | Solve simple coding/decoding problems, and identify coding ICs for simple coding applications.                                                                            |
| 6       | Logic Families                       | Identify and select the ICs from different IC families based-on application specifications.                                                                               |

## viii) MAPPING BETWEEN COs AND POs

| Cour                | COs         |   | Prog | gramn | 1e Out | comes | 6 (POs | ) |
|---------------------|-------------|---|------|-------|--------|-------|--------|---|
| se                  | LUS         | 1 | 2    | 3     | 4      | 5     | 6      | 7 |
| Digital Electronics | C<br>0<br>1 | 3 | 2    | 0     | 0      | 1     | 0      | 0 |
|                     | C<br>0<br>2 | 3 | 2    | 1     | 1      | 0     | 0      | 0 |
|                     | C<br>0<br>3 | 3 | 2    | 1     | 2      | 0     | 0      | 0 |
|                     | C<br>0<br>4 | 3 | 0    | 0     | 0      | 1     | 0      | 0 |

Legends: Level 3- Highly Mapped, 2-Moderately Mapped, 1-Low Mapped, 0- Not Mapped

## ix)SUGGESTED LEARNING RESOURCES:

## **Reference Books**

- i) Digital fundamentals Thomas L. Floyd, PEARSON EDUCATION publication, Eleventh edition Global Edition, ISBN 10: 1-292-07598-8, ISBN 13:978-1-292-07598-3.
- ii) Digital Electronics principles and integrated circuits. Anil K. Maini. Wiley publications, first edition. ISBN:978-81-265-1466-3.
- iii) Digital principles and applications. Donald P Leach, Albert Paul Malvino, GoutamSaha, McGraw Hill Publisher, 7th edition, ISBN:978-0-07-014170-4.
- iv) Digital Systems-principles and applications. Ronald J. Tocci, Neal S.Widmer, Gregory L. Moss, Prentice Hall Publications, 8th edition, ISBN:0-13-085634-7.
- v) Digital Computer Fundamentals,-Thomas C Bartee, McGraw-Hill Publisher,4th edition. ISBN 0-07-003892-9.

## Web-based/onlineResources

- 1. <u>https://www.electronics-tutorials.ws/</u>
- 2. <u>https://learn.sparkfun.com/</u>
- 3. <u>https://www.allaboutcircuits.com/textbook/digital/</u>
- 4. <u>http://electronicstheory.com/COURSES/ELECTRONICS/e101-1.htm</u>
- 5. <u>https://www.gadgetronicx.com/electronic-circuits-library/</u>
- 6. <u>https://www.electronics-lab.com/</u>
- 7. <u>https://learn.adafruit.com/</u>
- 8. <u>https://www.instructables.com/circuits/</u>
- 9. https://www.digitalelectronicsdeeds.com/
- 10. https://www.electrical4u.com/digital-electronics/
- 11. <u>https://www.tutorialspoint.com/digital\_circuits/index.htm</u>

## x) <u>Major Equipment/Instruments</u>

- 1. Digital trainer kits.
- 2. Electronics simulation software's.
- 3. Computers.
- 4. IC tester, logic probes.

## xi)SUGGESTED LIST OF STUDENTS ACTIVITYS for CIE

Note: The following activities or similar activities (as suggested by teacher/ identified by student in coordination with teacher) for assessing CIE (IA) for 20 marks (any one)

- 1. Simulate the working of a logic circuit using a suitable software tool.
- 2. Performing hands-on practice on design and simulation of digital circuits.
- 3. Motivate students to take case study on different ASICs (Application specific ICs) digital circuits to inculcate self and continuous learning.
- 4. Open end activities like

Simulate a realistic digital circuit containing combination of logic gates. Collect the specification sheets of various logic ICs & prepare a Report. Record the best practices used in the disposal of E-waste and Precautions in the operation of digital systems.

- 5. Draw the pin diagram of IC's used for (a) Basic Gates (b) Combinational circuits.
- 6. Realize higher order Multiplexers/Demultiplexerusing lower order Multiplexers/Demultiplexer and experiment them under simulated environment.
- 7. Collect the real-world applications where combinational digital circuits are involved.

## **Execution Mode**

- Maximum of 4 students in each batch.
- Write qualitative report not exceeding 8 pages; one report per batch.
- Each of the activity can be carried off class, and shall be presented to the teacher using suitable presentation mode
- Assessment shall be made based on quality of activity presentation/demonstration and report (Equal weightage for Information collection/Application, execution, report, and presentation and role in team) or the rubrics table may be followed for assessment purpose.

| SI.<br>No | Assessme<br>nt | Mode                      | Schedul<br>e            | Duratio<br>n<br>(Minute<br>s) | Max.<br>mark<br>s | Conversion of Max<br>Marks                   |
|-----------|----------------|---------------------------|-------------------------|-------------------------------|-------------------|----------------------------------------------|
| 1.        | CIE-IA1        | Written-test              | 3 <sup>d</sup> Wee<br>k | 80                            | 30                | <b>A</b> =(IA1+IA3+IA6)/3                    |
| 2         | CIE-IA2        | MCQs/Quiz                 | 5 Wee<br>k              | 60                            | 20                | Max. of A is 30<br><b>B</b> =(IA2+IA4+IA5)/3 |
| 3.        | CIE-IA3        | Written-test              | 7 Wee<br>k              | 80                            | 30                | Max. of B is 20                              |
| 4         | CIE-IA4        | Open-<br>Book<br>Written- | 9 Wee<br>k              | 60                            | 20                | A+B=50                                       |

## xii) COURSE ASSESSMENT AND EVALUATION CHART

|    |         | test                    |                     |                  |     |    |
|----|---------|-------------------------|---------------------|------------------|-----|----|
| 5  | CIE-IA5 | Activity/Assignme<br>nt | 11 Wee<br>k         | 60               | 20  |    |
| 6  | CIE-IA6 | Written-Test            | 13 Wee<br>k         | 80               | 30  |    |
|    |         |                         |                     | <b>Total CIE</b> | 50  | 50 |
| 7. | SEE     | Written                 | BTE<br>Schedu<br>le | 3 hrs            | 100 | 50 |
|    |         |                         |                     | 100              |     |    |

Note:

- i) Semester-end exam (SEE) is conducted for 100marks.
- ii) Continuous internal evaluation (CIE) is for 50marks.
- iii) IA1, IA3 and IA6 tests shall be conducted for 30 marks each; average of these IAs will b A.
- iv) IA2 (Quiz/MCQs), IA4 (Open-book test) and IA5 (assignment/student activity) are conducted for 20 marks each; average of these IAs will be B. Appropriate rubrics may be used for evaluation. Open- book written test shall be to assess the analytical, reasoning, evaluation and creative skills/abilities of students.
- v) Total CIE is average of A and B; any fraction shall be rounded-off to the next higher digit.
- vi) Lecture: Practice sessions shall begin only after two weeks of Induction Program in First semester. The schedule of assessment week shall be counted only after 2 weeks of Induction Program.

|                                                       | RUBRICS FOR ACTIVITY (10marks) (Example only)<br>Concerned faculty shall device appropriate rubrics as per the activity |                                                                             |                                                                                   |                                                                          |                                                                                 |             |  |  |  |  |
|-------------------------------------------------------|----------------------------------------------------------------------------------------------------|-----------------------------------------------------------------------------|-----------------------------------------------------------------------------------|--------------------------------------------------------------------------|---------------------------------------------------------------------------------|-------------|--|--|--|--|
| Dimensio                                              | Beginni<br>ng                                                                                                    | Developi<br>ng                                                              | Satisfacto<br>ry                                                                  | Go<br>od                                                                 | Exempla<br>ry                                                                   | Studen<br>t |  |  |  |  |
| n                                                     | 4                                                                                                    | 8                                                                           | 12                                                                                | 16                                                                       | 20                                                                              | Score       |  |  |  |  |
| Collecti<br>on of<br>data                             | Does not<br>collect any<br>information<br>relating to<br>the<br>topic                                                   | Collects<br>very limited<br>information<br>; some<br>relate to<br>the topic | Collect<br>much<br>informatio<br>n; but very<br>limited<br>relate<br>to the topic | Collects<br>some basic<br>informatio<br>n; most<br>refer to<br>the topic | Collects a<br>great deal<br>of<br>informati<br>on; all<br>refer to<br>the topic | 8           |  |  |  |  |
| Fulfil<br>l<br>team<br>'s<br>roles<br>&<br>dutie<br>s | Does not<br>perform<br>any duties<br>assigned<br>to<br>the team<br>role                                                 | Performs<br>very little<br>duties but<br>unreliable.                        | Performs<br>very little<br>duties                                                 | Perfor<br>ms<br>nearly<br>all<br>duties                                  | Performs<br>all duties<br>of<br>assigned<br>team<br>roles                       | 6           |  |  |  |  |

## **RUBRICS FOR ACTIVITY**

| Average / Total Marks: (8+6+8+8)/4  |                                                                        |                                                                                      |                                                                          |                                                     |                                                                                   |   |
|-------------------------------------|------------------------------------------------------------------------|--------------------------------------------------------------------------------------|--------------------------------------------------------------------------|-----------------------------------------------------|-----------------------------------------------------------------------------------|---|
| Listen to<br>other<br>Team<br>mates | Is always<br>talking;<br>never<br>allows<br>anyone<br>else<br>to speak | Usually<br>does most<br>of the<br>talking;<br>rarely<br>allows<br>others<br>to speak | Talks good;<br>but never<br>show<br>interest in<br>listening<br>others   | Listens, but<br>sometimes<br>talk too<br>much       | Listens<br>and<br>speaks a<br>fair<br>amount                                      | 8 |
| Shar<br>es<br>work<br>equa<br>lly   | Always<br>relies on<br>others to<br>do the<br>work                     | Rarely does<br>the assigned<br>work; often<br>needs<br>reminding                     | Usually<br>does the<br>assigned<br>work;<br>rarely<br>needs<br>reminding | Norma<br>lly<br>does<br>the<br>assign<br>ed<br>work | Always<br>does the<br>assigned<br>work<br>without<br>having to<br>be<br>reminded. | 8 |

## xiii) Model Question Paper I A Test (CIE)

| Progran<br>Course<br>Course<br>Name o | :<br>Code :<br>If the course coordinator:                       | Semester: I<br>Max Marks :30<br>Duration : 1 Hr. 20minute<br>Test :I/II/III |         |             | nutes |
|---------------------------------------|-----------------------------------------------------------------|-----------------------------------------------------------------------------|---------|-------------|-------|
| Qn.                                   | Note: Answer one full question from each section. One<br>Questi | full question carri                                                         | es 10 r | narks.<br>P | Mar   |
| Qn.<br>No                             | on                                                              |                                                                             | 0       | Г<br>О      | ks    |
|                                       | Section                                                         |                                                                             | Ū       | •           | 110   |
|                                       | -1                                                              |                                                                             |         |             |       |
| 1.a)                                  |                                                                 |                                                                             |         |             |       |
| b)                                    |                                                                 |                                                                             |         |             |       |
| c)                                    |                                                                 |                                                                             |         |             |       |
| 2.a)                                  |                                                                 |                                                                             |         |             |       |
| b)                                    |                                                                 |                                                                             |         |             |       |
| c)                                    |                                                                 |                                                                             |         |             |       |
|                                       | Section                                                         |                                                                             |         |             |       |
|                                       | -2                                                              | 1                                                                           |         |             | 1     |
| 3.a)                                  |                                                                 |                                                                             |         |             |       |
| b)                                    |                                                                 |                                                                             |         |             |       |
| c)                                    |                                                                 |                                                                             |         |             |       |
| 4.a)                                  |                                                                 |                                                                             |         |             |       |
| b)                                    |                                                                 |                                                                             |         |             |       |
| c)                                    |                                                                 |                                                                             |         |             |       |

|      | Section<br>-3 |  |  |
|------|---------------|--|--|
| 5.a) | -5            |  |  |
| b)   |               |  |  |
| c)   |               |  |  |
| 6.a) |               |  |  |
| b)   |               |  |  |
| c)   |               |  |  |

### **Model Question Paper**

## Model Question Paper Semester End Examination

| Programme:                                  | Semester: I                                       |
|---------------------------------------------|---------------------------------------------------|
| Course :                                    | Max Marks: 100                                    |
| Course Code:                                | Duration: 3 Hrs                                   |
| Instruction to the Candidate: Answer one fu | Ill question from each section. One full question |
|                                             |                                                   |

carries 20 marks.

| Qn.N | Question   | CL | CO | Marks |  |  |  |  |  |  |
|------|------------|----|----|-------|--|--|--|--|--|--|
| 0    |            |    |    |       |  |  |  |  |  |  |
| I    | Section-1  |    |    |       |  |  |  |  |  |  |
| 1.a) |            |    |    |       |  |  |  |  |  |  |
| b)   |            |    |    |       |  |  |  |  |  |  |
| 2.a) |            |    |    |       |  |  |  |  |  |  |
| b)   |            |    |    |       |  |  |  |  |  |  |
|      | Section-2  |    |    |       |  |  |  |  |  |  |
| 3.a) |            |    |    |       |  |  |  |  |  |  |
| b)   |            |    |    |       |  |  |  |  |  |  |
| 4.a) |            |    |    |       |  |  |  |  |  |  |
| b)   |            |    |    |       |  |  |  |  |  |  |
|      | Section- 3 |    |    |       |  |  |  |  |  |  |

| 5.a)  |           |  |  |
|-------|-----------|--|--|
| b)    |           |  |  |
| 6.a)  |           |  |  |
| b)    |           |  |  |
|       | Section-4 |  |  |
| 7.a)  |           |  |  |
| b)    |           |  |  |
| 8.a)  |           |  |  |
| b)    |           |  |  |
|       | Section-5 |  |  |
| 9.a)  |           |  |  |
| b)    |           |  |  |
| 10.a) |           |  |  |
| b)    |           |  |  |

### Government of Karnataka Department of Collegiate and Technical Education Board of Technical Examinations, Bangalore

| Course Code     | 20SC02P                               | Semester               | I/II                                    |
|-----------------|---------------------------------------|------------------------|-----------------------------------------|
| Course Title    | STATISTICS AND<br>ANALYTICS           | Course Group           | Core                                    |
| No. of Credits  | 4                                     | Type of Course         | Lecture and practice                    |
| Course Category | Practice                              | Total Contact<br>Hours | 6 Hrs. Per Week<br>78 Hrs. Per Semester |
| Prerequisites   | 10 <sup>TH</sup> LEVEL<br>MATHEMATICS | Teaching Scheme        | (L: T:P)-1:0:2                          |
| CIE Marks       | 60                                    | SEE Marks              | 40                                      |

### RATIONALE

Statistics and analytics help the learner to use the proper methods to collect the data, employ the correct analyses, effectively present the results and conduct research, to be able to read and evaluate journal articles, to further develop critical thinking and analytic skills, to act as an informed consumer and to know when you need to hire outside statistical help. The python language is one of the most accessible programming languages available because it has simplified syntax and not complicated, which gives more emphasis on natural language.

#### **COURSE OUT COMES**

At the end of the course, student will be able to

| C01 | Understand the tools of data collection, classification and cleaning of data. |
|-----|-------------------------------------------------------------------------------|
| CO2 | Able to summarize the given statistical data                                  |
| CO3 | Understand the measure of location and dispersion of data.                    |
| CO4 | Learn the basics of Python programming.                                       |

#### **DETAILS OF COURSE CONTENT**

The following topics/subtopics is to be taught and assessed in order to develop Unit Skill Sets for achieving CO to attain identified skill sets.

| UNIT NO                                                  | Unit skill set<br>(In cognitive<br>domain)                                                                                                    | Topics/Subtopics                                                                                                    | Hours<br>L-T-P |
|----------------------------------------------------------|----------------------------------------------------------------------------------------------------|----------------------------------------------------------------------------------------------------|----------------|
| UNIT-1<br>STATISTICAL<br>DATA<br>COLLECTION AND<br>TYPES | <ol> <li>Able to collect<br/>statistical data.</li> <li>Able to<br/>distinguish the<br/>data types.</li> <li>Understands<br/>the usage of<br/>data collection<br/>tools</li> <li>Able to specify<br/>problem<br/>statement for<br/>data collection</li> <li>Able to collect<br/>data pointing<br/>the root cause<br/>of the problem<br/>statement.</li> </ol> | <ul> <li>a Definition of data and classification<br/>(qualitative quantitative discrete<br/>and continuous data).</li> <li>b Data collection tools<br/>iv) Questionnaires.</li> <li>v) Questionnaires.</li> <li>v) Survey.</li> <li>vi) Interviews.</li> <li>vii) Focus group discussion.</li> <li>1.3 Data cleaning.</li> </ul>                                                                                                    | 4-0-8          |
| UNIT-2<br>SUMMARIZATION<br>OF DATA                       | <ul> <li>6. Sketches bar,<br/>pie and<br/>histograms on<br/>Microsoft<br/>Excel spread<br/>sheet.</li> <li>7. Sketches<br/>frequency<br/>curve and<br/>frequency<br/>polygon for the<br/>data set on<br/>Microsoft<br/>Excel spread<br/>sheet.</li> <li>8. Sketches bar,<br/>pie and<br/>histograms on<br/>Microsoft<br/>Excel spread</li> </ul>              | <ul> <li>a Descriptive statistics</li> <li>viii) Datatabulation(frequency table</li> <li>ix) Relative frequency table.</li> <li>b Grouped data</li> <li>x) Bar graph</li> <li>xi) Pie chart</li> <li>xii) Line graph</li> <li>xiii) Frequency polygon</li> <li>xiv) Frequency curve</li> <li>xv) Relative frequency polygon</li> <li>xvi) Histograms</li> <li>xvii) Box plot</li> <li>xviii) Leaf-stem plot</li> <li>To be done in Microsoft excel.</li> </ul> | 8-0-<br>16     |

|                                                       | sheet.<br>9. Sketches<br>frequency<br>curve and<br>frequency<br>polygon for the<br>data set on<br>Microsoft<br>Excel spread<br>sheet.                                                                                                    |                                                                                                    |            |
|-------------------------------------------------------|----------------------------------------------------------------------------------------------------|----------------------------------------------------------------------------------------------------|------------|
| UNIT-3<br>MEASURE OF<br>LOCATION AND<br>DISPERSION    | <ul> <li>Able to<br/>determine the<br/>descriptive<br/>statistical<br/>variables using<br/>Microsoft Excel.</li> <li>Able to<br/>determine the<br/>absolute<br/>measures of<br/>dispersion of<br/>the given data<br/>set.</li> <li>Explain the<br/>symmetry and<br/>asymmetry of the<br/>distributed data.</li> </ul>                           | <ul> <li>a Determination of central tendencies<br/>Range, Mean, Mode and Median for the<br/>data in Microsoft excel.</li> <li>b Determination of absolute measures<br/>of dispersion for data like range<br/>quartile deviation, mean deviation,<br/>standard deviation and variance in<br/>Microsoft Excel.</li> <li>c Skewness and kurtosis graphs in<br/>Microsoft excel and interpretations of<br/>results.</li> </ul> | 6-0-<br>12 |
| UNIT-4<br>INTRODUCTION<br>TO<br>PYTHON<br>PROGRAMMING | <ul> <li>Able Install and<br/>run the Python<br/>interpreter.<br/>Create and<br/>execute Python<br/>programs.</li> <li>Understand the<br/>concepts of file<br/>I/O.</li> <li>Able to read data<br/>from a text file<br/>using Python.</li> <li>Learn variable<br/>declarations in<br/>Python.</li> <li>Learn control<br/>structures.</li> </ul> | <ul> <li>4.1 Introduction to PYTHON.</li> <li>4.2 Syntax of PYTHON.</li> <li>4.3 Comments of PYTHON.</li> <li>4.4 Data types of PYTHON.</li> <li>4.5 Variables of PYTHON.</li> <li>4.6 If-else in PYTHON.</li> <li>4.6 Loops in PYTHON.</li> <li>4.7 Arrays and functions in PYTHON.</li> </ul>                                                                                                    | 8-0-<br>16 |

|      | arn       | loop |
|------|-----------|------|
|      |           | loop |
| con  | istructs. |      |
| 0011 |           |      |

| <b>Diploma in Electronics &amp; Communications Engineering</b> | 2020-21 | <b>C20</b> |
|----------------------------------------------------------------|---------|------------|
|----------------------------------------------------------------|---------|------------|

.

| SL       |                                                                                                    |    |           |    |       |  |  |  |  |
|----------|----------------------------------------------------------------------------------------------------|----|-----------|----|-------|--|--|--|--|
| SL<br>NO | Practical outcomes/Practical exercises                                                                                                    | no | РО        | CO | L:T:P |  |  |  |  |
| 1        | Prepare a questionnaire (closed end) containing 25<br>questions for a specified problem statement: for example<br>experience of an individual in a restaurant.                                                                                                    | 1  | 1,2,4,5,7 | 1  | 0:0:2 |  |  |  |  |
| 2        | Prepare a Google form for a specified problem statement<br>to collect the dataset. (for example questionnaire to<br>conduct online quiz)                                                                                                    | 1  | 1,2,4,5,7 | 1  | 0:0:2 |  |  |  |  |
| 3        | Send out a survey on your problem statement to number<br>of 50<br>(By Google forms) and collect the data.                                                                                                    | 1  | 1,2,4,5,7 | 1  | 0:0:2 |  |  |  |  |
| 4        | Remove duplicate or irrelevant observations. Remove<br>unwanted observations from the dataset provided,<br>including duplicate observations or irrelevant<br>observations.                                                                                                    | 1  | 1,2,4,5,7 | 1  | 0:0:2 |  |  |  |  |
| 5        | In Microsoft Excel spread sheet draw the frequency distribution table for the given data (data set should contain minimum 50 data).                                                                                                    | 2  | 1,2,4,5,7 | 2  | 0:0:2 |  |  |  |  |
| 6        | In Microsoft Excel spread sheet draw the relative frequency distribution table for the given data (data set should contain minimum 50 data).                                                                                                    | 2  | 1,2,4,5,7 | 2  | 0:0:2 |  |  |  |  |
| 7        | Using Microsoft Excel spread sheet plot bar graph for the data collected from 100 people( for example, conduct a survey on the favorite fruit of a person in your locality(restricting to 5 to 6 fruits). Explain the bar graph with minimum 30 words.                                               | 2  | 1,2,4,5,7 | 2  | 0:0:2 |  |  |  |  |
| 8        | Using Microsoft Excel spread sheet plot pie chart for the data collected from 50 people( for example, conduct a survey on the smokers with respect to their ages in your locality. Explain the pie chart with minimum 30 words.                                                                      | 2  | 1,2,4,5,7 | 2  | 0:0:2 |  |  |  |  |
| 9        | Using Microsoft Excel spread sheet draw a line graph for the given dataset.                                                                                                    | 2  | 1,2,4,5,7 | 2  | 0:0:2 |  |  |  |  |
| 10       | Using Microsoft Excel spread sheet draw frequency<br>polygon and frequency curve for the data collected from<br>50 people. (For example, marks obtained by the students<br>in your class in 5 subjects in previous examination).<br>Explain your observations from the graph in minimum 30<br>words. | 2  | 1,2,4,5,7 | 2  | 0:0:2 |  |  |  |  |
| 11       | Using Microsoft Excel spread sheet construct a box plot<br>for the given dataset. (For example dataset can be the<br>number of passengers in a flat form at different time in a<br>day).                                                                                                    | 2  | 1,2,4,5,7 | 2  | 0:0:2 |  |  |  |  |
| 12       | Using Microsoft Excel spread sheet construct a leaf plot<br>for the given dataset. Explain the graph with minimum 30<br>words.                                                                                                    | 2  | 1,2,4,5,7 | 2  | 0:0:2 |  |  |  |  |

| 13          | Using Microsoft Excel spread sheet find the Mean, Mode<br>and Median for the data (univariate data) given and also<br>represent them in a Histogram.                                                                                                    |   | 3           |     | 1,2,4,5,7 | 2     | 0:0:2 |  |
|-------------|----------------------------------------------------------------------------------------------------|---|-------------|-----|-----------|-------|-------|--|
| 14          | Generate a 50 random data sample (even and odd<br>number dataset) using Microsoft Excel spread sheet<br>and determine the range and Quartiles.                                                                                                    | 3 |             | 1,2 | 2,4,5,7   | 2     | 0:0:2 |  |
| 15          | Collect the current yield of a crop from 50 different<br>persons (problem statement can be changed according<br>to priorities of the tutor) in your locality and<br>determine mean deviation and Quartile deviation in<br>Microsoft excel spread sheet and brief your inference<br>with less than 30 words.                    | 3 |             | 1,2 | 2,4,5,7   | 3     | 0:0:2 |  |
| 16          | Collect the data of any 2 livestock population from 50<br>different houses in your locality (problem statement<br>can be changed according to priorities of the tutor) and<br>determine standard deviation for both the two<br>separately in Microsoft excel spread sheet and brief<br>your inference with less than 30 words. | 3 | 3 1,2,4,5,7 |     | 3         | 0:0:2 |       |  |
| 17          | Collect the data of two wheeler (with a rider and a pillion) crossing a busy junction in your locality in the peak hours (problem statement can be changed according to priorities of the tutor) and determine the variance of the data in Microsoft excel spread sheet and brief your inference with less than 30 words.      | 3 | 3 1,2,4,5,7 |     | 3         | 0:0:2 |       |  |
| 18          | Using Microsoft Excel spread sheet draw a Skewness<br>graph and kurtosis graph for randomly generated<br>dataset.                                                                                                    | 3 | 3 1,2,4,5,7 |     | 2,4,5,7   | 3     | 0:0:2 |  |
| 20          | Write a python program to add 2 integers and 2 strings and print the result.                                                                                                    | 4 |             | 1,2 | 2,4,5,7   | 4     | 0:0:2 |  |
| 21          | Write a python program to find the sum of first 10 natural numbers.                                                                                                    | 4 |             | 1,2 | 2,4,5,7   | 4     | 0:0:2 |  |
| 22          | Write a python program to find whether the number is odd or even.                                                                                                    | 4 |             | 1,2 | 2,4,5,7   | 4     | 0:0:2 |  |
| 23          | Write a python program to find the variance and standard deviation for the given data                                                                                                    | 4 |             | 1,2 | 2,4,5,7   | 4     | 0:0:2 |  |
| 24          | Write a python program to display student marks from the record.                                                                                                    | 4 |             | 1,2 | 2,4,5,7   | 4     | 0:0:2 |  |
| 25          | Write a python program to create a labeled bar graph using matpoltlib. pyplot.                                                                                                    | 4 |             | 1,2 | 2,4,5,7   | 4     | 0:0:2 |  |
| 26          | Write a python program to create a labeled pie chart<br>using matpoltlib. pyplot.                                                                                                    | 4 |             | 1,2 | 2,4,5,7   | 4     | 0:0:2 |  |
| Total Hours |                                                                                                    |   |             |     |           |       |       |  |

### MAPPING OF CO WITH PO

| СО         | Course Outcome                                                                      | PO<br>Mapped | Experi<br>ment<br>Linked | Cognitive<br>Level<br><b>R/U/A</b> | Tutorial &<br>Practical<br>Sessions<br>in Hrs. | TOT<br>AL |
|------------|-------------------------------------------------------------------------------------|--------------|--------------------------|------------------------------------|------------------------------------------------|-----------|
| C01        | Understand the tools of data<br>collection, classification and<br>cleaning of data. | 1,2,4,5,7    | 1-4                      | А                                  | 12                                             | 12        |
| CO2        | Able to summarize the given statistical data                                        | 1,2,4,5,7    | 5-12                     | А                                  | 33                                             | 33        |
| CO3        | Understand the measure of location and dispersion of data.                          | 1,2,4,5,7    | 13-18                    | А                                  | 12                                             | 12        |
| <b>CO4</b> | Learn the basics of Python programming.                                             | 1,2,4,5,7    | 19-26                    | А                                  | 21                                             | 21        |
|            |                                                                                     |              |                          |                                    | 78                                             | 78        |

| Course                                                                                        | CO's | Programme Outcomes (PO's) |   |   |   |   |   |   |  |
|-----------------------------------------------------------------------------------------------|------|---------------------------|---|---|---|---|---|---|--|
|                                                                                               | LUS  | 1                         | 2 | 3 | 4 | 5 | 6 | 7 |  |
|                                                                                               | C01  | 3                         | 3 | 0 | 3 | 3 | 0 | 3 |  |
| Statistica & Analytica                                                                        | CO2  | 3                         | 3 | 0 | 3 | 3 | 0 | 3 |  |
| Statistics & Analytics                                                                        | CO3  | 3                         | 3 | 0 | 3 | 3 | 0 | 3 |  |
|                                                                                               | CO4  | 3                         | 3 | 0 | 3 | 3 | 0 | 3 |  |
| Level 3- Highly Mapped, Level 2-Moderately Mapped, Level 1-Low Mapped,<br>Level 0- Not Mapped |      |                           |   |   |   |   |   |   |  |

#### **SUGGESTED LEARNING RESOURCES:**

- 1. Statistical Analysis with Excel For Dummies (For Dummies Series) Paperback Import, 9 April 2013 by <u>Joseph Schmuller</u> (Author)
- 2. <u>https://www.brianheinold.net/python/A Practical Introduction to Python ProgrammingHeinold.pdf</u>
- 3. <u>http://www.bikeprof.com/uploads/9/0/6/5/9065192/excel stats handout npl.pdf</u>
- 4. <u>https://adminfinance.umw.edu/tess/files/2013/06/Excel-Manual1.pdf</u>
- 5. <u>https://www.brianheinold.net/python/A Practical Introduction to Python ProgrammingHeinold.pdf</u>
- 6. Introduction to Python programming for beginners by Vivian Baily Kindle edition.
- 7. PYTHON PROGRAMMING: Python programming: the ultimate guide from a beginner to expert by Clive Campbell.
- 8. Open source for python: <u>https://hub.gke2.mybinder.org/user/jupyterlab-jupyterlab-demo-zfkdwy4y/lab</u>

#### SUGGESTED LIST OF STUDENT ACTIVITY

# *Note: The following activities or similar activities for assessing CIE (IA) for 10 marks (Any one)*

Describe the data collection activity itself (interviews, surveys, library research, etc.) AND why this specific form of data collection was chosen. Be sure to explain why you think this kind of data will help you in your design process. Also be sure to provide details about the activity: how many interviews, how long they took, where they took place, how many questions asked in a survey, how many respondents, etc.

Present the results of your data collection. You do not have to have completely analyzed all your data, but do make sure you present the results of your research. If you did a survey, please attach a copy of the survey as an appendix; if you did interviews, please attach a copy of the interview questions.

Discuss any preliminary analysis of your data. What have you learned thus far from the data should be discussed from an analytical perspective (rather than a data

- 1 dump). For example, if you surveyed people about their use of the local bus system, and 90% of your respondents said they take the bus when it is raining, and 60% of your respondents said they usually wait more than 10 minutes for a bus, think about what this teaches you rather than just the information itself. In this instance, you can see that people are generally waiting for several minutes in the rain for a bus, so a covered bus stop might be a good idea. Keep in mind that your findings from data should lead directly to the conclusions you make about your design recommendations. This is the time to begin thinking very specifically about your research in those terms. This is also an opportunity to think about your definition of "better" and how it applies to your design goals and your choice of research activities (for example, if you are choosing to make something better by making it cheaper, maybe you are interviewing people to see how much loss of functionality or decrease in features for a technology they are willing to tolerate).
- 2 <u>https://ils.unc.edu/courses/2013 spring/inls541 001/Assignments.html#Assign</u> ment 9

|   | DOWNLOAD a dataset from the above link and use data visualization tools to                                                                                                    |
|---|----------------------------------------------------------------------------------------------------|
|   | analyze it.                                                                                                    |
| 3 | Acquire the dataset from <u>https://www.kaggle.com/datasets</u> (For example acquire the data of IPL ball by ball scores and find the standard deviation and variance of score of a batsmen)and clean the data for the root cause of the problem statement and summarize the date and explain the inference. |

# COURSE ASSESSMENT AND EVALUATION CHART

| Meth                | What               | t     | То     | When/Wh     | Max | Evidence    | Course                |
|---------------------|--------------------|-------|--------|-------------|-----|-------------|-----------------------|
| od                  |                    |       | whom   | ere         | Mar | collected   | outcomes              |
|                     |                    |       |        | (Frequenc   | ks  |             |                       |
|                     |                    |       |        | y in the    |     |             |                       |
|                     |                    |       |        | course)     |     |             |                       |
|                     | CIE                | Mode  | Studen | Two IA      | 20  | Blue Book   | 1,2,3.                |
|                     | (Continuo          | ls    | ts     | Tests       |     |             |                       |
| L                   | us Internal        |       |        | (Written)   |     |             |                       |
| IEI                 | Evaluation         |       |        | Three Skill | 20  | Model       | 1,2,3                 |
| SN                  | )                  |       |        | tests       |     |             |                       |
| DIRECT ASSESSMENT   |                    |       |        | Student     | 20  | Model/Rep   |                       |
| AS                  |                    |       |        | Activity    | (0) | ort         |                       |
| E                   | 0.0.0              |       |        | TOTAL       | 60  |             | 1.2.2                 |
| EC                  | SEE                | End   |        | End of the  | 100 | Models      | 1,2,3                 |
| DIF                 | (Semester          | Exam  |        | course      |     |             |                       |
|                     | End                |       |        |             |     |             |                       |
|                     | Examinati          |       |        |             |     |             |                       |
| -                   | on)<br>Student Fee | dhach | Studen | Middle of   |     | Feedback    | 1 7 2                 |
| L                   |                    |       | ts     | the course  |     | forms       | 1,2,3,<br>Delivery of |
| ME                  | on course          |       | 15     | the course  |     | 1011115     | course                |
| SSI                 | End of Course      |       |        | End of the  |     | Questionnai | 1,2,3                 |
| SE                  | Surve              |       |        | course      |     | res         | Effectiveness         |
| AS                  | Surve              | y     |        | course      |     | 105         | of                    |
| CT                  |                    |       |        |             |     |             | Demonstratio          |
| INDIRECT ASSESSMENT |                    |       |        |             |     |             | ns&                   |
| IQ                  |                    |       |        |             |     |             | Assessment            |
|                     |                    |       |        |             |     |             | Methods               |

| Sl.No | Assessment                                                                               | Duration      | Max<br>marks | Conversion                |
|-------|------------------------------------------------------------------------------------------|---------------|--------------|---------------------------|
| 1     | CIE Assessment 1 (Written Test -1-theory)<br>- At the end of <b>3<sup>rd</sup> week</b>  | 60<br>minutes | 20           | Average of<br>two written |
| 2     | CIE Assessment 2 (Written Test -2-theory)<br>- At the end of <b>13<sup>th</sup> week</b> | 60<br>minutes | 20           | tests<br>20               |
| 3     | CIE Assessment 3 (Skill test)<br>- At the end of <b>5<sup>th</sup> week</b>              | 3 Hrs         | 20           | Average of                |
| 4     | CIE Assessment 4 (Skill test)<br>- At the end of <b>7</b> th <b>week</b>                 | 3 Hrs         | 20           | three skill<br>tests      |
| 5     | CIE Assessment 5 (Skill test)<br>- At the end of <b>9<sup>th</sup> week</b>              | 3Hrs          | 20           | 20                        |
| 6     | CIE Assessment 6 (Student activity)<br>- At the end of <b>11<sup>th</sup> week</b>       | -             | 20           | 20                        |
| 7     | Total Continuous Internal Evaluation (CIE                                                | ) Assessment  |              | 60                        |
| 8     | Semester End Examination (SEE) Assessment<br>(Practical Test)                            | 3Hrs          | 100          | 40                        |
|       |                                                                                          | Total Ma      | arks         | 100                       |

#### Note:

- 1. CIE written test is conducted for 20 marks (Two sections). Each section shall have two full questions of same CL, CO. Student shall answer one full question (10 marks) from each section.
- 2. CIE Skill test is conducted for 100 marks (3 Hours duration) as per scheme of evaluation and the obtained marks are scaled down to 20 marks.
- 3. SEE is conducted for 100 Marks (3 Hours duration) as per scheme of evaluation.

# **MODEL QUESTION PAPER**

#### CIE, SKILL TEST AND SEMESTER END EXAMINATION

| Course & Programme: Common to all Engineering Pr | rogrammes. Semester: II |
|--------------------------------------------------|-------------------------|
| Subject: Statistics and Analytics Practice       | <b>Max Marks:</b> 100   |
| Course Code : 20SC21P                            | <b>Duration</b> : 3Hrs  |

| Qn.No | Question                                                                                                    | CL | CO  | РО        | Marks |
|-------|----------------------------------------------------------------------------------------------------|----|-----|-----------|-------|
| 1     | For the given ungrouped data set plot the<br>bar graph by grouping the data in Microsoft<br>excel spread sheet and interpret the<br>obtained results. (Dataset. bar graphs and<br>interpretation have to be entered in the<br>answer script).<br>OR<br>Generate a random data set in Microsoft<br>excel spread sheet containing 50 data and<br>find the mean mode and median in<br>Microsoft excel spread sheet and interpret<br>the obtained results. (Dataset, bar graphs<br>and interpretation have to be entered in the<br>answer script). | A  | 2,3 | 1,2,4,5,7 | 50    |
| 2     | Write the python program to enter two<br>integers and two strings and to print the<br>sum two integers and two strings.                                                                                                    | A  | 4   | 1,2,4,5,7 | 50    |

#### Instruction to the Candidate: Answer both questions

Questions are not framed from Unit 1 in the final SEE. Short questions can only be asked from that unit.

#### SCHEME OF EVALUATION FOR BOTH CIE AND SEE

| Sl.<br>No | Particulars                 | Marks |
|-----------|-----------------------------|-------|
| 1         | Short questions from Unit 1 | 10    |
| 2         | Observation                 | 30    |

| 3 | Conduction                          | 20  |
|---|-------------------------------------|-----|
| 4 | Output and Interpretation of result | 20  |
| 5 | Viva-voce                           | 20  |
|   | Total                               | 100 |

# **EQUIPMENT LIST**

#### FOR STATISTICS AND DATA ANALYTICS LAB

2 laboratories. Each containing 30 computers (Desktop) with the following system requirements.

| SYSTEM REQUIREMENTS |                         |                                                                                                    |                                               |  |
|---------------------|-------------------------|----------------------------------------------------------------------------------------------------|-----------------------------------------------|--|
| SL<br>NO            | REQUIREMENTS            | MINIMUM                                                                                              | RECOMMENDED                                   |  |
| 1                   | RAM                     | 4GB FOR FREE RAM                                                                                     | 8GB OF TOTAL SYSTEM RAM                       |  |
| 2                   | DISK SPACE              | 2.5 GB AND 1 GB FOR<br>CACHES                                                                        | SSD DRIVE WITH AT LEAST 5 GB OF<br>FREE SPACE |  |
| 3                   | MONITOR<br>RESOLUTION   | 1024x768                                                                                             | 1920×1080                                     |  |
| 4                   | OS(OPERATING<br>SYSTEM) | OFFICIALLY<br>RELEASED 64-BIT<br>VERSIONS OF THE<br>FOLLOWING:<br>MICROSOFT<br>WINDOWS 8 OR<br>LATER | LATEST 64-BIT VERSION OF<br>WINDOWS           |  |

#### Government of Karnataka Department of Collegiate and Technical Education Board of Technical Examinations, Bangalore

| Course Code     | 20ME02P                                                | Semester            | I/II                                |
|-----------------|--------------------------------------------------------|---------------------|-------------------------------------|
| Course Title    | Computer Aided<br>Engineering Graphics                 | Course Group        | CS,EC,EE & Other<br>allied branches |
| No. of Credits  | 4                                                      | Type of Course      | Lecture & Practice                  |
| Course Coto com | PC                                                     | Total Contact Hours | 6Hrs Per Week                       |
| Course Category |                                                        | Total Contact Hours | 78Hrs Per Semester                  |
| Prerequisites   | Enthusiasm to learn the subject/Visualizing/Creativity | Teaching Scheme     | (L: T:P) = 1:0:2                    |
| CIE Marks       | 60                                                     | SEE Marks           | 40                                  |

#### **1. COURSE RATIONALE:**

Engineering Drawing is an effective language of engineers. It is the foundation block which strengthens the engineering & technological structure. Moreover, it is the transmitting link between ideas and realization.

#### 2. LIST OF COMPETENCIES:

The course content should be taught and implemented with the aim to develop different types of skills leading to the achievement of the following competencies:

- 1. Prepare engineering drawings both manually and using CAD with given geometrical dimensions using prevailing drawing standards and drafting instruments.
- 2. Visualize the shape of simple object from orthographic views and vice versa

#### **3. COURSE OUT COMES:**

| CO1 | Adopt the standards, dimensioning and construct appropriate drawing scales, in technical |  |  |
|-----|------------------------------------------------------------------------------------------|--|--|
|     | drawing development.                                                                     |  |  |
| CO2 | Visualize objects in all planes and learn displaying techniques for graphical            |  |  |
|     | communication in design process.                                                         |  |  |
| CO3 | Sketch orthographic projections into isometric projections and vice versa.               |  |  |
| CO4 | Use computer software and Apply computer aided drafting tools to create 2D /3 D          |  |  |
|     | engineering drawings                                                                     |  |  |

#### **4. INSTRUCTIONAL STRATEGY:**

- 1. Teacher should show model of real of the component/part whose drawing is to be made. Emphasis should be given on cleanliness, dimensioning and layout of sheet.
- 2. Focus should be on proper selection of drawing instruments and their proper use.
- 3. The institute should procure AutoCAD or other engineering graphics software for practice in engineering drawings.
- 4. Separate labs for practice on Engineering graphics Software should be established.

# **5 COURSE DETAILS:**

The following topics/sub topics is to be taught and assessed in order to develop Unit Skill sets for achieving CO to attain identified skill sets

| Unit                                      | Major Learning Topics and Sub-<br>Topics                                                                                                    | Outcomes                                                                                                    | Hours<br>L-T-P |
|-------------------------------------------|----------------------------------------------------------------------------------------------------|----------------------------------------------------------------------------------------------------|----------------|
| UNIT-1<br>Basic<br>elements of<br>Drawing | <ul> <li>1.1 List the different drawing instruments<br/>and application</li> <li>1.2 Convention of lines and its application<br/>(Thick, Thin, Axis etc.)</li> <li>1.3 Practice use of drawing instruments</li> <li>1.4 Representative fraction<br/>Scales - Full Scale, Reduced Scale and<br/>Enlarged Scale</li> <li>1.6 Dimensioning</li> <li>a) Aligned system and Unidirectional system<br/>in the Sketches</li> <li>b) Chain dimensioning and Parallel<br/>dimensioning</li> <li>1.7 Construct different polygons</li> </ul>                                                | <ul> <li>instruments and materials.</li> <li>2. Equipment's-types,<br/>specifications, method to use<br/>them, applications.</li> <li>3. Instruments-types,<br/>specifications, methods to use<br/>themandapplications.</li> <li>4. Pencils-grades, applications,<br/>Different typesoflines.</li> <li>5. Scaling technique used</li> </ul> | 4-0-8          |
| UNIT-2<br>CAD<br>Interface                | <ul> <li>22.1 Introduction to CAD- Hardware requirements.</li> <li>2.2 Various CAD software available</li> <li>2.3 Familiarization of CAD window - Commands like New file, Saving the file, opening an existing drawing file, Creating templates</li> <li>2.4 Setting up new drawing: Units, Limits, Grid, Snap. Standard sizes of sheet.</li> <li>2.5 Selecting Various plotting parameters such as Paper size, paper units, drawing orientation, plot scale, plot offset, plot area, print preview</li> </ul>                                                                   | <ol> <li>CAD-Definition-Importance.</li> <li>Familiarization with CAD<br/>Environment and utilities.</li> <li>Setting up layout in CAD<br/>software's by taking plotting<br/>parameters</li> </ol>                                                                                                    | 4-0-8          |
| UNIT-3<br>Exposure to<br>CAD<br>Commands  | <ul> <li>3.1 Draw basic entities like Line, Circle, Arc,<br/>Polygon, Ellipse, Rectangle, Multiline,<br/>Dimensioning, Inserting text</li> <li>Applying constraints - horizontal, vertical,<br/>parallel, concentric, perpendicular,<br/>symmetric equal, collinear</li> <li>3.2 Insert title block for the drawing and<br/>take the Print out</li> <li>3.3Create objects by applying constraints<br/>and convert the objects to full scale,<br/>reduced scale and enlarged scale</li> <li>3.4 Apply copy, mirroring, array, fillet and<br/>trim on the object created</li> </ul> | <ol> <li>Computer graphics &amp; its<br/>terminology.</li> <li>CAD definition, concept &amp;<br/>need.</li> <li>Commands used in CAD</li> <li>Functional areas of CAD<br/>Coordinate systems.</li> <li>Familiarization of Cad<br/>commands</li> <li>Draw simple Geometrical<br/>figures using CAD</li> </ol>                                | 5-0-12         |
| UNIT-4<br>Orthographic<br>projections     | <ul><li>4.1 Introduction to orthographic projection</li><li>4.2 Conversion of pictorial view into Orthographic Views</li></ul>                                                                                                    | 1.Typesofprojections-orthographicconceptandandapplications.2Variousterm2Varioustermassociated                                                                                                    | 4-0-8          |

| UNIT-5<br>Isometric<br>projections<br>UNIT-6<br>CAD Drafting | <ul> <li>5.1 Introduction to Isometric Projections</li> <li>5.2 Isometric Scales and Actual Scale</li> <li>5.3 Isometric View and Isometric Projection</li> <li>5.4 Conversion of Orthographic Views into Isometric</li> <li>6.1 Draw different types of 2D/3D modeling entities using viewing commands, to view them (Problems solved in chapter no 3 and</li> </ul> | <ol> <li>(1) Problem should be restricted up<br/>to - Front view/Elevation, Top<br/>view/Plan and Side views only.</li> <li>Use First Angle Method only.</li> <li>Isometric axis, lines and planes.</li> <li>Isometric scales.</li> <li>Isometric view and isometric<br/>drawing.</li> <li>Difference between isometric<br/>projection and isometric<br/>drawing.</li> <li>Illustrative problems limited to<br/>Simple elements</li> <li>Difference between 2D &amp; 3D models.</li> <li>2.2D/3D modeling – concept, Simple<br/>objects</li> </ol> | 4-0-8<br>4-0-8 |
|--------------------------------------------------------------|----------------------------------------------------------------------------------------------------|----------------------------------------------------------------------------------------------------|----------------|
| UNIT-5                                                       |                                                                                                    | Note :<br>(1)Problem should be restricted up<br>to - Front view/Elevation, Top<br>view/Plan and Side views only.<br>Use First Angle Method only.<br>1. Isometric axis, lines and planes.                                                                                                    |                |
|                                                              |                                                                                                    | projections.<br>(a) Theory of projection.<br>(b) Methods of projection.<br>(c) Orthographic projection.<br>(d) Planes of projection.<br>3. Conversion of simple pictorial<br>views into Orthographic views.<br>Illustrative problems on<br>orthographic projection.                                                                                                    |                |

# **6. LIST OF PRACTICAL EXERCISES:**

The exercises/practical/experiments should be properly designed and implemented with an attempt to develop different types of skills leading to the achievement of the competency. Following is the list of exercises/practical/experiments for guidance.

| Sr. No | Unit<br>No.                                                                                                    | Practical Exercises<br>(Outcomes in Psychomotor Domain)                                                                                                    | Hours |
|--------|----------------------------------------------------------------------------------------------------|----------------------------------------------------------------------------------------------------|-------|
| 1      | 1. Teacher will demonstrate a: Use of a.         Drawing instruments.         b. Planning and layout as per IS.         c: Scaling technique.         2. Draw following.         Problem – 1 Drawing horizontal, vertical, 30 degree, 45 degree, 60         1       & 75 degrees lines using Tee and Set squares/ drafter. (Sketch book) |                                                                                                    | 1-0-2 |
|        |                                                                                                    | Problem – 2 Indicate different convention of lines on the drawing.(SketchBook)                                                                                           | 1-0-2 |
|        |                                                                                                    | Problem – 3 Copy the sketch to the required scale and dimensioning adopting right system and positioning of dimensions using Tee and Set squares / drafter. (SketchBook) | 1-0-2 |

|   |   | Problem 4. Draw regular geometric constructions Pentagon,<br>Hexagon, Square, circle, Triangle and other shapes. (SketchBook)                                                      | 1-0-2   |
|---|---|----------------------------------------------------------------------------------------------------|---------|
| 2 | 2 | Use of CAD commands, plotting the drawing                                                                                                    | 4-0-8   |
| 3 | 3 | Problem 5: Drawing basic entities: Circle, Arc, Polygon, Ellipse,<br>Rectangle, Multiline                                                                                          | 6-0-12  |
| 4 | 4 | Problem 6: Draw Orthographic views for the given object.<br>(CAD Drawing) (Minimum 5 Problems)                                                                                     | 4-0-8   |
| 5 | 5 | Problem 7: Draw Isometric projections for the given Orthographic views(CAD Drawing) (Minimum 5 Problems)                                                                           | 4-0-8   |
| 6 |   | Problem 8: Produce Orthographic (2D) Drawings in CAD – Chap 3<br>Problem 14: Produce Isometric and 3D Drawings in CAD – Chap 4<br>(CAD Drawings and Printout) (Minimum 5 Problems) | 2-0-4   |
|   | 6 | Problem 9: create 3D models of Program specific Elements such as<br>Panel box (Minimum 3 Problems related to Program specific))<br>(CAD Drawings and Printout)                     | 2-0-4   |
|   |   | TOTAL                                                                                                    | 26-0-52 |

- 1 Theory & practice should be in first angle projections and IS codes should be followed wherever applicable.
- 2 The dimensions of line, axes, distances, angle, side of polygon, diameter, etc. must be varied for each student in batch so that each student will have same problems, but with different dimensions.
- 3 The sketchbook has to contain data of all problems, solutions of all problems and student activities performed.
- 4 Students activities are compulsory to be performed.

# 7. SUGGESTED LIST OF STUDENT ACTIVITIES:

| SL.NO. | ACTIVITY                                                                                                    |  |  |
|--------|----------------------------------------------------------------------------------------------------|--|--|
| 1      | Sketch the combinations of set squares to draw angles in step of $15^{\circ}$ . $30^{\circ}$ , $45^{\circ}$ , $60^{\circ}$ , $75^{\circ}$ , $90^{\circ}$ , $105^{\circ}$ , $120^{\circ}$ , $135^{\circ}$ , $150^{\circ}$ , $165^{\circ}$ , $180^{\circ}$ . |  |  |
| 2      | Take two simple objects. Sketch isometric of them.                                                                                                    |  |  |
| 3      | Take two simple objects. Sketch Pictorial orthographic views of them.                                                                                                    |  |  |
| 4      | Prepare a 2D drawing using AutoCAD and 2D parametric sketcher environment.                                                                                                    |  |  |
| 5      | Prepare 3D solid models using AutoCAD any one mechanical component (Four components).                                                                                                    |  |  |

#### 8. SUGGESTED LEARNING RESOURCES:

- 1. Bureau of Indian Standards. *Engineering Drawing Practice for Schools and Colleges IS: Sp-46.* BIS. Government of India, Third Reprint, October 1998; ISBN: 81-7061-091-2.
- 2. Bhatt, N. D. *Engineering Drawing*. Charotar Publishing House, Anand, Gujrat 2010; ISBN: 978-93-80358-17-8.
- 3. Jain & Gautam, Engineering Graphics & Design, Khanna Publishing House, New Delhi (ISBN: 978- 93-86173-478)
- 4. Jolhe, D. A. *Engineering Drawing*. Tata McGraw Hill Edu. New Delhi, 2010; ISBN: 978-0-07-064837-1
- 5. Dhawan, R. K. *Engineering Drawing*. S. Chand and Company, New Delhi; ISBN: 81-219-1431-0.

- Shah, P. J. *Engineering Drawing*. S. Chand and Company, New Delhi, 2008, ISBN:81-219-2964-4.
- 7. Kulkarni, D. M.; Rastogi, A. P.; Sarkar, A. K. *Engineering Graphics with AutoCAD*. PHI Learning Private Limited-New Delhi (2010); ISBN: 978-8120337831.
- 8. Jeyapoovan, T. *Essentials of Engineering Drawing and Graphics using AutoCAD*. Vikas Publishing HousePvt. Ltd, Noida, 2011; ISBN: 978-8125953005.
- 9. Autodesk. AutoCAD User Guide. Autodesk Press, USA, 2015.
- 10. Sham, Tickoo. *AutoCAD 2016 for Engineers and Designers* .Dreamtech Press; Galgotia Publication, New Delhi, 2015; ISBN 978-9351199113.

#### 9.SOFTWARE/LEARNING WEBSITES :

- 1. <u>https://www.youtube.com/watch?v=TJ4jGyDWCw</u>
- 2. <u>https://www.youtube.com/watch?v=dmt6 n7Sgcg</u>
- 3. <u>https://www.youtube.com/watch?v= MQScnLXL0M</u>
- 4. <u>https://www.youtube.com/watch?v=3WXPanCq9LI</u>
- 5. <u>https://www.youtube.com/watch?v=fvjk7PlxAuo</u>
- 6. http://www.me.umn.edu/coursesme2011/handouts/engg%20graphics.pdf
- 7. <u>https://www.machinedesignonline.com</u>

# 10. Mapping of Course Outcomes with Programme Outcomes (Suggestive only):

| CO's | Programme Outcomes (PO's) |                                                                           |                                                                                                    |                                                                                                    |                                                                                                    |                                                                                                    |                                                                                                    |
|------|---------------------------|---------------------------------------------------------------------------|----------------------------------------------------------------------------------------------------|----------------------------------------------------------------------------------------------------|----------------------------------------------------------------------------------------------------|----------------------------------------------------------------------------------------------------|----------------------------------------------------------------------------------------------------|
|      | 1                         | 2                                                                         | 3                                                                                                    | 4                                                                                                    | 5                                                                                                    | 6                                                                                                    | 7                                                                                                    |
| C01  | 3                         | 0                                                                         | 0                                                                                                    | 3                                                                                                    | 0                                                                                                    | 0                                                                                                    | 0                                                                                                    |
| CO2  | 3                         | 0                                                                         | 0                                                                                                    | 3                                                                                                    | 0                                                                                                    | 0                                                                                                    | 0                                                                                                    |
| CO3  | 3                         | 0                                                                         | 0                                                                                                    | 3                                                                                                    | 0                                                                                                    | 0                                                                                                    | 0                                                                                                    |
| C04  | 3                         | 0                                                                         | 0                                                                                                    | 3                                                                                                    | 0                                                                                                    | 0                                                                                                    | 0                                                                                                    |
|      | C01<br>C02<br>C03         | 1           CO1         3           CO2         3           CO3         3 | 1         2           CO1         3         0           CO2         3         0           CO3         3         0 | 1         2         3           CO1         3         0         0           CO2         3         0         0           CO3         3         0         0 | 1         2         3         4           C01         3         0         0         3           C02         3         0         0         3           C03         3         0         0         3 | 1         2         3         4         5           C01         3         0         0         3         0           C02         3         0         0         3         0           C03         3         0         0         3         0 | 1         2         3         4         5         6           C01         3         0         0         3         0         0           C02         3         0         0         3         0         0           C03         3         0         0         3         0         0 |

#### Level 3- Highly Mapped, Level 2-Moderately Mapped, Level 1-Low Mapped, Level 0-Not Mapped

Method is to relate the level of PO with the number of hours devoted to the CO s which maps the given PO. If  $\geq$ 50% of classroom sessions related to the CO are addressing a particular PO, it is considered that PO is mapped at Level 3 If 30 to 50% of classroom sessions related to the CO are addressing a particular PO, it is considered that PO is mapped at Level 2 If 5 to 30% of classroom sessions related to the CO are addressing a particular PO, it is considered that PO is mapped at Level 1 If < 5% of classroom sessions related to the CO are addressing a particular PO, it is considered that PO is mapped at Level 1

# **11.COURSE ASSESSMENT AND EVALUATION CHART:**

| Sl. | Assessment              | Time frame in         | Duration | Max marks | Conversion            |
|-----|-------------------------|-----------------------|----------|-----------|-----------------------|
| No  |                         | semester              |          |           |                       |
| 1.  | Portfolio Evaluation of | Entire Duration       | -        | 20        | 20                    |
|     | Drawings (CAD           |                       |          |           |                       |
|     | Practice Exercises)     |                       |          |           |                       |
| 2   | Skill Test-1            |                       |          |           | Average of two skill  |
|     | (Skill test 1 -         | At the end of 4 week  | 3 Hrs    | 100       | tests 1and 2 (Both    |
|     | Unit-1& 2)              |                       |          |           | skill tests are to be |
| 3   | Skill Test-2            |                       |          |           | reduced to            |
|     | (Skill test 2 is of CAD | At the end of 8 week  | 3 Hrs    | 100       | weightage of 20       |
|     | based-Unit,3,4)         | The the one of o week | 0 1110   | 100       | independently)<br>20  |
|     |                         |                       |          |           | 20                    |

| 4 | Skill Test-3<br>(Skill test 3 is of CAD<br>based Unit 5,6) | At the end of 13<br>week | 3 Hrs | 100   | Skill tests-3 is to be<br>reduced to<br>weightage of 20 |
|---|------------------------------------------------------------|--------------------------|-------|-------|---------------------------------------------------------|
| 5 | Total Continuous Internal Evaluation (CIE) Assessment      |                          |       |       | 60                                                      |
| 6 | Semester End Examina                                       | 3 Hrs                    | 100   | 40    |                                                         |
|   | conducted for 100 ma                                       |                          |       |       |                                                         |
|   | 40 marks weightage                                         |                          |       |       |                                                         |
|   |                                                            |                          |       | TOTAL | 100                                                     |

#### Scheme of Valuation for End Examination

| SL NO | NO QUESTIONS                                                        |     |  |
|-------|---------------------------------------------------------------------|-----|--|
| 1.    | Create Orthographic views for the given Pictorial drawing. Indicate | 50  |  |
|       | all Dimensions and Annotations.(CAD)                                |     |  |
|       |                                                                     |     |  |
|       | 50                                                                  |     |  |
| 2.    | Create 3D drawing for the given Sketch (CAD)                        | 50  |  |
|       | TOTAL                                                               | 100 |  |

#### 12. CAD Laboratory and Other Requirements to Conduct Engineering Graphics Course

- 1. Latest Configuration Computers which can be able to run latest any Computer Aided Drafting Software. (At least One Computer per student in practical session.)-30 no
- 2. Any latest Authorized Computer Aided Drafting Software (30 user licenses)
- 3. Plotter of size A2/A3
- 4. LCD Projector.

#### **MODEL QUESTION BANK (Suggestive only)**

1. Draw six horizontal parallel lines of 50 mm long with 10 mm intervals (Fig 1).

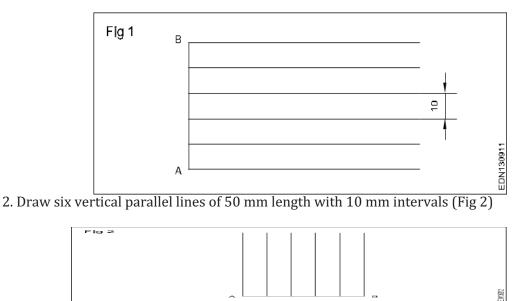

3. Draw 45° inclined lines (Fig 3).

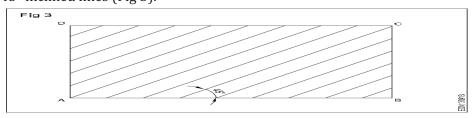

4.Draw the given types of lines using 0.5 range thickness of line according to the specification (Fig 4).

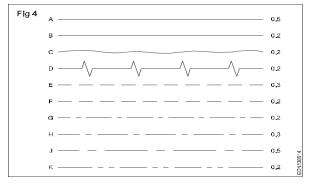

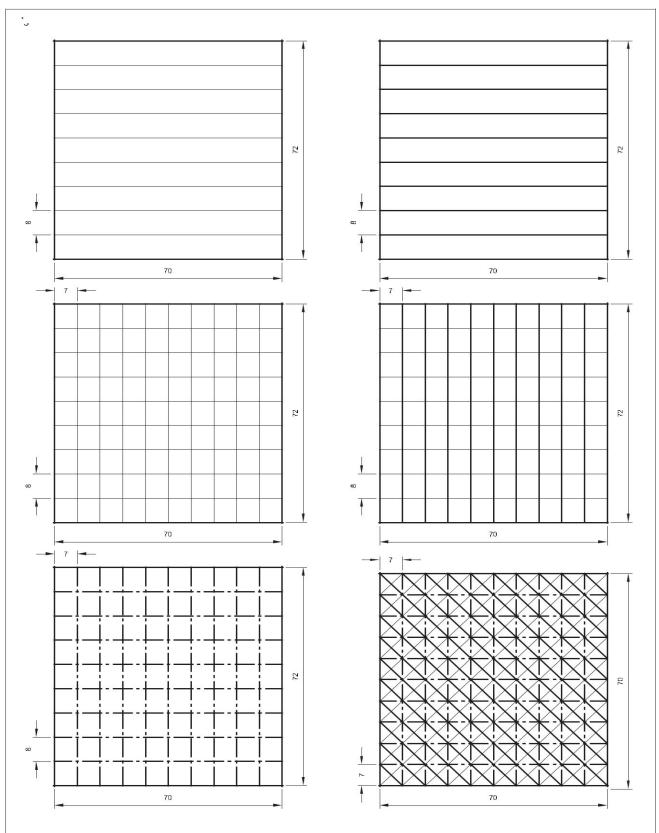

5. Draw the following Exercises in A4 sheet (Fig 5).

- 6a ) Illustrate the elements of dimensioning with the help of a sketch.
  - b) Illustrate the dimensioning of given common features: diameter, radius, chord, Arc and angle.
- 7. Copy the sketch to 1:1 scale and dimension it using Aligned system.

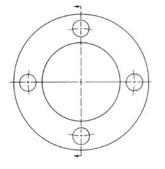

8. Copy the sketch to 1:1 scale and dimension it using unidirectional system with Parallel dimensioning method.

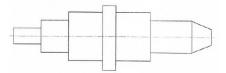

9. Copy the sketch to 1:1 scale and dimension it using Aligned system with Chain dimensioning method.

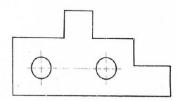

10.Copy the sketch to 1:1 scale and dimension it using Aligned system with Parallel dimensioning method.

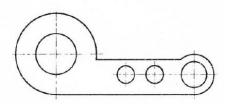

11. Copy the sketch to 1:1 scale and dimension it using unidirectional system with Chain dimensioning method

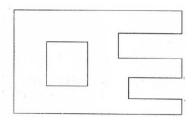

12. Copy the sketch to 1:1 scale and dimension it using unidirectional system with Parallel dimensioning method.

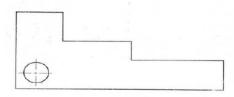

# **ORTHOGRAPHIC ROJECTIONS**

1.Draw the three principal views of the component as shown in the figure.

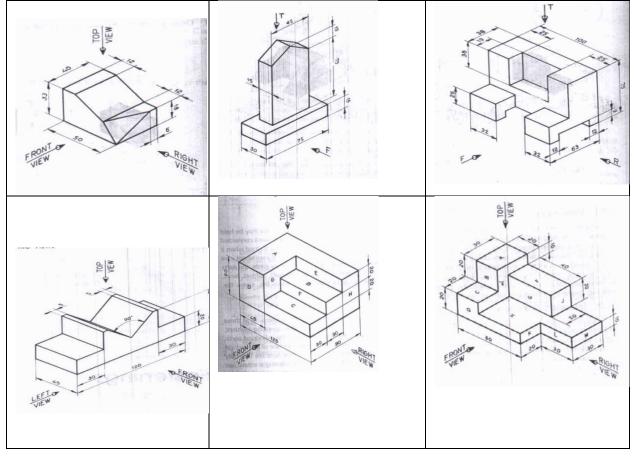

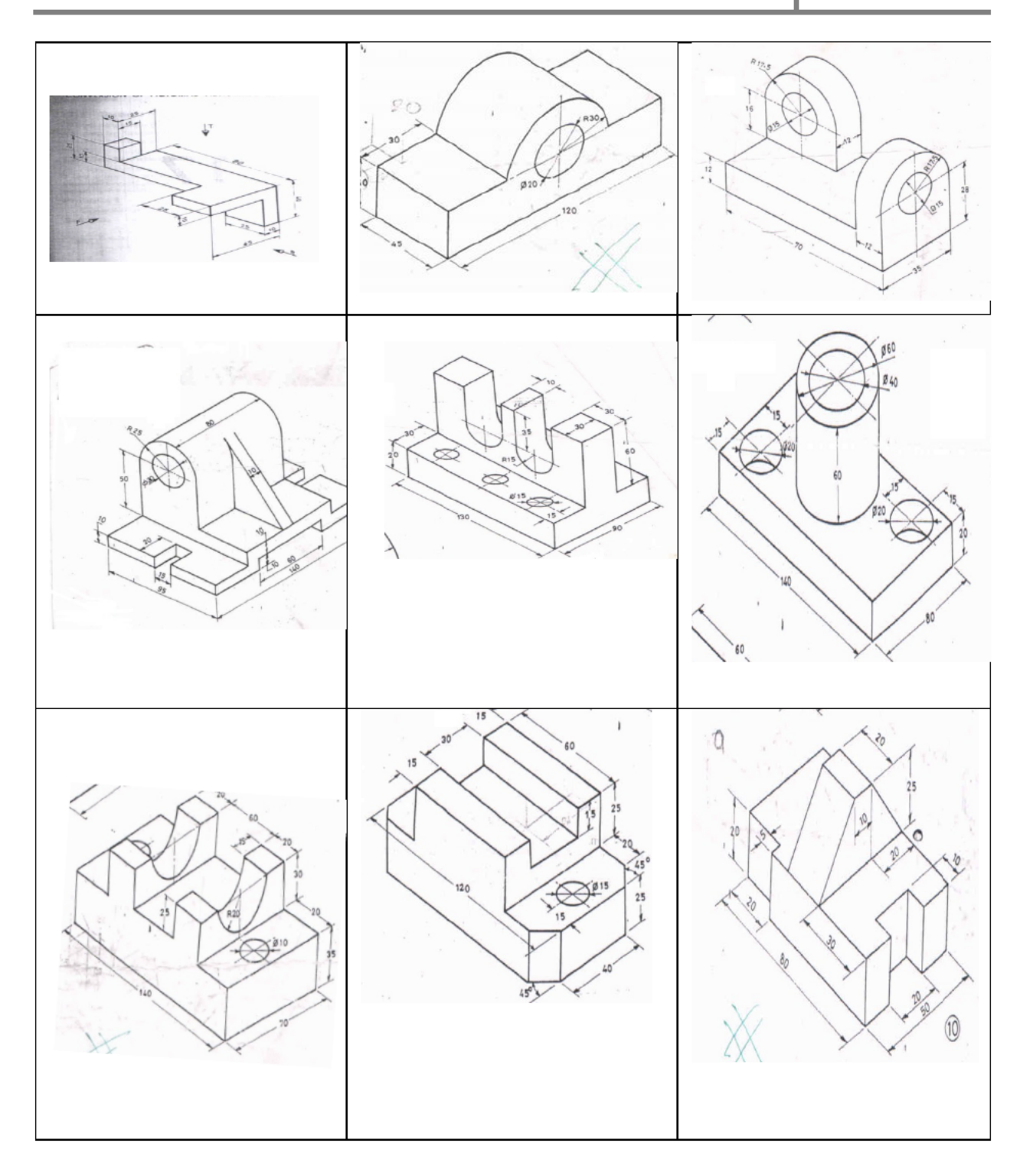

# **ISOMETRIC PROJECTIONS**

1. .Draw the isometric view of the machine component whose orthographic views are given below:

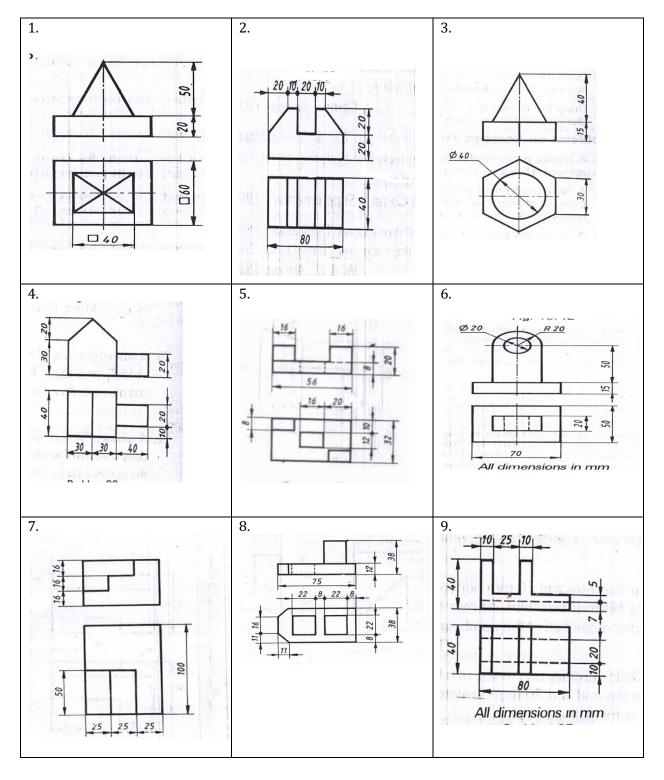

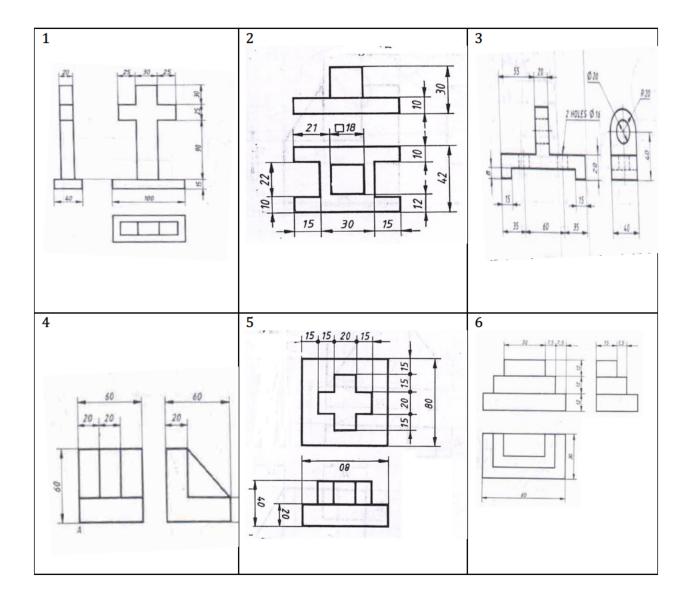

2. Draw the isometric Projection of the machine component whose orthographic views are given below:

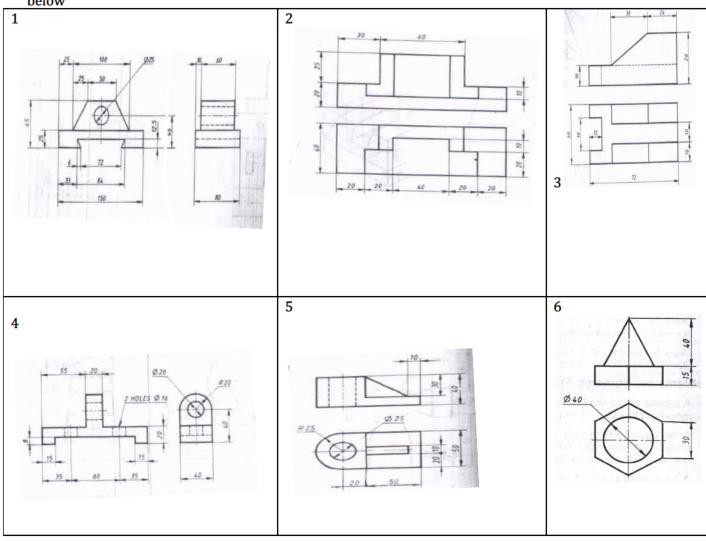

3. Draw the isometric Projection of the machine component whose orthographic views are given below

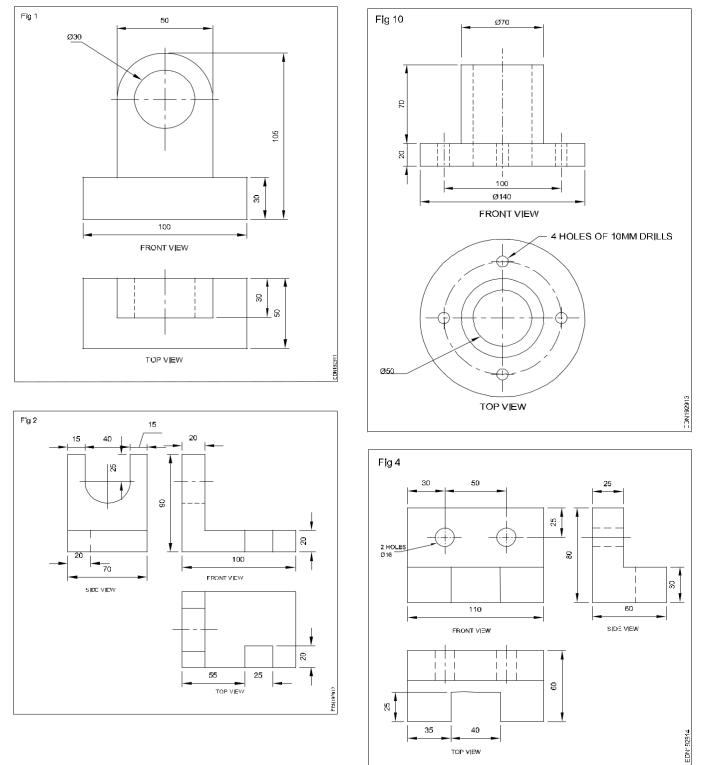

4. Draw the isometric View of the machine component whose orthographic views are given below

#### Government of Karnataka Department of Collegiate and Technical Education Board of Technical Examinations, Bangalore

| Course Code     | 20EC01P                                                    | Semester            | I/II               |
|-----------------|------------------------------------------------------------|---------------------|--------------------|
| Course Title    | FUNDAMENTALS OF<br>ELECTRICAL &<br>ELECTRONICS ENGINEERING | Course Group        | Core               |
| No. of Credits  | 4                                                          | Type of Course      | Lecture & Practice |
| Course Cotogomy | РС                                                         | Total Contact Hours | 6Hrs Per Week      |
| Course Category |                                                            | Total Contact Hours | 78Hrs Per Semester |
| Prerequisites   | Basic Science                                              | Teaching Scheme     | (L:T:P)= 1:0:2     |
| CIE Marks       | 60                                                         | SEE Marks           | 40                 |

#### **1. RATIONALE**

Fundamentals of Electrical and Electronics Engineering is essential for all streams of diploma engineering to work in any industry as it covers basic electrical safety,troubleshooting and repairing of simple electrical systems. Basic knowledge of electrical wiring circuits, protective devices, electrical machines and basic electronics devices is required to work in any engineering field.

#### 2. COURSE SKILL SET

The aim of the course is to help the student to attain the following industry identified competency through various teaching –learning experiences

- 1. Perform and test domestic wiring
- 2. Can operate electrical machine
- 3. Test different electronics devices

#### **3. INSTRUCTIONAL STRATEGY**

- 1. Expose to different learning tools used in respective labs, Operational safety and Procedure to be followed in the laboratory.
- 2. Instructor should give examples from daily routine as well as, engineering/technology applications on various concepts and principles in each topic so that students are able to understand and grasp these concepts and principles. In all contents, SI units should be followed.
- 3. Activity- Theory Demonstrate/practice approach may be followed throughout the course so that learning may be skill and employability based.

#### **4.COURSE OUT COMES**

On successful completion of the course, the students will be able to

| C01        | Comply with the safety procedures                            |
|------------|--------------------------------------------------------------|
| CO2        | Apply the fundamentals of electricity.                       |
| CO3        | Install and test electrical wiring system.                   |
| <b>CO4</b> | Identify and Operate electrical machines, Batteries and UPS. |

| CO5 | Identify and test the different electronic devices. |
|-----|-----------------------------------------------------|

#### **5. COURSE TOPICS:**

| Unit<br>No | Unit Name                                                     | Hours |
|------------|---------------------------------------------------------------|-------|
| 1          | Electrical Safety                                             | 6     |
| 2          | Electrical Fundamentals                                       | 15    |
| 3          | Protective Devices and Wiring circuits                        | 15    |
| 4          | Electric Machines and Batteries and UPS                       | 15    |
| 5          | Introduction to Electronic Devices and Digital<br>Electronics | 27    |
|            | Total                                                         | 78Hr  |

#### **6. COURSE CONTENT**

The following topics/sub topics is to be taught and assessed in order to develop Unit Skill sets for achieving CO to attain identified skill sets

| Sl<br>No | Unit skill set<br>(In cognitive domain)<br>On successful completion of<br>the class, the students will<br>be able to | Topics/Sub topics                                        | Practical              | Hours<br>L-T-P |
|----------|----------------------------------------------------------------------------------------------------|----------------------------------------------------------|------------------------|----------------|
|          |                                                                                                    | UNIT-1                                                   |                        |                |
|          |                                                                                                    | Electrical Safety                                        |                        |                |
| 1        | Comply with the Electrical                                                                                           | 1. Electrical Symbols                                    | 1. Electrical symbols  | 02-00-         |
|          | safety                                                                                                    | 2. Electrical safety                                     | related to electrical  | 04             |
|          |                                                                                                    | • Identify Various types of safety signs                 | engineering.           |                |
|          |                                                                                                    | and what they mean                                       | 2. Electrical safety   |                |
|          |                                                                                                    | • Demonstrate and practice use of PPE                    | 3. Electrical earthing |                |
|          |                                                                                                    | • Demonstrate how to free a person                       |                        |                |
|          |                                                                                                    | from electrocution                                       |                        |                |
|          |                                                                                                    | • Administer appropriate first aid to                    |                        |                |
|          |                                                                                                    | victims, bandaging, heart attack,                        |                        |                |
|          |                                                                                                    | CPR, etc.                                                |                        |                |
|          |                                                                                                    | <ul> <li>Fire safety, causes and precautionar</li> </ul> |                        |                |
|          |                                                                                                    | y activities.                                            |                        |                |
|          |                                                                                                    | • Use of appropriate fire extinguishers                  |                        |                |
|          |                                                                                                    | on different types of fires.                             |                        |                |
|          |                                                                                                    | • Demonstrate rescue techniques                          |                        |                |
|          |                                                                                                    | applied during fire hazard, correct                      |                        |                |
|          |                                                                                                    | method to move injured people                            |                        |                |
|          |                                                                                                    | during emergency                                         |                        |                |
|          |                                                                                                    | • Inform relevant authority about any                    |                        |                |
|          |                                                                                                    | abnormal situation                                       |                        |                |
|          |                                                                                                    | Earthing: Types                                          |                        |                |

|                         |                                                                                                    | http://nreeder.com/Flash/sy                                                                                                    |                                                                                                    |       |  |  |  |  |
|-------------------------|----------------------------------------------------------------------------------------------------|----------------------------------------------------------------------------------------------------|----------------------------------------------------------------------------------------------------|-------|--|--|--|--|
|                         |                                                                                                    | <u>mbols.htm</u><br>→ <u>http://bouteloup.pierre.free.fr</u>                                                                                                    |                                                                                                    |       |  |  |  |  |
|                         |                                                                                                    | /iufm/as/de/house/safety.html                                                                                                    |                                                                                                    |       |  |  |  |  |
|                         |                                                                                                    | <u>,</u>                                                                                                    |                                                                                                    |       |  |  |  |  |
|                         |                                                                                                    | UNIT-2                                                                                                    |                                                                                                    |       |  |  |  |  |
| Electrical Fundamentals |                                                                                                    |                                                                                                    |                                                                                                    |       |  |  |  |  |
| 2                       | <ol> <li>Identify and select the<br/>different measuring<br/>devices.</li> <li>Identify different<br/>electrical supply systems</li> <li>Identify open circuit,<br/>close circuit and short<br/>circuit conditions.</li> </ol> | energy.<br>2. Electrical current, voltage, emf,<br>potential difference, resistance with<br>their SI units.                                                                                                    | <ol> <li>Connect voltmeter and<br/>ammeter in a simple<br/>circuit. (Practicing of<br/>identification and<br/>connection of different<br/>meters)</li> </ol>                     | 1:0:2 |  |  |  |  |
|                         |                                                                                                    | <ul> <li>4. Explain supply systems like AC, DC.</li> <li>▶ <u>http://nreeder.com/Flash/units.ht</u><br/><u>m</u></li> </ul>                                                                                                    |                                                                                                    |       |  |  |  |  |
| 3                       | Calculate basic electrical<br>quantities                                                                                                    | <ul> <li>Relationship between V, I and<br/>R. (Ohms law)</li> <li>Behavior of V, I in Series and<br/>Parallel DC circuits.</li> <li>Describe open circuit, close cir<br/>cuit and short circuit</li> </ul>                                     | <ol> <li>Measure current,<br/>voltage and analyze<br/>effective resistance in<br/>seriescircuit</li> <li>Demonstrate effects of<br/>shorts and opens in a<br/>circuit</li> </ol> | 1:0:2 |  |  |  |  |
|                         |                                                                                                    | <u>http://nreeder.com/Flash/oh</u> msl.au.htm                                                                                                    |                                                                                                    |       |  |  |  |  |
| 4                       | Connect resistances in<br>different combination                                                                                                    | msLaw.htm<br>1. Equation to find the effective<br>Resistances connected in series<br>2. Equation to find effective Resistances<br>connected in parallel<br>3. Resistances connected series and<br>parallel combinations<br>4. Simple problems. | 1. Determine the<br>equivalent Resistance<br>of parallel connected<br>resistances.                                                                                               | 1:0:2 |  |  |  |  |
| 5                       | Calculate and<br>measurement of different<br>parameters of an AC<br>quantity.                                                                                                    | Ac sinewave:Sinusoidal voltage,<br>current, amplitude, time-period,<br>cycle, frequency, phase, phase<br>difference, and their units.>http://nreeder.com/Flash/freqP<br>eriod.htm>http://nreeder.com/Flash/freqP<br>eriod.htm                  | Generate and<br>demonstrate the<br>measurement of<br>frequency, time period<br>and phase difference of                                                                           | 1:0:2 |  |  |  |  |

|    | 1                                                                                                    |                                                                                                    |                                                                                                    |       |
|----|----------------------------------------------------------------------------------------------------|----------------------------------------------------------------------------------------------------|----------------------------------------------------------------------------------------------------|-------|
|    |                                                                                                    | <u>oscope.htm</u>                                                                                                    | AC quantity using CRO and function generator.                                                                                                    |       |
| 6  | <ol> <li>Calculate and measure<br/>electric power and<br/>energy</li> <li>Identify and differentiate<br/>Single phase and Three<br/>phase supply</li> </ol>                | <ol> <li>Electrical work, power and power<br/>factor         <ul> <li>SI units</li> <li>Mention the meters used to<br/>measure them</li> </ul> </li> <li><a href="http://nreeder.com/Flash/powerLaw.htm">http://nreeder.com/Flash/powerLaw.htm</a></li> </ol>                                                                                                    | • Measure the voltage,<br>current, powerusing<br>relevant measuring<br>instruments in a Single-<br>phase load.                                                                    | 1:0:2 |
| 7. |                                                                                                    | <ol> <li>Electrical energy         <ul> <li>SI units</li> <li>Mention the meters used to measure them</li> </ul> </li> <li>Single phase and Three phase supply.</li> </ol>                                                                                                    | <ol> <li>Measure single phase<br/>energy using relevant<br/>measuring instruments<br/>in a Single-phase load.</li> <li>Measure the voltages<br/>in Three phase supply.</li> </ol> |       |
|    |                                                                                                    | UNIT-3<br>Protective Devices and Wiring circuit                                                                                                    | s                                                                                                    |       |
| 8. | <ol> <li>Identify and select<br/>Protective Devices for<br/>given current and voltage<br/>rating</li> <li>Identify and select the<br/>various electrician tools</li> </ol> | <ul> <li>Necessity of Protective<br/>Devices</li> <li>Various Protective devices<br/>and their functions</li> <li>fuse wire,</li> <li>Glass cartridge fuse</li> <li>HRC fuse</li> <li>Kit-kat fuse</li> <li>MCB</li> <li>MCCB</li> <li>RCCB</li> <li>ELCB</li> <li>Relay</li> <li>Different types of electrician<br/>tools and their function.</li> <li>Describe various wiring tools.</li> <li>State procedure of care and<br/>maintenance of wiring tools.</li> </ul> | 1. Wire up and test PVC<br>Conduit wiring to<br>control one lamp from<br>two different places<br>using suitable<br>protective devices.                                            | 1:0:2 |

|    |                                                                                                    | 1                                                                                                    | 1                                                                                                    |       |
|----|----------------------------------------------------------------------------------------------------|----------------------------------------------------------------------------------------------------|----------------------------------------------------------------------------------------------------|-------|
|    |                                                                                                    |                                                                                                    |                                                                                                    |       |
| 9  | <ol> <li>Identify and select<br/>Wiring systems for a<br/>given applications</li> <li>Identify and select the<br/>cables used for different<br/>current and voltage<br/>ratings.</li> <li>Draw the wiring diagram</li> </ol> | <ol> <li>Describe different types of wiring<br/>systems.         <ul> <li>Surface conduit</li> <li>concealed conduit</li> <li>PVC casing capping</li> </ul> </li> <li>Wiring systems and their<br/>applications.</li> <li>Describe the types of wires, cables<br/>used for different current and voltage<br/>ratings.</li> </ol> | 1. Wire up and test PVC<br>Conduit wiring to<br>control of 2 sockets and<br>2 lamps.                                                                                                    | 2:0:4 |
| 10 | Estimate and plan<br>electrical wiring                                                                                                    | Explain Plan and estimate the cost of electrical wiring for one 3m × 3m room consisting of 2 lamps, 1ceiling fan, 2 three pin sockets.                                                                                                    | Prepare the estimation<br>and plan                                                                                                    | 1:0:2 |
|    | E                                                                                                    | UNIT-4<br>lectrical Machines and Batteries and U                                                                                                    | IPS                                                                                                    |       |
| 11 |                                                                                                    | <b>Transformer</b> <ul> <li>working principle</li> </ul>                                                                                                    | Connect the Single- phase<br>transformer as Step-Up,<br>Step-Down transformer<br>and verify the<br>transformation ratio.                                                                                                    | 1:0:2 |
| 12 | <ol> <li>Start and run the<br/>induction motor.</li> <li>Troubleshoot DOL/Star-<br/>delta starter and<br/>induction motor</li> </ol>                                                                                         | <ol> <li>Induction motor         <ul> <li>Single phase and three phase<br/>Induction motor.</li> <li>Necessity of starters.</li> <li>Describe DOL AND STAR-DELTA<br/>starters.</li> </ul> </li> <li>What are different causes and<br/>remedies for a failure of starter and<br/>induction motor.</li> </ol>                      | <ol> <li>Construct a suitable<br/>circuit to start and<br/>reverse the direction of<br/>three phase induction<br/>motor using DOL/ Star-<br/>delta starter.</li> <li>Troubleshoot the DOL/<br/>Star-delta starter and<br/>induction motor</li> </ol> | 2:0:4 |

| 13  | Select and test the battery<br>for a given application<br>Select the size of the UPS<br>for a given application         | <ul> <li>Battery</li> <li>Types of batteries (Lead acid battery, lithium, sealed maintenance free (SMF) battery, Modular battery).</li> <li>Selection criteria of batteries for different applications.</li> <li>Ampere-Hour Capacity.</li> <li>Efficiency</li> <li>UPS</li> <li>List the types and applications</li> </ul> | Testing Condition of<br>charging and discharging<br>of a Lead-acid battery<br>Sizing of UPS                                                                                                  | 1:0:2 |
|-----|----------------------------------------------------------------------------------------------------|----------------------------------------------------------------------------------------------------|----------------------------------------------------------------------------------------------------|-------|
|     |                                                                                                    | <ul> <li>Selection criteria of UPS</li> <li>Sizing of UPS</li> <li>UNIT-5</li> </ul>                                                                                                    |                                                                                                    |       |
|     | Introduc                                                                                                    | tion to Electronic Devices and Digital H                                                                                                    | Electronics                                                                                                    |       |
| 15  | Identify and differentiate<br>Conductors, insulators and<br>semiconductors.                                             | <ul> <li>1.Compare Conductors, insulators and semiconductors with examples.</li> <li>2. Identification of types and values of resistors-color codes.</li> <li><u>http://nreeder.com/Flash/resistor.htm</u></li> </ul>                                                                                                    | Determine the value of<br>resistance by color code<br>and compare it with<br>multimeter readings.                                                                                            | 1:0:2 |
| 16  | Identify and test PN<br>junction Diode                                                                                  | <ul> <li>PN junction diode</li> <li>Symbol</li> <li>Characteristics</li> <li>Diode as switch.</li> <li>Types of diodes and ratings</li> <li>Applications</li> </ul>                                                                                                    | Identify the terminals of a<br>Diode and test the diode<br>for its condition.                                                                                                    | 1:0:2 |
| 17  | Build and test bridge<br>rectifier circuit                                                                              | <ul> <li>Rectifier</li> <li>Need for AC to DC conversion</li> <li>Bridge rectifier with and without C filter,</li> <li>Rectifier IC.</li> </ul>                                                                                                    | Construct and test bridge<br>rectifiers using semi-<br>conductor diode and<br>rectifier IC.<br>Compare the waveforms<br>using CRO.                                                           | 1:0:2 |
| 18  | <ol> <li>Identify and test<br/>Transistor</li> <li>Build and test<br/>transistor as an<br/>electronic switch</li> </ol> | Transistor (BJT) <ul> <li>Symbol</li> <li>Structure</li> <li>Working principle</li> </ul>                                                                                                    | <ol> <li>Identification of<br/>transistor terminals<br/>and test.</li> <li>Construct and test the<br/>transistor as an<br/>electronic switch</li> </ol>                                      | 1:0:2 |
| 19. | <ol> <li>Identify and test<br/>different digital IC</li> <li>1.</li> </ol>                                              | <ul> <li>Comparison of analog and digital signal</li> <li>Digital systems, examples.</li> <li>Binary numbers, Boolean identities and laws.</li> <li>Digital system building blocks: Basic logic gates, symbols and truth tables.</li> <li>IC-Definition and advantages.</li> </ul>                                          | <ul> <li>Test a Digital IC.</li> <li>Identification and selection of suitable ICs for basic gates.</li> <li>Verify NOT, AND, OR, NOR, EXOR and NAND gate operations (two inputs).</li> </ul> | 2:0:4 |

| 20 | Identify and test various                          | 1.Sensors                                                                                                    | 2. Connect and test an IR                                                                                                    | 2:0:4 |
|----|----------------------------------------------------|----------------------------------------------------------------------------------------------------|----------------------------------------------------------------------------------------------------|-------|
| 20 | Sensors and actuators.                             | <ul> <li>Concept</li> <li>Types: Temperature, Pressure,<br/>Water, Light, Sound, Smoke,<br/>proximity Sensors, Flow,<br/>humidity, voltage, vibration, IR<br/>(Principle/working, ratings/<br/>specifications, cost, and<br/>applications)</li> <li>2.Actuators         <ul> <li>Concept</li> <li>Types and applications.</li> <li>Relay as an actuator.</li> </ul> </li> </ul> | <ul> <li>2. connect and test an IK<br/>proximity sensor to a<br/>Digital circuit.</li> <li>Connect and test a<br/>relay<br/>circuit using an Opto-<br/>coupler. (Photo Diode<br/>&amp; Transistor)<br/><b>Refer note</b></li> </ul> | 2.0.4 |
| 21 | Know the application of<br>Microcontroller and PLC | <ul> <li>Microcontroller as a programmable device, and list of real-world applications.</li> <li>PLC and Their applications.</li> <li>(Activity based learning)</li> </ul>                                                                                                    | <ul> <li>Identify different<br/>application<br/>microcontroller.</li> <li>Identify commercially<br/>available PLC<br/>and their<br/>specifications</li> </ul>                                                                       | 1:0:2 |
|    | 1                                                  | 1                                                                                                    | TOTAL                                                                                                    | 26-0- |
|    |                                                    |                                                                                                    |                                                                                                    | 52=78 |
|    |                                                    |                                                                                                    |                                                                                                    | Hours |

# **7. PRATICAL SKILL EXERCISES**

| SI.<br>No. | Practical Out Comes/Practical exercises                                                                                                    | Unit<br>No. | РО  | CO | L: T:P<br>Hrs. |
|------------|----------------------------------------------------------------------------------------------------|-------------|-----|----|----------------|
| 1          | <ul> <li>Identify Various types of safety signs and what<br/>they meanDemonstrate and practice use of PPE</li> <li>Demonstrate how to free a person from<br/>electrocution appropriate first aid to victims,<br/>bandaging, heart attack, CPR, etc.</li> <li>Fire safety, causes and precautionary activities.</li> <li>Use of appropriate fire extinguishers on different<br/>types of fires.</li> <li>Demonstrate rescue techniques applied during fire<br/>hazard.</li> <li>Inform relevant authority about any abnormal<br/>situation during fire hazard.</li> </ul> | 1           | 1,4 | 1  | 0:0:2          |
| 2          | <ul> <li>Demonstrate different types of earthing/using videos.</li> <li>Prepare a Report on types of Earthing</li> </ul>                                                                                                    | 1           | 1,4 | 1  | 0:0:2          |
| 3          | Connect voltmeter and ammeter in a simple circuit.<br>(Practicing of identification and connection of<br>different meters)                                                                                                    | 2           | 1,4 | 2  | 0:0:2          |
| 4          | <ul><li>1.Determine the equivalent Resistance of series connected resistances.</li><li>2.Demonstrate effects of shorts and opens in a circuit</li></ul>                                                                                                    | 2           | 1,4 | 2  | 0:0:2          |

| 5  | Determine the equivalent Resistance of parallel connected resistances.                                                                                                    | 2 | 1,4 | 2 | 0:0:2 |
|----|----------------------------------------------------------------------------------------------------|---|-----|---|-------|
| 6  | Generate and demonstrate the measurement of<br>frequency, time period and phase difference of AC<br>quantity using CRO and function generator.                             | 2 | 1,4 | 2 | 0:0:2 |
| 7  | Measure the voltage, current, power using relevant measuring instruments in a Single-phase load.                                                                           | 2 | 1,4 | 2 | 0:0:2 |
| 8. | <ul> <li>1.Measure single phase energy using relevant<br/>measuring instruments in a Single-phase load.</li> <li>2. Measure the voltages in Three phase supply.</li> </ul> |   |     |   |       |
| 9. | Wire up and test PVC Conduit wiring to control one<br>lamp from two different places using suitable<br>protective devices.                                                 | 3 | 1,4 | 3 | 0:0:2 |
| 10 | 2. Wire up and test PVC Conduit wiring to control of 2 sockets and 2 lamps.                                                                                                | 3 | 1,4 | 3 | 0:0:2 |
| 11 | Wire up and test PVC Conduit wiring to control one lamp from two different places.                                                                                         | 3 | 1,4 | 3 | 0:0:2 |
| 12 | Plan and estimate the cost of electrical wiring for one 3mx3m room consisting of 2 CFL 1ceiling fan, 2 three pin sockets.                                                  | 3 | 1,4 | 3 | 0:0:2 |
| 13 | Connect the Single- phase transformer as Step-Up,<br>Step-Down transformer and verify the<br>transformation ratio.                                                         | 4 | 1,4 | 4 | 0:0:2 |
| 14 | Construct a suitable circuit to start and reverse the direction of three phase induction motor using DOL/star-delta starter.                                               | 4 | 1,4 | 4 | 0:0:2 |
| 15 | Troubleshoot the DOL/Star-delta starter and induction motor                                                                                                    | 4 | 1,4 | 4 | 0:0:2 |
| 16 | Testing Condition of charging and discharging of a Lead-acid battery.                                                                                                    | 4 | 1,4 | 4 | 0:0:2 |
| 17 | Estimate the UPS rating for a computer lab with 50 computers/domestic.                                                                                                    | 4 | 1,4 | 4 | 0:0:2 |
| 18 | Determine the value of resistance by color code and compare it with multimeter readings                                                                                    | 5 | 1,4 | 5 | 0:0:2 |
| 19 | Identify the terminals of a Diode and test the diode for its condition.                                                                                                    | 5 | 1,4 | 5 | 0:0:2 |
| 20 | Construct and test bridge rectifiers using<br>semiconductor diode and rectifier IC. Compare the<br>waveforms using CRO.                                                    | 5 | 1,4 | 5 | 0:0:2 |
| 21 | Identification of transistor terminals and test.<br>Construct and test the transistor as an electronic<br>switch.                                                          | 5 | 1,4 | 5 | 0:0:2 |
| 22 | Test an IC. Verify the truth-table AND, OR, NOT logic gates.                                                                                                    |   |     |   |       |
| 23 | Verify the truth-table NAND, NOR, EX-OR, EX-NOR logic gates.                                                                                                    | 5 | 1,4 | 5 | 0:0:2 |
| 24 | Connect and test anIR proximity sensor to a Digital circuit. <b>NOTE:</b> Any sensor listed in the theory may be used for condition appropriately.                         |   |     |   |       |

| 25 | Connect and test a relay circuit using an Optocoupler.<br>(Photo Diode & Transistor)             | 5 | 1,4 | 5 | 0:0:2            |
|----|--------------------------------------------------------------------------------------------------|---|-----|---|------------------|
| 26 | 1.Identify MCS-51 variants<br>2.Identify commercially available PLC and their<br>specifications. | 5 | 1,4 | 5 | 0:0:2            |
|    | Total                                                                                            |   |     |   | 0:0:52<br>=52Hrs |

#### **8.MAPPING OF CO WITH PO**

| со  | Course Outcome                     | PO<br>Mapped | Experimen<br>t | Cognitive<br>Level<br><b>R/U/A</b> | Lecture<br>&<br>Practical<br>Sessions<br>in Hrs | TOTAL |
|-----|------------------------------------|--------------|----------------|------------------------------------|-------------------------------------------------|-------|
| C01 | Comply with the safety procedures  | P01,<br>P04  | 1-2            | А                                  | 6                                               |       |
|     | 1                                  | -            |                |                                    |                                                 |       |
| CO2 | Apply the fundamentals of          | P01,         | 3-7            | А                                  | 15                                              |       |
|     | electricity.                       | PO4          |                |                                    |                                                 |       |
| CO3 | Install and test electrical wiring | P01,         | 8-12           | А                                  | 15                                              |       |
|     | system and protective devices.     | PO4          |                |                                    |                                                 |       |
| CO4 | Identify and Operate electrical    | P01,         | 13-17          | А                                  | 15                                              |       |
|     | machines, Batteries and UPS.       | PO4          |                |                                    |                                                 |       |
| CO5 | Identify and test the different    | P01,         | 18-26          | А                                  | 27                                              |       |
|     | electronic devices.                | PO4          |                |                                    |                                                 |       |

| Course                                                                          | CO's | Programme Outcomes (PO's) |   |   |   |   |   |   |
|---------------------------------------------------------------------------------|------|---------------------------|---|---|---|---|---|---|
|                                                                                 |      | 1                         | 2 | 3 | 4 | 5 | 6 | 7 |
| Fundamentals of Electrical                                                      | C01  | 3                         | 0 | 0 | 3 | 0 | 0 | 0 |
| and Electronics                                                                 | CO2  | 3                         | 0 | 0 | 3 | 0 | 0 | 0 |
| Engineering                                                                     | CO3  | 3                         | 0 | 0 | 3 | 0 | 0 | 0 |
|                                                                                 | CO4  | 3                         | 0 | 0 | 3 | 0 | 0 | 0 |
| Level 3- Highly Mapped, Level 2-Moderately Mapped, Level 1-Low Mapped, Level 0- |      |                           |   |   |   |   |   |   |
| Not Mapped                                                                      |      |                           |   |   |   |   |   |   |

#### 9. SUGGESTED LEARNING RESOURCES:

#### **Reference Books:**

- 1. ABC of Electrical Engineering by B. L. Theraja and A. K. Theraja, S Chand Publishers, New Delhi, 2014 Edition.
- 2. Basic Electrical and Electronics Engineering by S. K. Bhattacharya, Pearson Education India, 2012 Edition.
- 3. Electronic Devices and Circuits by I. J. Nagrath, PHI Learning Pvt. Ltd., 2007 Edition.
- 4. Basic Electrical Engineering byV. Mittle and ArvindMittle, McGrawHill Companies, 2005 Edition.
- 5. The 8051 Microcontroller & Embedded systemsusinkbnnnjbbh bbvvvvg assembly and C (2ndEdition)–M.A.Mazidi , J.C. Mazidi&R.D.McKinlay ISBN: 81-317-1026-2
- 6. Programmable Logic controllers, W BOLTON

#### <u>e-Resources</u>

<u>1. https://www.youtube.com/watch?v=mc9790hitAg&list=PLWv9VM947MKi\_7yJ0\_FCfzTBXpQU-Qd3K</u>

2.https://www.youtube.com/watch?v=CWulQ1ZSE3c

3. en.wikipedia.org/wiki/Transformer

2. www.animations.physics.unsw.edu.au//jw/AC.html

3. www.alpharubicon.com/altenergy/understandingAC.htm

<u>4. www.electronics-tutorials</u>

5. learn.sparkfun.com/tutorials/transistors

<u>6. www.pitt.edu/~qiw4/Academic/ME2082/Transistor%20Basics.pdf</u>

7. www.technologystudent.com/elec1/transis1.htm

8. www.learningaboutelectronics.com

9. www.electrical4u.com

10.https://www.youtube.com/watch?v=zLW 7TPf310

11. https://www.youtube.com/watch?v=8PTNjw-hQIM

#### **10.SUGGESTED LIST OF STUDENTS ACTIVITYS for CIE**

#### *Note: the following activities or similar activities for assessing CIE (IA) (Any one)* Each student should conduct different activity and no repeating should occur

Each student should conduct different activity and no repeating should occur

| 1  | Heir a quitable motors (in strum onto give the prestical working singuita to mosquing   |
|----|-----------------------------------------------------------------------------------------|
| 1  | Using suitable meters/ instruments give the practical working circuits to measure       |
| 2  | Resistance, Current, Voltage, Power and Energy in DC and AC (Single phase) Circuits.    |
| 3  | List out the different types of wiring systems used in your laboratories or house with  |
|    | their representation.                                                                   |
| 4  | Mini-Projects: Like preparing extension box, switch box and wiring models,              |
| 5  | List out the different protective devices used in your laboratories or house with their |
|    | ratings.                                                                                |
| 6  | Applications of Electro Magnetic Induction, statically induced and dynamically induced  |
|    | emf, self and mutual induced emfs.                                                      |
| 7  | Prepare a report on types of starters and enclosures used for various industrial        |
|    | applications of AC motors.                                                              |
| 8  | Types of Cells and Battery maintenance                                                  |
| 9  | Visit nearby Battery charging shop or show room and prepare a report of the visit.      |
| 10 | Prepare a report on various types of diodes used for various industrial applications.   |
| 11 | Prepare a report on various types of sensors and actuators used for various industrial  |
|    | applications.                                                                           |
| 12 | Mini-Projects: Connect and test a sensor (domain application) to a Digital circuit      |
|    |                                                                                         |
|    |                                                                                         |

| Sl.No | Assessment                                                                                | Duration      | Max<br>marks | Con | version                      |  |  |
|-------|-------------------------------------------------------------------------------------------|---------------|--------------|-----|------------------------------|--|--|
| 1.    | CIE Assessment 1 (Written Test -1-theory)<br>- At the end of <b>3<sup>rd</sup> week</b>   | 60<br>minutes | 20           | two | erage of<br>written<br>tests |  |  |
| 2.    | CIE Assessment 2 (Written Test -2-theory)<br>- At the end of <b>13</b> <sup>th</sup> week | 60<br>minutes | 20           |     | 20                           |  |  |
| 3.    | CIE Assessment 3 (Skill test)<br>- At the end of <b>5<sup>th</sup> week</b>               | 3 Hours       | 100          |     | Average of three             |  |  |
| 4     | CIE Assessment 4 (Skill test)<br>- At the end of <b>7<sup>th</sup> week</b>               | 3 Hours       | 100          | 20  | skill<br>tests               |  |  |
| 5     | CIE Assessment 5 (Skill test)<br>- At the end of <b>9<sup>th</sup> week</b>               | 3 Hours       | 100          |     | 20                           |  |  |
| 6     | CIE Assessment 6 (Student activity)<br>- At the end of <b>11<sup>th</sup> week</b>        | -             | 20           |     | 20                           |  |  |
| 7.    | Total Continuous Internal Evaluation (CIE)                                                | Assessment    | t            |     | 60                           |  |  |
| 8.    | Semester End Examination (SEE) Assessment<br>(Practical Test)                             | 3 Hours       | 100          |     | 40                           |  |  |
|       | Total Marks                                                                               |               |              |     |                              |  |  |

#### **11. COURSE ASSESSMENT AND EVALUATION CHART**

#### Note:

- 1. CIE written test is conducted for 20 marks (Two sections). Each section shall have two full questions of same CL, CO. Student shall answer one full question (10 marks) from each section.
- 2. CIE Skill test is conducted for 100 marks (3 Hours duration) as per scheme of evaluation and the obtained marks are scaled down to 20 marks

# **12. SCHEME OF VALUATION FOR SKILL TEST (CIE) & SEE**

#### (CONTINOUS INTERNAL & SEMESTER END EXAMINATION)

| Sl.<br>No. | Particulars                                          | Marks |
|------------|------------------------------------------------------|-------|
| 1.         | Identification of meters/ equipment/wires/tools etc. | 10    |
| 2.         | Writing Circuit/writing diagram and Procedure*       | 25    |
| 3.         | Conduction                                           | 35    |
| 4.         | Results                                              | 10    |
| 5          | Viva-voce                                            | 20    |
|            | Total                                                | 100   |

| RUBRICS FOR ACTIVITY (Example only)<br>Faculty need to develop appropriate rubrics for respective activity |                                                                                               |                                                                                                    |                                                                                                    |                                                                                                |                                                                                                    |         |
|----------------------------------------------------------------------------------------------------|-----------------------------------------------------------------------------------------------|----------------------------------------------------------------------------------------------------|----------------------------------------------------------------------------------------------------|------------------------------------------------------------------------------------------------|----------------------------------------------------------------------------------------------------|---------|
| Dimension                                                                                                  | Beginning                                                                                     | Developing                                                                                                    | Developing Satisfactory                                                                                  | Good                                                                                           | Exemplary                                                                                             | Student |
|                                                                                                    | 1                                                                                             | 2                                                                                                    | 3                                                                                                    | 4                                                                                              | 5                                                                                                    | Score   |
| Collection<br>of data<br>Fulfil<br>team's                                                                  | Does not collect<br>any<br>information<br>relating to the<br>topic<br>Does not<br>perform any | Collects very<br>limited<br>information;<br>some relate<br>to the topic<br>Performs<br>very little<br>duties but | Collect much<br>information;<br>but very<br>limited<br>relate to the<br>topic<br>Performs<br>very little | Collects<br>some basic<br>information;<br>most refer<br>to the topic<br>Performs<br>nearly all | Collects a<br>great deal of<br>information;<br>all refer to<br>the topic<br>Performs all<br>duties of |         |
| roles &<br>duties                                                                                          | duties assigned<br>to the team role                                                           | unreliable.                                                                                                    | duties                                                                                                   | duties                                                                                         | assigned<br>team roles                                                                                |         |
| Shares<br>work<br>equally                                                                                  | Always relies<br>on others to do<br>the work                                                  | Rarely does<br>the assigned<br>work; often<br>needs<br>reminding                                                 | Usually does<br>the assigned<br>work; rarely<br>needs<br>reminding                                       | Normally<br>does the<br>assigned<br>work                                                       | Always does<br>the assigned<br>work<br>without<br>having to be<br>reminded.                           |         |
| Listen to<br>other<br>Team<br>mates                                                                        | Is always<br>talking; never<br>allows anyone<br>else to speak                                 | Usually does<br>most of the<br>talking;<br>rarely<br>allows<br>others to<br>speak                                | Talks good;<br>but never<br>show<br>interest in<br>listening<br>others                                   | Listens, but<br>sometimes<br>talk too<br>much                                                  | Listens and<br>speaks a fair<br>amount                                                                |         |
|                                                                                                    |                                                                                               | -                                                                                                    |                                                                                                    | Average /                                                                                      | Total Marks:                                                                                          |         |

#### **12. RUBRICS FOR ACTIVITY**

# Lab Equipment Requirement

The following are the specification of the apparatus required for FEEE lab and number of apparatus required for the batch of 20 students.

| Sl. No. | Name of Equipment and Specification                                                                            | Quantity<br>Required |
|---------|----------------------------------------------------------------------------------------------------|----------------------|
| 1       | Dual Channel 30 V, 2 A continuously variable DC Regulated<br>Power Supply with Current and Overload Protection | 05 Nos.              |
| 2       | +/- 15 V, 2 A, fixed DC Regulated Power Supply                                                                 | 05 Nos.              |
| 3       | Portable Moving Coil DC Voltmeters<br>a) 0 - 1 V<br>b) 0 - 10 V<br>c) 0 - 30 V                                 | Each 05 Nos.         |

|    |                                                                      | T            |
|----|----------------------------------------------------------------------|--------------|
| 4  | Portable Moving Iron AC Voltmeters                                   | Each 05 Nos. |
|    | a) 0 - 300 V                                                         |              |
|    | b) 0 - 600 V                                                         |              |
| 5  | Portable Moving Coil DC Ammeters                                     | Each 05 Nos. |
|    | a) 0 - 100 mA                                                        |              |
|    | b) 0-1A                                                              |              |
|    | c) 0-2A                                                              |              |
| 6  | Portable Moving Iron AC Ammeters                                     | Each 05 Nos. |
|    | a) 0 - 2 A                                                           |              |
|    | b) 0-5A                                                              |              |
|    | c) 0 - 10 A                                                          |              |
| 7  | Watt-meters                                                          | Each 02 Nos. |
|    | a) 150/ 300V, 2 A, UPF                                               |              |
|    | b) 300/ 600 V, 5/ 10 A, LPF                                          |              |
| 8  | Rheostats – 25 Ohms, 50 Ohms, 150 Ohms, 220 Ohms (all rated          | Each 05 Nos. |
|    | at 3 A)                                                              |              |
| 9  | Rheostat Loads s – 1 KW, 230 V                                       | 02 Nos.      |
| 10 | Wire wound Resistors- 5 Ohms 2 Watts, 25 Ohms 5 Watts, 330           | Each 05 Nos. |
|    | Ohms 2 Watts, 560 Ohms 2 Watts, etc.                                 |              |
| 11 | Soldering Iron 60 W                                                  | 05 Nos.      |
| 13 | Single Phase Energy meter 10 A, 230 V, 50 Hz, Digital type           | 05 Nos.      |
| 14 | Multi-meter Digital ¾"                                               | 06 Nos.      |
| 15 | Duel Trace Oscilloscope – 30 MHz                                     | 02 Nos.      |
| 16 | Three Phase Induction Motors :1 HP – 440 V 50 Hz,2 HP – 440 V 50 Hz. | Each 02 Nos. |
| 17 | Three phase DOL, Star-Delta, Auto transformer starter                | Each 02 Nos. |
| 18 | UPS 1 KVA                                                            | 01 Nos.      |
| 19 | Battery Lead-Acid type, 140 A-hr and Hydrometers                     | 02 Nos.      |
|    |                                                                      |              |

| SI.<br>No. | Name of Equipment and Specification           | Quantity<br>Required |
|------------|-----------------------------------------------|----------------------|
| 20         | I C Trainer kit                               | 05 Nos               |
| 21         | Digital IC's 7400, 7402, 7404, 7408, 7486 etc | Each 10 Nos.         |
| 22         | Wooden Wiring board (2x3) ft                  | 10                   |
| 23         | Wiring accessories                            |                      |

|    | -1                                                                                   |              |
|----|--------------------------------------------------------------------------------------|--------------|
|    | a) PVC conduit - <sup>3</sup> / <sub>4</sub> " - 10 lengths                          | Each 10 Nos. |
|    | b) Cap and casing - <sup>3</sup> / <sub>4</sub> " - 10 lengths                       |              |
|    | c) Switches Single Pole- 5A, 230 V                                                   |              |
|    | d) Switches two way – 5 A, 230 V                                                     |              |
|    | e) 3 Pin Sockets 5A, 230 V                                                           |              |
|    | f) Bulb Holders – 5 A, 230 V                                                         |              |
|    | g) 3 Pin Plug 5A, 230 V                                                              |              |
|    | h) 60 Watts Lamps                                                                    |              |
|    | i) 100 Watts Lamps                                                                   |              |
|    | j) 15 W CFL lamps                                                                    |              |
|    | k) Copper Wires of sizes                                                             |              |
|    | 1.5 mm², 2.5 mm², 4 mm² – 1 coil each                                                |              |
|    | 1) Gang boxes (1+1, 2+1, 2+2)                                                        |              |
|    | m) Kit –Kat fuses 5A, 15 A                                                           |              |
|    | n) MCB 16 A & 32 A/ 230 V, Single and Double Pole                                    |              |
|    | o) ELCB 16 A & 32 A/ 230 V, Double Pole                                              |              |
|    | p) Neutral link- 16 A, 230 V                                                         |              |
|    | q) Screws of assorted sizes                                                          |              |
|    | r) Testers                                                                           |              |
| 24 | Electronic Components                                                                | Each 10 Nos. |
|    | a) Diodes - BY 127 and IN 4001                                                       |              |
|    | b) Zener Diodes – 6.2 V, 5.6 V, 7.8 V                                                |              |
|    | c) Relays – solid state Sugar cube type, SPST, Coil 6V,<br>Power circuit 230 V, 5 A. |              |
|    | d) Spring Boards                                                                     |              |
|    | e) Bread Boards                                                                      |              |
|    | f) Tag Boards.                                                                       |              |
| 25 | Simple PANEL BOARD/ CUBICAL consisting of bus-bars,                                  | 1 No         |
|    | CB/MCB/ELCB, meters, HRC fuses, magnetic contactors,                                 |              |
|    | cables, earthing points.                                                             |              |
|    |                                                                                      |              |

#### Government of Karnataka Department of Collegiate and Technical Education Board of Technical Examinations, Bangalore

| Course Code      | ourse Code 20AU01T Semester     |                     | Ι                  |  |
|------------------|---------------------------------|---------------------|--------------------|--|
| Course Title     | ENVIRONMENTAL<br>SUSTAINABILITY | Course Group        | Audit              |  |
| No. of Credits   | 2                               | Type of Course      | Lecture            |  |
| Common Coltanorm | AU                              | Total Contact Hours | 2Hrs Per Week      |  |
| Course Category  |                                 | Total Contact Hours | 26Hrs Per Semester |  |
| Prerequisites    | Basic Environmental Science     | Teaching Scheme     | (L:T:P)= 2:0:0     |  |
| CIE Marks        | 50                              | SEE Marks           | No                 |  |

#### **COURSE OBJECTIVES:**

Technicians working in industries or elsewhere essentially require the knowledge of environmental science so as to enable them to work and produce most efficient, economical and eco-friendly finished products.

- 1. Solve various engineering problems applying ecosystem to produce eco friendly products.
- 2. Use relevant air and noise control methods to solve domestic and industrial problems.
- 3. Use relevant water and soil control methods to solve domestic and industrial problems.
- 4. To recognize relevant energy sources required for domestic and industrial applications.
- 5. Solve local solid and e-waste problems.

#### **COURSE OUTCOMES:**

At the end of the course student will be able to know :

| C01 | Importance of ecosystem and terminology.                                  |
|-----|---------------------------------------------------------------------------|
| CO2 | The extent of air pollution, effects, control measures and acts.          |
| CO3 | The extent of noise pollution, effects, control measures and acts.        |
| CO4 | The water and soil pollution, effects, control measures and acts          |
| CO5 | Different renewable energy resources and efficient process of harvesting. |
| C06 | Solid Waste Management and Environmental acts.                            |

# **COURSE CONTENT:**

| Marks: 15                                                                                                    | Unit-1 Ecosystem                                                                                                    | Allotted Hrs: 03                                                                                                    |  |  |  |
|----------------------------------------------------------------------------------------------------|----------------------------------------------------------------------------------------------------|----------------------------------------------------------------------------------------------------|--|--|--|
| Structure of ecosystem, Biotic & Abiotic components, Aquatic (Lentic and Lotic) and terrestrial ecosystem.                                                                                                    |                                                                                                    |                                                                                                    |  |  |  |
| Global warming - Causes, effects, Green House Effect, Ozone depletion.                                                                                                    |                                                                                                    |                                                                                                    |  |  |  |
| Marks: 20                                                                                                    | Unit-2Air Pollution                                                                                                    | Allotted Hrs: 03                                                                                                    |  |  |  |
| Air pollution, Natural and                                                                                                    | manmade sources of air pollution, Effects of air pollut                                                                                                    | tion.Air Pollutants and Types                                                                                                    |  |  |  |
| Control of air pollutants by                                                                                                    | y Cyclone separator and Electrostatic Precipitator, A                                                                                                    | ir (prevention and control of                                                                                                    |  |  |  |
| pollution) act 1981                                                                                                    |                                                                                                    |                                                                                                    |  |  |  |
| Marks: 10                                                                                                    | Unit-3 Noise Pollution:                                                                                                    | Allotted Hrs: 02                                                                                                    |  |  |  |
| Noise pollution: sources of                                                                                                    | f pollution, measurement of pollution level, Effects a                                                                                                    | nd Control of Noise                                                                                                    |  |  |  |
| pollution, Noise pollution                                                                                                    | (Regulation and Control) Rules, 2000                                                                                                    |                                                                                                    |  |  |  |
| Marks: 20                                                                                                    | Unit- 4Water and Soil Pollution:                                                                                                    | Allotted Hrs: 06                                                                                                    |  |  |  |
| Water pollution and Source                                                                                                    | ces of water pollution, Types of water pollutants, Cha                                                                                                    | racteristics of water                                                                                                    |  |  |  |
| pollutants, control measure                                                                                                    | es of water pollution.                                                                                                    |                                                                                                    |  |  |  |
| Definition and list unit operations in water and WasteWater Treatment process,Water (prevention and                                                                                                    |                                                                                                    |                                                                                                    |  |  |  |
| control of pollution) act 1974, Water conservation – Importance of Rain Water Harvesting.                                                                                                    |                                                                                                    |                                                                                                    |  |  |  |
|                                                                                                    | 974, Water conservation – Importance of Rain Water                                                                                                    |                                                                                                    |  |  |  |
| Soil pollution, Causes, Effe                                                                                                    | 974, Water conservation – Importance of Rain Water<br>ects and Preventive measures of Soil Pollution due to                                                                                                    |                                                                                                    |  |  |  |
| Soil pollution, Causes, Effe<br>Pesticides and Insecticides                                                                                                    | 974, Water conservation – Importance of Rain Water<br>ects and Preventive measures of Soil Pollution due to<br>s                                                                                                    |                                                                                                    |  |  |  |
| Soil pollution, Causes, Effe<br>Pesticides and Insecticides<br>Marks: 20                                                                                                    | 974, Water conservation – Importance of Rain Water<br>ects and Preventive measures of Soil Pollution due to<br>s<br>Unit-5 Renewable sources of Energy                                                                                                    | D Excessive use of Fertilizers Allotted Hrs: 07                                                                                                    |  |  |  |
| Soil pollution, Causes, Effe<br>Pesticides and Insecticides<br><i>Marks: 20</i><br><i>Solar Energy:</i> Basics of Sol                                                                                                    | 974, Water conservation – Importance of Rain Water<br>ects and Preventive measures of Soil Pollution due to<br>s<br><u>Unit-5 Renewable sources of Energy</u><br>ar energy. Definition and advantages of advanced so                                                                                                    | D Excessive use of Fertilizers Allotted Hrs: 07                                                                                                    |  |  |  |
| Soil pollution, Causes, Effe<br>Pesticides and Insecticides<br><i>Marks: 20</i><br><i>Solar Energy:</i> Basics of Sol<br>heater and Solar stills and                                                                                                    | 974, Water conservation – Importance of Rain Water<br>ects and Preventive measures of Soil Pollution due to<br>s<br><u>Unit-5 Renewable sources of Energy</u><br>ar energy. Definition and advantages of advanced so<br>their uses.                                                                                                    | D Excessive use of Fertilizers<br>Allotted Hrs: 07<br>lar collectors. Solar water                                                                                                    |  |  |  |
| Soil pollution, Causes, Effe<br>Pesticides and Insecticides<br><i>Marks: 20</i><br><i>Solar Energy:</i> Basics of Sol<br>heater and Solar stills and<br><i>Biomass:</i> Overview of biom                                                                                                    | 974, Water conservation – Importance of Rain Water<br>ects and Preventive measures of Soil Pollution due to<br>s<br><u>Unit-5 Renewable sources of Energy</u><br>ar energy. Definition and advantages of advanced so<br>their uses.<br>nass as energy source. Thermal characteristics of bio                                                                                                    | D Excessive use of Fertilizers<br>Allotted Hrs: 07<br>lar collectors. Solar water<br>omass as fuel.                                                                                                    |  |  |  |
| Soil pollution, Causes, Effe<br>Pesticides and Insecticides<br>Marks: 20<br>Solar Energy: Basics of Sol<br>heater and Solar stills and<br>Biomass: Overview of biom<br>Wind energy: Current state                                                                                                    | 974, Water conservation – Importance of Rain Water<br>ects and Preventive measures of Soil Pollution due to<br>s<br><u>Unit-5 Renewable sources of Energy</u><br>ar energy. Definition and advantages of advanced so<br>their uses.<br>mass as energy source. Thermal characteristics of bio<br>us and future prospects of wind energy. Wind energy                                                                                                    | D Excessive use of Fertilizers          Allotted Hrs: 07         lar collectors. Solar water         omass as fuel.         v in India.                                                                                                    |  |  |  |
| Soil pollution, Causes, Effe<br>Pesticides and Insecticides<br>Marks: 20<br>Solar Energy: Basics of Sol<br>heater and Solar stills and<br>Biomass: Overview of bion<br>Wind energy: Current state<br>Need of new Energy source                                                                                                    | 974, Water conservation – Importance of Rain Water<br>ects and Preventive measures of Soil Pollution due to<br>s<br><u>Unit-5 Renewable sources of Energy</u><br>ar energy. Definition and advantages of advanced so<br>their uses.<br>nass as energy source. Thermal characteristics of bio<br>us and future prospects of wind energy. Wind energy<br>res, Different type's new energy sources. Environmen                                                                                                    | D Excessive use of Fertilizers          Allotted Hrs: 07         lar collectors. Solar water         omass as fuel.         v in India.                                                                                                    |  |  |  |
| Soil pollution, Causes, Effe<br>Pesticides and Insecticides<br><i>Marks: 20</i><br><i>Solar Energy:</i> Basics of Sol<br>heater and Solar stills and<br><i>Biomass:</i> Overview of bion<br><i>Wind energy:</i> Current state<br>Need of new Energy source<br>Sources-Hydrogen energy                                                                       | 974, Water conservation – Importance of Rain Water<br>ects and Preventive measures of Soil Pollution due to<br>s<br><u>Unit-5 Renewable sources of Energy</u><br>ar energy. Definition and advantages of advanced so<br>their uses.<br>nass as energy source. Thermal characteristics of bio<br>us and future prospects of wind energy. Wind energy<br>res, Different type's new energy sources. Environment<br>Ocean energy resources, Tidal energy conversion.                                                                                                    | D Excessive use of Fertilizers<br>Allotted Hrs: 07<br>lar collectors. Solar water<br>omass as fuel.<br>7 in India.<br>htal benefits of New Energy                                                                                              |  |  |  |
| Soil pollution, Causes, Effe<br>Pesticides and Insecticides<br>Marks: 20<br>Solar Energy: Basics of Sol<br>heater and Solar stills and<br>Biomass: Overview of bion<br>Wind energy: Current state<br>Need of new Energy source                                                                                                    | 974, Water conservation – Importance of Rain Water<br>ects and Preventive measures of Soil Pollution due to<br>s<br><u>Unit-5 Renewable sources of Energy</u><br>ar energy. Definition and advantages of advanced so<br>their uses.<br>mass as energy source. Thermal characteristics of bio<br>us and future prospects of wind energy. Wind energy<br>res, Different type's new energy sources. Environment<br>of Ocean energy resources, Tidal energy conversion.<br><u>Unit-6 Solid Waste Management and</u>                                                                                                    | D Excessive use of Fertilizers          Allotted Hrs: 07         lar collectors. Solar water         omass as fuel.         v in India.                                                                                                    |  |  |  |
| Soil pollution, Causes, Effe<br>Pesticides and Insecticides<br>Marks: 20<br>Solar Energy: Basics of Sol<br>heater and Solar stills and<br>Biomass: Overview of bion<br>Wind energy: Current statu<br>Need of new Energy sourc<br>Sources-Hydrogen energy<br>Marks: 15                                                                                       | 974, Water conservation – Importance of Rain Water<br>ects and Preventive measures of Soil Pollution due to<br>s<br><u>Unit-5 Renewable sources of Energy</u><br>ar energy. Definition and advantages of advanced so<br>their uses.<br>mass as energy source. Thermal characteristics of bio<br>us and future prospects of wind energy. Wind energy<br>res, Different type's new energy sources. Environment<br>of Ocean energy resources, Tidal energy conversion.<br><u>Unit-6 Solid Waste Management and<br/>Environmental Acts</u>                                                                                                    | D Excessive use of Fertilizers          Allotted Hrs: 07         lar collectors. Solar water         omass as fuel.         in India.         ntal benefits of New Energy         Allotted Hrs: 05                                             |  |  |  |
| Soil pollution, Causes, Effe<br>Pesticides and Insecticides<br>Marks: 20<br>Solar Energy: Basics of Sol<br>heater and Solar stills and<br>Biomass: Overview of biom<br>Wind energy: Current statu<br>Need of new Energy source<br>Sources-Hydrogen energy<br>Marks: 15<br>Solid waste generation, So                                                        | 974, Water conservation – Importance of Rain Water<br>ects and Preventive measures of Soil Pollution due to<br>s<br><u>Unit-5 Renewable sources of Energy</u><br>ar energy. Definition and advantages of advanced so<br>their uses.<br>mass as energy source. Thermal characteristics of bio<br>us and future prospects of wind energy. Wind energy<br>res, Different type's new energy sources. Environment<br>of Ocean energy resources, Tidal energy conversion.<br><u>Unit-6 Solid Waste Management and</u>                                                                                                    | D Excessive use of Fertilizers          Allotted Hrs: 07         lar collectors. Solar water         omass as fuel.         in India.         ntal benefits of New Energy         Allotted Hrs: 05                                             |  |  |  |
| Soil pollution, Causes, Effe<br>Pesticides and Insecticides<br>Marks: 20<br>Solar Energy: Basics of Sol<br>heater and Solar stills and<br>Biomass: Overview of biom<br>Wind energy: Current statu<br>Need of new Energy source<br>Sources-Hydrogen energy<br>Marks: 15<br>Solid waste generation, So<br>rules 2016- 3R in SWM.                              | 974, Water conservation – Importance of Rain Water<br>ects and Preventive measures of Soil Pollution due to<br>s<br><u>Unit-5 Renewable sources of Energy</u><br>ar energy. Definition and advantages of advanced so<br>their uses.<br>nass as energy source. Thermal characteristics of bio<br>us and future prospects of wind energy. Wind energy<br>es, Different type's new energy sources. Environment<br>of Ocean energy resources, Tidal energy conversion.<br><u>Unit-6 Solid Waste Management and<br/>Environmental Acts</u><br>purces and characteristics of Municipal solid waste, So                                                          | D Excessive use of Fertilizers         Allotted Hrs: 07         lar collectors. Solar water         omass as fuel.         7 in India.         htal benefits of New Energy         Allotted Hrs: 05         olid Waste Management              |  |  |  |
| Soil pollution, Causes, Effe<br>Pesticides and Insecticides<br>Marks: 20<br>Solar Energy: Basics of Sol<br>heater and Solar stills and<br>Biomass: Overview of biom<br>Wind energy: Current state<br>Need of new Energy source<br>Sources-Hydrogen energy<br>Marks: 15<br>Solid waste generation, So<br>rules 2016- 3R in SWM.<br>E- Waste generation, Sour | 974, Water conservation – Importance of Rain Water<br>ects and Preventive measures of Soil Pollution due to<br>s<br><u>Unit-5 Renewable sources of Energy</u><br>ar energy. Definition and advantages of advanced so<br>their uses.<br>nass as energy source. Thermal characteristics of bio<br>us and future prospects of wind energy. Wind energy<br>es, Different type's new energy sources. Environment<br>of Cean energy resources, Tidal energy conversion.<br><u>Unit-6 Solid Waste Management and<br/>Environmental Acts</u><br>purces and characteristics, E waste management rules 2                                                            | Description       Allotted Hrs: 07         lar collectors.       Solar water         omass as fuel.       In India.         ntal benefits of New Energy       Allotted Hrs: 05         olid Waste Management       2016                        |  |  |  |
| Soil pollution, Causes, Effe<br>Pesticides and Insecticides<br>Marks: 20<br>Solar Energy: Basics of Sol<br>heater and Solar stills and<br>Biomass: Overview of biom<br>Wind energy: Current statu<br>Need of new Energy source<br>Sources-Hydrogen energy<br>Marks: 15<br>Solid waste generation, So<br>rules 2016- 3R in SWM.<br>E- Waste generation, Sour | 974, Water conservation – Importance of Rain Water<br>ects and Preventive measures of Soil Pollution due to<br>s<br><u>Unit-5 Renewable sources of Energy</u><br>ar energy. Definition and advantages of advanced so<br>their uses.<br>nass as energy source. Thermal characteristics of bio<br>us and future prospects of wind energy. Wind energy<br>ees, Different type's new energy sources. Environment<br>, Ocean energy resources, Tidal energy conversion.<br><u>Unit-6 Solid Waste Management and<br/>Environmental Acts</u><br>ources and characteristics, E waste management rules 2<br>Sources and characteristics, Recycled plastic rules 20 | D Excessive use of Fertilizers         Allotted Hrs: 07         lar collectors. Solar water         omass as fuel.         7 in India.         ntal benefits of New Energy         Allotted Hrs: 05         olid Waste Management         2016 |  |  |  |

Occupational health and safety measures.

| Unit No & Name          | Detailed Course Content                                                                                                    | со  | РО    | Contact<br>Hrs |
|-------------------------|----------------------------------------------------------------------------------------------------|-----|-------|----------------|
| 1.                      | Structure of ecosystem, Biotic & Abiotic components, Aquatic (Lentic and Lotic) and terrestrial ecosystem.                             | C01 | 1,5,7 | 1              |
| Ecosystem               | Global warming - Causes, effects.                                                                                                    | C01 | 1,5,7 | 2              |
|                         | Green House Effect, Ozone depletion - Causes, effects                                                                                  | C01 | 1,5,7 | 3              |
|                         | Air pollution, Natural sources of air pollution, Man Made sources of air pollution                                                     | C02 | 1,5,7 | 4              |
| 2.<br>Air and Pollution | Air pollutants and Types, Effects of Particulate Pollutants and control by Cyclone separator                                           | C02 | 1,5,7 | 5              |
| Air and Pollution       | Effects of Particulate Pollutants and control by Electrostatic<br>Precipitator, Air (prevention and control of pollution) act<br>1981. | CO2 | 1,5,7 | 6              |
| 3.                      | Noise pollution: sources of pollution, Measurement of Noise pollution level.                                                           | CO3 | 1,5,7 | 7              |
| Noise Pollution         | Effects and Control of Noise pollution.<br>Noise pollution (Regulation and Control) Rules, 2000                                        | CO3 | 1,5,7 | 8              |

|                                 | Sources of water pollution. Types of water pollutants,            |          |         |    |
|---------------------------------|-------------------------------------------------------------------|----------|---------|----|
|                                 | Characteristics of water pollutants.                              | C04      | 1,5,7   | 9  |
|                                 | Control measures of water pollution.                              | C04      | 1,5,7   | 10 |
|                                 | Definition and list unit operations in water and WasteWater       |          | , - , - | -  |
| 4.                              | Treatment process, Water (prevention and control of               | C04      | 1,5,7   | 11 |
| Water and Soil                  | pollution) act 1974.                                              |          |         |    |
| Pollution:                      | Water conservation – Importance of Rain Water Harvesting          | CO4      | 1,5,7   | 12 |
|                                 | Soil pollution, Causes and Effects due to Fertilizers, Pesticides | C04      | 1,5,7   | 13 |
|                                 | and Insecticides                                                  | C04      | 1,5,7   | 15 |
|                                 | Preventive measures of Soil Pollution due to Excessive use of     | C04      | 1,5,7   | 14 |
|                                 | Fertilizers, Pesticides and Insecticides.                         | C04      | 1,3,7   | 14 |
|                                 | Solar Energy: Basics of Solar energy.                             | C05      | 1,5,7   | 15 |
|                                 | Solar collectors and advantages of Advanced solar collectors.     |          |         |    |
|                                 | Solar water heater, Solar stills and their uses.                  | C05      | 1,5,7   | 16 |
|                                 | Biomass: Overview of biomass as energy source. Thermal            |          |         | 17 |
|                                 | characteristics of biomass as fuel.                               |          |         |    |
|                                 | Wind energy: Current status and future prospects of wind          |          | 4 5 5   | 10 |
| 5.                              | energy.                                                           | C05      | 1,5,7   | 18 |
| Renewable                       | Wind energy in India.                                             |          |         |    |
| sources of Energy               | Need of new Energy sources, Different type's new energy sources.  |          |         |    |
|                                 | Environmental benefits of New Energy Sources-Hydrogen             | CO5      | 1,5,7   | 19 |
|                                 | energy                                                            |          |         |    |
|                                 | Environmental benefits of New Energy Sources- Ocean energy        |          |         |    |
|                                 | resources                                                         | C05      | 1,5,7   | 20 |
|                                 | Environmental benefits of New Energy Sources-Tidal energy         |          |         |    |
|                                 | conversion.                                                       | C05      | 1,5,7   | 21 |
|                                 | Solid waste generation, Sources, Characteristics of solid waste   |          |         |    |
| <i>.</i>                        | Solid Waste Management rules 2016                                 | C06      | 1,5,7   | 22 |
| 6.                              | E- Waste generation Sources and characteristics,                  | <u> </u> | 1 5 7   | 22 |
| Solid Waste                     | E waste management rules 2016                                     | C06      | 1,5,7   | 23 |
| Management and<br>Environmental | Plastic Waste generation Sources and characteristics,             | C06      | 157     | 24 |
| Acts                            | Plastic Waste Sources and characteristics                         | 600      | 1,5,7   | 24 |
| ACIS                            | Recycled plastic rules 2016,Importance of Environment             | C06      | 1,5,7   | 25 |
|                                 | (protection) act 1986,                                            |          |         | 25 |
|                                 | Occupational health and safety measures.                          | C06      | 1,5,7   | 26 |
|                                 |                                                                   |          | Total   | 26 |

#### **References:**

#### (a) Suggested Learning Resources:

#### **Books:**

- 1. S.C. Sharma & M.P. Poonia, Environmental Studies, Khanna Publishing House, NewDelhi
- 2. C.N. R. Rao, Understanding Chemistry, Universities Press (India) Pvt. Ltd., 2011.
- 3. Arceivala, Soli Asolekar, Shyam, Wastewater Treatment for Pollution Control and Reuse, Mc-Graw Hill Education India Pvt. Ltd., New York, 2007, ISBN:978-07-062099.
- 4. Nazaroff, William, Cohen, Lisa, Environmental Engineering Science, Willy, New York, 2000, ISBN 10: 0471144940.
- 5. O.P. Gupta, Elements of Environmental Pollution Control, Khanna Publishing House, New Delhi

- 6. Rao, C. S., Environmental Pollution Control and Engineering, New Age International Publication, 2007, ISBN: 81-224-1835-X.
- 1. Rao, M. N.Rao, H.V.N, Air Pollution, Tata Mc-Graw Hill Publication, New delhi, 1988, ISBN: 0-07-451871-8.
- 2. Frank Kreith, Jan F Kreider, Principles of Solar Engineering, McGraw-Hill, New York ; 1978, ISBN: 9780070354760.
- 7. Aldo Vieira, Da Rosa, Fundamentals of renewable energy processes, Academic Press Oxford, UK; 2013. ISBN: 9780123978257.
- Patvardhan, A.D, Industrial Solid Waste, Teri Press, New Delhi, 2013, ISBN:978-81-7993-502 6
- 4. Metcalf & Eddy, Waste Water Engineering, Mc-Graw Hill, New York, 2013, ISBN: 077441206.
- 5. Keshav Kant, Air Pollution & Control, Khanna Publishing House, New Delhi (Edition 2018)

# (b) Open source software and website address:

- 1) www.eco-prayer.org
- 2) www.teriin.org
- 3) www.cpcp.nic.in
- 4) www.cpcp.gov.in
- 5) www.indiaenvironmentportal.org.in
- 6) www.whatis.techtarget.com
- 7) www.sustainabledevelopment.un.org
- 8) www.conserve-energy-future.com

## Teachers should use the following strategies to achieve the various outcomes of the course.

- Different methods of teaching and media to be used to attain classroom attention.
- Massive open online courses (MOOCs) may be used to teach various topics/subtopics.
- 15-20% of the topics which are relatively simpler or descriptive in nature should be given to the students for self-learning and assess the development of competency through classroom presentations.
- Micro-projects may be given to group of students for hand-on experiences
- Encouraging students to visit sites such as Railway station and research establishment around the institution.

| CO  | Course Outcome                                                           | PO<br>Mapped | Cognitive<br>Level | Theory<br>Sessions<br>In Hrs | Allotted marks for<br>CIE on cognitive<br>levels |    | TOTAL |
|-----|--------------------------------------------------------------------------|--------------|--------------------|------------------------------|--------------------------------------------------|----|-------|
|     |                                                                          |              | R/U/A              |                              | R                                                | U  |       |
| CO1 | Importance Of ecosystem and terminology                                  | 1,5,7        | R,U                | 03                           | 02                                               | 02 | 04    |
| CO2 | The extent of air pollution, effects, control measures and acts.         | 1,5,7        | R,U                | 03                           | 03                                               | 02 | 05    |
| CO3 | The extent of noise<br>pollution, effects, control<br>measures and acts. | 1,5,7        | R,U                | 02                           | 03                                               | 02 | 05    |
| CO4 | The water and soil<br>pollution, effects, control<br>measures and acts   | 1,5,7        | R,U                | 06                           | 03                                               | 02 | 05    |

# Mapping of Course Outcomes with Programme Outcomes

| CO5 | Different renewable energy<br>resources and efficient<br>process of harvesting. | 1,5,7 | R,U | 07 | 03 | 02 | 05 |
|-----|---------------------------------------------------------------------------------|-------|-----|----|----|----|----|
| C06 | Solid Waste Management and Environmental acts.                                  | 1,5,7 | R,U | 05 | 02 | 04 | 06 |
|     | Total Hours of instruction                                                      |       | 26  |    | 30 |    |    |

R-Remember; U-Understanding;.

## Level of Mapping PO's with CO's

|            | Programme Outcomes (PO's)       |                                                                                                    |                                                                                                    |                                                                                                    |                                                                                                    |                                                                                                    |                                                                                                    |
|------------|---------------------------------|----------------------------------------------------------------------------------------------------|----------------------------------------------------------------------------------------------------|----------------------------------------------------------------------------------------------------|----------------------------------------------------------------------------------------------------|----------------------------------------------------------------------------------------------------|----------------------------------------------------------------------------------------------------|
| CO's       | 1                               | 2                                                                                                    | 3                                                                                                    | 4                                                                                                    | 5                                                                                                    | 6                                                                                                    | 7                                                                                                    |
| CO1        | 3                               | 0                                                                                                    | 0                                                                                                    | 0                                                                                                    | 2                                                                                                    | 0                                                                                                    | 1                                                                                                    |
| CO2        | 3                               | 0                                                                                                    | 0                                                                                                    | 0                                                                                                    | 2                                                                                                    | 0                                                                                                    | 1                                                                                                    |
| CO3        | 3                               | 0                                                                                                    | 0                                                                                                    | 0                                                                                                    | 2                                                                                                    | 0                                                                                                    | 1                                                                                                    |
| <b>CO4</b> | 3                               | 0                                                                                                    | 0                                                                                                    | 0                                                                                                    | 2                                                                                                    | 0                                                                                                    | 1                                                                                                    |
| CO5        | 3                               | 0                                                                                                    | 0                                                                                                    | 0                                                                                                    | 2                                                                                                    | 0                                                                                                    | 1                                                                                                    |
| CO6        | 3                               | 0                                                                                                    | 0                                                                                                    | 0                                                                                                    | 2                                                                                                    | 0                                                                                                    | 1                                                                                                    |
|            | C01<br>C02<br>C03<br>C04<br>C05 | CO1         3           CO2         3           CO3         3           CO4         3           CO5         3 | CO's         1         2           CO1         3         0           CO2         3         0           CO3         3         0           CO4         3         0           CO5         3         0 | CO's         1         2         3           CO1         3         0         0           CO2         3         0         0           CO3         3         0         0           CO4         3         0         0           CO5         3         0         0 | CO's         1         2         3         4           CO1         3         0         0         0           CO2         3         0         0         0           CO3         3         0         0         0           CO4         3         0         0         0           CO5         3         0         0         0 | CO's         1         2         3         4         5           CO1         3         0         0         0         2           CO2         3         0         0         0         2           CO3         3         0         0         0         2           CO4         3         0         0         0         2           CO5         3         0         0         0         2 | CO's         1         2         3         4         5         6           CO1         3         0         0         0         2         0           CO2         3         0         0         0         2         0           CO3         3         0         0         0         2         0           CO4         3         0         0         0         2         0           CO4         3         0         0         0         2         0           CO5         3         0         0         0         2         0 |

# Level 3- Highly Mapped, Level 2-Moderately Mapped, Level 1-Low Mapped, Level 0- Not Mapped

Method is to relate the level of PO with the number of hours devoted to the CO s which maps the given PO.

If  $\geq$ 50% of classroom sessions related to the CO are addressing a particular PO, it is considered that PO is mapped at Level 3

If 30 to 50% of classroom sessions related to the CO are addressing a particular PO, it is considered that PO is mapped at Level 2

If 5 to 30% of classroom sessions related to the CO are addressing a particular PO, it is considered that PO is mapped at Level 1

If < 5% of classroom sessions related to the CO are addressing a particular PO, it is considered that PO is considered not mapped i.e. Level

0

# **Course Assessment and Evaluation Chart**

| Sl. | Assessment                                                               | Duration   | Max marks | Conversion                  |  |  |
|-----|--------------------------------------------------------------------------|------------|-----------|-----------------------------|--|--|
| No  |                                                                          |            |           |                             |  |  |
| 1.  | CIE Assessment 1 (Written Test -1 - At the end of 3 <sup>d</sup> week    | 80 minutes | 30        | Average of<br>three written |  |  |
| 2.  | CIE Assessment 2 (Written Test -2) - At the end of 7 week                | 80 minutes | 30        | tests<br>30                 |  |  |
| 3.  | CIE Assessment 3 (Written Test -3) - At the end of 13 week               | 80 minutes | 30        |                             |  |  |
| 4   | CIE Assessment 4 (MCQ/Quiz) - At the end of 5<br>week                    | 60 minutes | 20        | Average of<br>three         |  |  |
| 5   | CIE Assessment 5 ( Open book Test) - At the end of 9 week                | 60 minutes | 20        | 20                          |  |  |
| 6   | CIE Assessment 6 (Student activity/Assignment)-<br>At the end of 11 week | 60 minutes | 20        |                             |  |  |
| 7.  | 7. Total Continuous Internal Evaluation (CIE) Assessment                 |            |           |                             |  |  |
|     | Total Marks                                                              |            |           |                             |  |  |

Note:

- 1. Average marks of Three CIE shall be rounded off to the next higher digit.
- 2. Assessment of assignment and student activity is evaluated through appropriate rubrics by the respective course coordinator. The secured mark in each case is rounded off to the next higher digit.

#### MANDATORY STUDENT ACTIVITY: EACH STUDENT HAS TO SELECT ANY ONE OF THE LISTED

- 1. Students chose one thing to reduce at home each week and write journal entries about their successes and challenges implementing the change. In class, they form groups and create "Do You Know?" posters.
- 2. Students pretend they are architects, and come up with a series of design changes to make their school more environmentally friendly. They then grade their projects according to a rubric.
- 3. A presentation for Green Team Club members to introduce themselves and the purpose of their club. They explain how to use their new recycling bins, in the classroom and in the cafeteria.
- 4. Ever wonder what's in your school's waste? This hands-on activity helps students assess their school's waste in order to think of ways to reduce it. The results can be incorporated into the school's recycling plan.
- 5. How do we measure climate change? What activities contribute to climate change?
- 6. 6. Start a compost or worm bin. Composting is a hands-on way to learn about important life science concepts such as ecosystems, food webs and biodegradation. Students experience how worms and other decomposers recycle fruits and vegetable scraps into compost. Use the compost in your college garden! Have green team students make up a skit and present details about the new composting program to all classrooms. Have them make signs for the bins (compost, recycle, and landfill), monitor the waste collection at lunchtime, cart the food waste to the compost, and decide how and where the compost will be used.
- 7. Paint posters and decorate bulletin boards or the doors to the cafeteria with waste- free lunch messages to announce or support a waste-free event, and have students vote for their favorite poster.
- 8. Conduct a classroom audit to identify waste and look for ideas to reduce and reuse. Empower the student to set goals, search for solutions and review progress.
- 9. Go on a field trip. Visit your local landfill, recycling center, or a nearby composing facility where the students can see first-hand what is happening to waste, and learn about the lifecycle of waste and its affect on the environment.
- 10. Home energy audit: Have students make a list of all the appliances and light bulbs in their house. How much energy does their house use if all the lights are on for 4 hours per day? If their appliances are on for 2 hours per day? How much energy could they save if they switched to energy-efficient appliances or lightbulbs?
- 11. Use recycled material in art projects:Recycled materials can make beautiful art projects such as jewelry, planters, and bird houses. Incorporating materials that would otherwise be thrown away into art projects can show your students how to find new uses for these items.

12. Life cycle :One way to show students what happens when you put something in the trash versus recycling or reusing the object is to do a life cycle analysis. This is a flow chart that shows the environmental impacts of an object, from extracting the raw materials to decomposition and everything in between. When something is put in the trash instead of being reused or recycled, the life cycle assessment will show a bigger environmental impact. When something is reused or recycled, the environmental impact is less because raw materials don't need to be extracted to create something new.

#### Model Question Paper I A Test (CIE)

| Program  | ime :                                                                         | Sem       | ester: I   |
|----------|-------------------------------------------------------------------------------|-----------|------------|
| Course   | :                                                                             |           | arks : 30  |
| Course   |                                                                               | : 1 Hr 20 |            |
|          | the course coordinator:                                                       | Test      | : I/II/III |
| Note: An | swer one full question from each section. One full question carries 10 marks. |           |            |
| Qn.No    |                                                                               | CO PO     | Marks      |
|          | Section-1                                                                     |           |            |
| 1.a)     |                                                                               |           |            |
| b)       |                                                                               |           |            |
| c)       |                                                                               |           |            |
| 2.a)     |                                                                               |           |            |
| b)       |                                                                               |           |            |
| c)       |                                                                               |           |            |
|          | Section-2                                                                     |           |            |
| 3.a)     |                                                                               |           |            |
| b)       |                                                                               |           |            |
| c)       |                                                                               |           |            |
| 4.a)     |                                                                               |           |            |
| b)       |                                                                               |           |            |
| c)       |                                                                               |           |            |
|          | Section-3                                                                     |           |            |
| 5.a)     |                                                                               |           |            |
| b)       |                                                                               |           |            |
| c)       |                                                                               |           |            |
| 6.a)     |                                                                               |           |            |
| b)       |                                                                               |           |            |
| c)       |                                                                               |           |            |

# Government of Karnataka Department of Collegiate and Technical Education Board of Technical Examinations, Bangalore

| Course Code     | 20PM01T                            | Semester               | II                                                                                |
|-----------------|------------------------------------|------------------------|-----------------------------------------------------------------------------------|
| Course Title    | Project Management<br>Skills       | Course Group           | РМ                                                                                |
| No. of Credits  | 4                                  | Type of Course         | Activity based study                                                              |
| Course Category | Theory with Activities             | Total Contact<br>Hours | 6 Hrs Per Week (2Theory +4 hrs<br>of classroom activities)<br>78 Hrs Per Semester |
| Prerequisites   | 10 <sup>th</sup> Level Mathematics | Teaching<br>Scheme     | 4 hrs per week classroom<br>sessions dedicated to case studies<br>& activities    |
| CIE Marks       | 50                                 | SEE Marks              | 50                                                                                |

### RATIONALE

# Project Management is a confluence of Management principles and Engineering

*subject area. This course enables* the students to develop conceptualisation of Engineering Management principles and apply the same for their engineering projects, in their domains, example, Software Development project or Construction Project and so on. The course integrates three core areas of Planning, Execution and Auditing of Projects.

# **1. COURSE SKILL SET**

#### Student will be able to:

- 8. Understand what constitutes a project, Plan for the execution of the project by breaking into manageable work units, and Prepare necessary project artifacts
- 9. Track and control the Project while preparing verifiable records for Project Inspections and Audits
- 10. Inspect and Audit projects for Milestones or other project completion criteria and other metrics, Defects and remediation, Project learnings
- 11. Gain knowledge and develop curiosity on latest technology trends in Project management

### 2. COURSE OUT COMES

At the end of the course, student will be able to

| C01        | Apply the concepts of Project Management to real projects which are expressed<br>in the form of the Project reports or Engineering drawings |  |  |  |  |
|------------|----------------------------------------------------------------------------------------------------|--|--|--|--|
| CO2        | Estimate Project resources needed Time, Material and Effort, and Plan for execution                                                         |  |  |  |  |
| CO3        | Understand, analyse and assess the risks involved in a project and plan for managing them                                                   |  |  |  |  |
| <b>CO4</b> | Use Project Management Software and processes to track and control Projects                                                                 |  |  |  |  |
| CO5        | Conduct inspection of Projects and audit progress and bills                                                                                 |  |  |  |  |
| C06        | Understand the Digital Technology trends in Project management and concepts like Smart cities                                               |  |  |  |  |

#### 3. SUGGESTED SPECIFICATION TABLE WITH HOURS & MARKS

|            |                                                | TEACHING         | MARKS DISTRIBUTION(THEORY) |            |            |       |  |  |
|------------|------------------------------------------------|------------------|----------------------------|------------|------------|-------|--|--|
| UNIT<br>NO | UNIT TITLE                                     | HOURS<br>(L-T-P) | R<br>LEVEL                 | U<br>LEVEL | A<br>LEVEL | TOTAL |  |  |
| 1          | Introduction                                   | 02-00-04         | 8                          | 8          | 4          | 20    |  |  |
| 2          | Project Administration                         | 06-00-12         | 8                          | 12         | 20         | 40    |  |  |
| 3          | Project Lifecycle                              | 04-00-08         | 8                          | 12         | 20         | 40    |  |  |
| 4          | Project Planning, Scheduling<br>and Monitoring | 06-00-12         | 8                          | 12         | 20         | 40    |  |  |
| 5          | Project Control, Review and<br>Audit           | 06-00-12         | 8                          | 12         | 20         | 40    |  |  |
| 6          | Digital Project Management                     | 02-00-04         | 8                          | 8          | 4          | 20    |  |  |
|            | Total                                          | 26-00-<br>52=78  | 48                         | 64         | 88         | 200   |  |  |

**Legends:** R = Remember; U = Understand; A = Apply and above levels (Bloom's revised taxonomy)

#### **4. DETAILS OF COURSE CONTENT**

The following topics/subtopics is to be taught and assessed in order to develop Unit Skill sets for achieving CO to attain identified skill sets.

| UNIT NO                                                                                             | Unit skill set<br>(In cognitive<br>domain)                                                                                    | Topics / Subtopics                                                                                                    | Hours<br>L-T-P |
|----------------------------------------------------------------------------------------------------|----------------------------------------------------------------------------------------------------|----------------------------------------------------------------------------------------------------|----------------|
| 1 Introduction                                                                                      | Use Basic Science, Maths<br>skills to understand<br>Project management and<br>project planning,<br>execution and control.     | Introduction and definition,<br>Features of a Project, Types of<br>Projects, Benefits and Obstacles<br>in Project Management, Project<br>Management Profession, Role of<br>Project manager, Consultants,<br>Project and Operation, Project<br>Management Process, Project<br>Scope | 02-00-<br>04   |
| 2 Project<br>Administration                                                                         | Able to develop WBS,<br>PEP and PM processes<br>for Project with given<br>inputs                                              | Project Administration, Project<br>Team, Project Design, Work<br>Breakdown Structure (WBS),<br>Project Execution Plan (PEP),<br>Systems and Procedure Plan,<br>Project Direction,<br>Communication and Co-<br>ordination, Project Success<br>Case Study I                          | 06-00-<br>12   |
| 3 Project<br>Lifecycle                                                                              | Use project<br>administration and<br>project lifecycle<br>knowledge to Assess and<br>plan for project risk                    | Project Life Cycle, Phases -<br>Project Planning, Project<br>Execution, Project Closure,<br>Project Risks, Project Cost Risk<br>Analysis, Time and Cost<br>overruns                                                                                                    | 04-00-<br>08   |
| 4. Project<br>Planning, Project<br>Scheduling and<br>Project<br>Monitoring<br>and<br>Implementation | Able to develop a<br>detailed project plan<br>given the inputs on<br>manpower, funds<br>availability and time<br>availability | Case Study 2a<br>Project Planning Function,<br>Structure, Project Scheduling,<br>Project monitoring and Project<br>evaluation<br>Case Study 2b                                                                                                    | 06-00-<br>12   |
| 5.Project<br>Control, Review<br>and Audit                                                           | Use Project Management<br>lifecycle knowledge to<br>Control project<br>parameters, review and<br>audit project<br>performance | Project Control, Problems of<br>Project Control, Gantt Charts,<br>Milestone Charts, Critical Path<br>Method (CPM), Network<br>Technique in Project Scheduling,<br>Crashing Project Duration<br>through Network, Project<br>Review, Initial Review,<br>Performance Evaluation,      | 06-00-<br>12   |

|                                 |                                                                                                    | Abandonment Analysis, Project<br>Audit<br>Case Study 2c                                                                                         |              |
|---------------------------------|----------------------------------------------------------------------------------------------------|----------------------------------------------------------------------------------------------------|--------------|
| 6.Digital Project<br>Management | Understand latest trends<br>of digital technologies<br>impacting the domain of<br>project management and<br>application of the same<br>in multiple scenario | Digital Technology trends in<br>Project management, Cloud<br>Technology, IoT, Smart cities,<br>Data and analytics, case studies<br>Case study 3 | 02-00-<br>04 |

# **5. MAPPING OF CO WITH PO**

| CO  | Course Outcome                   | РО         | UNIT   | CL    | Sessions | ТОТ   |
|-----|----------------------------------|------------|--------|-------|----------|-------|
|     |                                  | Mapped     | Linked | R/U/A | in Hrs   | AL -  |
|     |                                  |            |        |       |          | Marks |
|     | Understand the concepts of       | 1, 2, 5, 7 | 1, 2   | R/U/A |          |       |
|     | Project Management in relation   |            |        |       |          |       |
|     | to real projects which are       |            |        |       | 06       | 10    |
| C01 | expressed in the form of the     |            |        |       |          |       |
|     | Project reports or Engineering   |            |        |       |          |       |
|     | drawings                         |            |        |       |          |       |
|     |                                  |            |        |       |          |       |
|     | Case Study - I                   |            |        |       |          |       |
| CO2 | Estimate Project resources       | 1, 2, 3, 7 | 2, 3   | R/U/A |          |       |
|     | needed Time, Material and        |            |        |       | 18       | 20    |
|     | Effort, and Plan for execution   |            |        |       |          |       |
|     |                                  |            |        |       |          |       |
|     | Case study 2a                    |            |        |       |          |       |
| CO3 | Evaluate the risks involved in a | 1,2,3,7    | 2,3    | R/U/A | 12       | 20    |
|     | project and Plan for managing    |            |        |       |          |       |
|     | them                             |            |        |       |          |       |
|     |                                  |            |        |       |          |       |
|     | Case Study - 2a                  |            |        |       |          |       |

| CO4 | Use Project Management<br>methods with Software and/or<br>processes to track and control<br>Projects<br>Case Study 2b | 1, 4, 6, 7 | 4 | R/U/A | 18 | 20  |
|-----|----------------------------------------------------------------------------------------------------|------------|---|-------|----|-----|
| CO5 | Conduct inspection of Projects<br>and audit progress and bills<br>Case Study 2c                                       | 1, 2, 5, 7 | 5 | R/U/A | 18 | 20  |
| C06 | Understand the Digital<br>Technology trends in Project<br>management, and Engineering<br>Industries<br>Case Study 3   | 1, 5, 7    | 6 | R/U/A | 06 | 10  |
|     | · · · · · ·                                                                                                    |            |   | -     | 78 | 100 |

|                                                                                 | CO's | Programme Outcomes s)<br>(PO |   |   |   |   |       |        |
|---------------------------------------------------------------------------------|------|------------------------------|---|---|---|---|-------|--------|
|                                                                                 |      | 1                            | 2 | 3 | 4 | 5 | 6     | 7      |
| Project Management                                                              | C01  | 3                            | 3 | 0 | 0 | 2 | 0     | 1      |
|                                                                                 | CO2  | 3                            | 3 | 3 | 0 | 0 | 0     | 1      |
|                                                                                 | CO3  | 3                            | 0 | 0 | 3 | 0 | 3     | 1      |
|                                                                                 | CO4  | 3                            | 0 | 0 | 3 | 0 | 3     | 1      |
|                                                                                 | C05  | 3                            | 2 | 0 | 0 | 2 | 0     | 1      |
|                                                                                 | C06  | 3                            | 0 | 0 | 0 | 2 | 0     | 2      |
| Level 3- Highly Mapped, Level 2-Moderately Mapped, Level 1-Low Mapped, Level 0- |      |                              |   |   |   |   |       |        |
|                                                                                 |      |                              |   |   |   |   | Not N | lapped |

#### 7. INSTRUCTIONAL STRATEGY

These are sample Strategies, which teacher can use to accelerate the attainment of the various course outcomes

1. Explicit instruction will be provided in intervention classes or by using different differentiation strategies in the main classroom.

- 2. Lecturer method (L) does not mean only traditional lecture method, but different type of teaching method and media that are employed to develop the outcomes.
- 3. Observing the way their more proficient peers use prior knowledge to solve current challenges and persevere in problem solving will help struggling students to improve their approach to engaging with rich contextual problems.
- 4. Topics be introduced always with a reallife example and then answering What, how, why and when.
- 5. The teacher is able to show different ways to solve the same problem and encourage the students to come up with their own creative ways to solve them.
- 6. In a perfect world, teacher would always be able to demonstrate how every concept can be applied to the real world - and when that's possible, it helps improve the students' understanding. When a concept cannot be applied in that manner, we can still share how it might be applied within mathematics.

| SlNo. | Author                                                     | Title of Books                                                         | Publication/Year          |
|-------|------------------------------------------------------------|------------------------------------------------------------------------|---------------------------|
| 1     | Dr. Lalitha<br>Balakrishnan &<br>Dr. Gowri<br>Ramachandran | Project Management                                                     | Himalaya Publishing, 2019 |
| 2     | Shailesh Kumar<br>Shivakumar                               | Complete Guide to Digital<br>Project Management                        | Apress, 2019              |
| 3     | Prasanna Chandra                                           | Project planning, analysis,<br>selection, implementation<br>and review | Tata McGraw Hill          |
| 4     | Gopala Krishnan                                            | Project Management                                                     | Mcmillan India Ltd.       |

# 8. SUGGESTED LEARNING RESOURCES:

#### 9. COURSE ASSESSMENT AND EVALUATION CHART

| Sl.No | Assessment                             | Duration   | Max<br>marks | Conversion                        |
|-------|----------------------------------------|------------|--------------|-----------------------------------|
|       | CIE Assessment 1<br>( Written Test -1) |            |              | Average of three<br>written tests |
| 1     | At the end of 3 <sup>rd</sup> week     | 80 minutes | 30           | 30                                |
| 2     | CIE Assessment 2<br>(Written Test -2)  | 90 minutos | 20           | 50                                |
| 2     | At the end of 7 <sup>th</sup> week     | 80 minutes | 30           |                                   |

| Sl.No | Assessment                                                  | Duration         | Max<br>marks | Conversion       |
|-------|-------------------------------------------------------------|------------------|--------------|------------------|
|       | CIE Assessment 3                                            |                  |              |                  |
|       | (Written Test -3)                                           |                  |              |                  |
| 3     | At the end of 13 <sup>th</sup> week                         | 80 minutes       | 30           |                  |
|       | CIE Assessment 4                                            |                  |              | Average of three |
| 4     | (Group Assignment -1)<br>At the end of 5 <sup>th</sup> week | 60 minutes       | 20           | 20               |
|       | CIE Assessment 5                                            |                  |              |                  |
|       | (Group Assignment -2 )                                      |                  |              |                  |
| 5     | At the end of 9 <sup>th</sup> week                          | 60 minutes       | 20           |                  |
|       | CIE Assessment 6                                            |                  |              |                  |
|       | (Individual Student                                         |                  |              |                  |
|       | activity/Assignment) At                                     |                  |              |                  |
| 6     | the end of 11 <sup>th</sup> week                            | 60 minutes       | 20           |                  |
|       | Total Continuous Internal Eval                              | uation (CIE) Ass | essment      | 50               |
|       | Semester End                                                |                  |              |                  |
| 8     | Examination (SEE)                                           | 3 Hrs            | 100          | 50               |
|       | Assessment (Written Test)                                   |                  |              |                  |
|       | Total Mark                                                  | 100              |              |                  |

#### Note:

- 1. SEE (Semester End Examination) is conducted for 100 Marks theory course for a time duration of 3 Hrs
- 2. Three CIE (written test), each of 30 marks for a time duration of 80 minutes shall be conducted. Also, three CIE (MCQ or Quiz/Group Assignment/Individual student activity or assignment) each of 20 marks for the time duration of 60 minutes shall be conducted. Any fraction at any stage during evaluation will be rounded off to the next higher digit
- 3. Assessment of assignment and student activity is evaluated through appropriate rubrics by the respective course coordinator. The secured mark in each case is rounded off to the next higher digit.

| Unit No<br>And Name | DETAILED COURSE CONTENT | CONTACT<br>HRS | TOTAL |
|---------------------|-------------------------|----------------|-------|
|                     | 1.1 Introduction        | 3              |       |

# **10 DETAILED COURSE CONTENT**

| Unit No<br>And Name | DETAILED COURSE CONTENT                                        | CONTACT<br>HRS | TOTAL |
|---------------------|----------------------------------------------------------------|----------------|-------|
|                     | 1.2 Meaning of Project                                         |                |       |
|                     | 1.3 Definition and No Change Mode                              |                |       |
| 1                   | 1.4 Features of a Project                                      | -              | C     |
| 1.<br>Introduction  | 1.5 Types of Projects                                          | _              | 6     |
| ind ouderon         | 1.6 Benefits of Project Management                             |                |       |
|                     | 1.7 Obstacles in Project Management                            | _              |       |
|                     | 1.8 Project Management A Profession                            | _              |       |
|                     | 1.9 Project Manager and His Role                               | _              |       |
|                     | 1.10 Project Consultants                                       | _              |       |
|                     | 1.11 What is Operation?                                        | 3              |       |
|                     | 1.12 Difference between Project and Operation                  | _              |       |
|                     | 1.13 What is Process in Project Management and Process Groups? |                |       |
|                     | 1.14 What is Scope? Difference between Project                 | -              |       |
|                     | Group Objectives and                                           |                |       |
|                     | 1.15 Project Scope                                             | _              |       |
| 2. Project          | 2.1 Essentials of Project Administration                       | 3              | 18    |
| Administrat         | 2.2 Project Team                                               |                |       |
| ion                 | 2.3 Project Design                                             |                |       |
|                     | 2.4 Work Breakdown Structure (WBS)                             |                |       |
|                     | 2.5 Project Execution Plan (PEP)                               | 6              |       |
|                     | 2.6 Contracting Plan                                           |                |       |
|                     | 2.7 Work Packing Plan                                          |                |       |
|                     | 2.8 Organisation Plan                                          | 3              |       |
|                     | 2.9 Systems and Procedure Plan                                 |                |       |
|                     | 2.10 Project Procedure Manual                                  |                |       |
|                     | 2.11 Project Diary                                             | 3              |       |
|                     | 2.12 Project Execution System                                  |                |       |
|                     | 2.13 Project Direction                                         |                |       |
|                     | 2.14 Communication in a Project                                | 3              | -     |
|                     | 2.15 Project Co-ordination                                     |                |       |

|                         | 2.16 Pre-requisites for Successful Project        |   |    |
|-------------------------|---------------------------------------------------|---|----|
|                         | Implementation                                    |   |    |
| 3. Project              | 3.1 Introduction                                  | 6 | 12 |
| Lifecycle               | 3.2 Phases of Project Life Cycle                  |   |    |
|                         | 3.3 Project Management Life Cycle General         |   |    |
|                         | 3.4 Project Planning                              |   |    |
|                         | 3.5 Project Execution                             |   |    |
|                         | 3.6 Project Closure                               |   |    |
|                         | 3.7 Project Risks                                 | 3 |    |
|                         | 3.8 Types of Risks: Illustrations                 |   |    |
|                         | 3.9 Risk Assessment Techniques with Illustrations |   |    |
|                         | 3.10 Project Cost Risk Analysis                   | 3 |    |
|                         | 3.11 Estimating Time and Cost Overrun Risks       |   |    |
|                         | 3.12 Organisation/Procedural/Systemic Reasons     |   |    |
|                         | for Project Cost Overruns                         |   |    |
|                         | 3.13 Time Overruns                                |   |    |
| 4. Project<br>Planning, | 4.1 Introduction                                  | 6 | 18 |
| Scheduling              | 4.2 Nature of Project Planning                    |   |    |
| and<br>Monitoring       | 4.3 Need for Project Planning                     |   |    |
|                         | 4.4 Functions of Project Planning                 |   |    |
|                         | 4.5 Steps in Project Planning                     |   |    |
|                         | 4.6 Project Planning Structure                    |   |    |
|                         | 4.7 Project Objectives and Policies               |   |    |
|                         | 4.8 Tools of Project Planning                     |   |    |
|                         | 4.9 Project Scheduling                            | 6 | -  |
|                         | 4.10 Time Monitoring Efforts                      |   |    |
|                         | 4.11 Bounding Schedules                           |   |    |
|                         | 4.12 Scheduling to Match Availability of Manpower |   |    |
|                         | 4.13 Scheduling to Match Release of Funds         |   |    |
|                         | 4.14 Problems in Scheduling Real-life Projects    |   |    |
|                         | 4.15 Introduction                                 | 3 | ]  |

|                                               | <ul> <li>4.16 Situation Analysis and Problem Definition</li> <li>4.17 Setting Goals and Objectives</li> <li>4.18 Generating Structures and Strategies</li> <li>4.19 Implementation</li> <li>4.20 What is Project Evaluation?</li> <li>4.21 Why is Project Evaluation Important?</li> <li>4.22 What are the Challenges in Monitoring and Evaluation?</li> </ul> | 3 |    |
|-----------------------------------------------|----------------------------------------------------------------------------------------------------|---|----|
| 5. Project<br>Control,<br>Review and<br>Audit | <ul> <li>5.1 Introduction</li> <li>5.2 Projected Control Purposes</li> <li>5.3 Problems of Project Control</li> <li>5.4 Gantt Charts</li> <li>5.5 Milestone Charts</li> <li>5.6 Critical Path Method (CPM)</li> <li>5.7 Construction of a Network</li> </ul>                                                                                                   | 6 | 18 |
|                                               | <ul> <li>5.8 Network Technique in Project Scheduling</li> <li>5.9 Crashing Project Duration through Network</li> <li>5.10 Project Review</li> <li>5.11 Initial Review</li> <li>5.12 Post Audit</li> <li>5.13 Performance Evaluation</li> </ul>                                                                                                    | 3 |    |
|                                               | <ul> <li>5.14 Abandonment Analysis</li> <li>5.15 Objectives of Project Audit</li> <li>5.16 Functions of Project Auditor</li> <li>5.17 Project Audit Programme</li> <li>5.18 Difficulties in Establishing Audit Purpose and Scope</li> </ul>                                                                                                    | 3 |    |
| 6. Digital<br>Project<br>Management           | <ul> <li>6.1 Digital Technology trends in Project<br/>management</li> <li>6.2 Cloud Technology, IoT, AR and VR applications<br/>in Project management, Smart Cities</li> </ul>                                                                                                    | 1 | 6  |

| 6.3 Data Science and Analytics in Project<br>Management | 1 |  |
|---------------------------------------------------------|---|--|
| 6.4 Case Studies                                        | 3 |  |

### **Case Studies:**

**Please note:** The Tutors can either use the following Case studies and activities or Design on their own, with the overall Learning Outcomes being met.

#### Case Study I: Residential House - Project Execution Plan

- 1. Dr. Sunil Kulkarni wants to build a house on his 9000 square feet (90x100) vacant plot in Bengaluru. His requirements were given below.
  - i) He lives with his wife, parents and two college going children.
  - ii) He likes open space around his house and likes to do gardening during free time
  - iii) His wife teaches Yoga and about 30 middle aged and old people attend the daily sessions.
  - iv) He has a budget limitation of INR 230,00,000 for this project and wants to present to his wife on their 20<sup>th</sup> wedding anniversary which is 18 months away.
  - v) His parents can not climb stairs and hence prefer a ground floor room
  - vi) All the rooms should have attached bathrooms

How-ever the Civil contractor who took the work, overshot the time and money available and hence Dr Sunil was unhappy with the Architect firm who recommended the Contractor.

Task:

- Split the class into groups of three
- Ask them to prepare 2D drawings with Plan, Elevation, Sections and perspectives.
- Prepare the detailed WBS, a Project execution plan and Project communication plan for contractors
- Estimate the quantities
- Discuss on the possible reasons for delay and methods with which performance to both time and budget could have been achieved
- Present it in a seminar, with each group getting 5-10 minutes to present their idea.

#### Case Study 2a:

The Columbus Hospital proposed in Hubli is a 200 bed speciality private hospital for treatment of Cancer. The hospital will come up on a 12 acre plot between Hubli-Dharwad. A leading construction company has come forward to complete the hospital works from concept to commissioning in 9 months. The promoters are willing to spend a premium to complete the hospital in 9 month time and are not particular about type of construction, ie, RCC, Steel frame etc. The key requirements are as follows:

- vi) 200 bed hospital of which 40 are for critical care (ICU), 40 for pre and post Operative care
- vii) 4 Operation Theatres 2 Major (Minimum 800 SFT each) and 2 minor (minimum 400 sft each)
- viii) One full fledged Diagnostic laboratory (1500 Sft)
- ix) One 24x7 pharmacy (360 Sft min)
- x) Doctors rooms, Nurses enclosures, Change rooms
- xi) Office with billing counters (min 2000 sft) for all administrative staff
- xii) Wheel chair parking bays, Stretcher parking bays in all floors
- xiii) One Cafetaria with 50 person capacity
- xiv) One conference room with Multimedia equipment (300 sft min)
- xv) Parking for ambulances, 4 wheelers, two wheelers
- xvi) Reception and enquiry counter
- xvii) All amenities should be accessible for disabled persons
- xviii) Incinerator, Waste storage and disposal area
- xix) Generator and fuel storage area

#### Discuss

- vii) The various alternative approaches available to complete the hospital.
- viii) Look into National Building Code and BIS standards for arriving at approximate (+/- 10%) super built-up area required, amenities to be planned
- ix) The various phases of the project according to Project lifecycle and durations
- x) Prepare the detailed WBS, Project Organisation required and Project Dairy template
- xi) Prepare a Project Plan with risks involved and the risk management plan.
- xii) Estimate the cost of time overrun if the project is delayed by 114 calendar days due to issues with approvals

#### Case Study 2b:

For case study 2 above, prepare an Implementation Plan using a spreadsheet software.

#### Discuss

- i) What happens if a pandemic affects the project in its 7<sup>th</sup>Month. How do you mitigate the possible issues in implementation?
- ii) What happens if during the fourth month of projects the client decides to reduce funds for the month by 50% ?

# **Case Study 2c:**

For case study 2 above, prepare a Critical Path method Chart (CPM) showing all main activities in the WBS with milestones.

Discuss

- xix) What happens if the client decides to complete the ground floor roof 15 days earlier?
- xx) What happens if the client reduces the inflow of project funds by 50% for the month 4 ?
- xxi) Write an Audit report for the project at the end of 6<sup>th</sup> month

#### Case Study 3:

This will be done as a student activity and has two components.

- xiv) Research on 3D printing in any industry and prepare a three page article
- xv) Study usage of Drones in different Industries and evaluate the Cost benefits of using the same for any one scenario.

#### **Model Question Paper**

| I A Test | (CIE)                                                   |                           |                  |    |       |
|----------|---------------------------------------------------------|---------------------------|------------------|----|-------|
| Program  | mme:                                                    | Semeste                   | er: I            |    |       |
| Course   |                                                         | Max Ma                    | r <b>ks: 3</b> 0 | 0  |       |
| Course   | e Code: Duration: 1 Hr 20 minutes                       | Duration: 1 Hr 20 minutes |                  |    |       |
| Name o   | f the course coordinator:                               | Test: I/II/III            |                  |    |       |
| Note: A  | nswer one full question from each section. One full que | estion carries 10 n       | narks.           |    |       |
| Qn.No    | Question                                                | CL                        | CO               | PO | Marks |
|          | Section-1                                               |                           |                  |    |       |
| 1.a)     |                                                         |                           |                  |    |       |
| b)       |                                                         |                           |                  |    |       |
| c)       |                                                         |                           |                  |    |       |

| 2.a) |           |  |   |  |
|------|-----------|--|---|--|
| b)   |           |  |   |  |
| c)   |           |  |   |  |
|      | Section-2 |  | 1 |  |
| 3.a) |           |  |   |  |
| b)   |           |  |   |  |
| c)   |           |  |   |  |
| 4.a) |           |  |   |  |
| b)   |           |  |   |  |
| c)   |           |  |   |  |
|      | Section-3 |  |   |  |
| 5.a) |           |  |   |  |
| b)   |           |  |   |  |
| c)   |           |  |   |  |
| 6.a) |           |  |   |  |
| b)   |           |  |   |  |
| c)   |           |  |   |  |

# Model Question Paper Semester End Examination

| Programme:<br>Course:<br>Course Code:                                                                                   | S          | Semester: I<br>Max Marks: 100<br>Duration: 3 Hrs |    |                                              |  |  |
|----------------------------------------------------------------------------------------------------|------------|--------------------------------------------------|----|----------------------------------------------|--|--|
| <b>Instruction to the Candidate:</b><br>Answer one full question from each section. One full question carries 20 marks. |            |                                                  |    |                                              |  |  |
| Qn.No                                                                                                    | Question   | CL                                               | CO | Marks                                        |  |  |
|                                                                                                    | Section-1  |                                                  | -  |                                              |  |  |
| 1.a)                                                                                                    |            |                                                  |    |                                              |  |  |
| b)                                                                                                    |            |                                                  |    |                                              |  |  |
| 2.a)                                                                                                    |            |                                                  |    |                                              |  |  |
| b)                                                                                                    |            |                                                  |    |                                              |  |  |
|                                                                                                    | Section-2  | Γ                                                | I  | 1                                            |  |  |
| 3.a)                                                                                                    |            |                                                  |    |                                              |  |  |
| b)                                                                                                    |            |                                                  |    |                                              |  |  |
| 4.a)                                                                                                    |            |                                                  |    |                                              |  |  |
| b)                                                                                                    |            |                                                  |    |                                              |  |  |
|                                                                                                    | Section- 3 |                                                  | 1  | <u>т                                    </u> |  |  |
| 5.a)                                                                                                    |            |                                                  |    |                                              |  |  |
| b)                                                                                                    |            |                                                  |    | -                                            |  |  |
| 6.a)                                                                                                    |            |                                                  |    | -                                            |  |  |
| b)                                                                                                    |            |                                                  |    |                                              |  |  |
|                                                                                                    | Section-4  |                                                  | 1  | <del></del>                                  |  |  |
| 7.a)                                                                                                    |            |                                                  |    | <b> </b>                                     |  |  |
| b)                                                                                                    |            |                                                  |    | <u> </u>                                     |  |  |
| 8.a)                                                                                                    |            |                                                  |    |                                              |  |  |
| b)                                                                                                    | Section-5  |                                                  |    |                                              |  |  |
|                                                                                                    | Section-5  |                                                  |    | <u></u>                                      |  |  |
| 9.a)                                                                                                    |            |                                                  |    |                                              |  |  |
| b)                                                                                                    |            |                                                  |    | <u> </u>                                     |  |  |
| 10.a)                                                                                                    |            |                                                  |    | <b> </b>                                     |  |  |
| b)                                                                                                    |            |                                                  |    |                                              |  |  |

#### Government of Karnataka Department of Collegiate and Technical Education Board of Technical Examinations, Bangalore

| Course Code     | 20SC01T                    | Semester            | I/II               |
|-----------------|----------------------------|---------------------|--------------------|
| Course Title    | ENGINEERING<br>MATHEMATICS | Course Group        | Core               |
| No. of Credits  | 4                          | Type of Course      | Lecture            |
| Course Cotogory | Theory                     | Total Contact Hours | 4Hrs Per Week      |
| Course Category | Theory                     | Total Contact Hours | 52Hrs Per Semester |
| Prerequisites   | 10 Level Mathematics       | Teaching Scheme     | (L:T:P) = 4:0:0    |
| CIE Marks       | 50                         | SEE Marks           | 50                 |

# RATIONALE

Engineering Mathematics specification provides students with access to important mathematical ideas to develop the mathematical knowledge and skills that they will draw on in their personal and work lives. The course enables students to develop mathematical conceptualization, inquiry, reasoning, and communication skills and the ability to use mathematics to formulate and solve problems in everyday life, as well as in mathematical contexts. At this level, the mathematics curriculum further integrates the three content areas taught in the higher grades into three main learning areas: Algebra; Measurement of angles and Trigonometry and Calculus.

#### **1. COURSE SKILL SET**

Student will be able to:

- 1. Solve system of linear equations arise in different engineering fields
- 2. Incorporate the knowledge of calculus to support their concurrent and subsequent engineering studies
- 3. Adept at solving quantitative problems
- 4. Ability to understand both concrete and abstract problems
- 5. Proficient in communicating mathematical ideas
- 6. Detail-oriented

#### 2. COURSE OUT COMES

At the end of the course, student will be able to

| -   |                                                                                                    |
|-----|----------------------------------------------------------------------------------------------------|
| C01 | Determine the inverse of a square matrix using matrix algebra. Apply the concepts of matrices and determinants to solve system of linear equations and find eigen values associated with the square matrix. |
| CO2 | Find the equation of straight line in different forms. Determine the parallelism and perpendicularity of lines.                                                                                             |
| CO3 | Calculate trigonometric ratios of allied angles and compound angles. Transform sum or difference of trigonometric ratios into product and vice versa.                                                       |

| CO4 | Differentiate various continuous functions and apply the concept in real life situations.                                     |
|-----|----------------------------------------------------------------------------------------------------|
| CO5 | Integrate various continuous functions and apply the concept in evaluating the area<br>and volume through definite integrals. |

# **3. SUGGESTED SPECIFICATION TABLE WITH HOURS & MARKS**

|            |                                        |                   | DISTRIBUTION(THEORY) |            |            |       |  |
|------------|----------------------------------------|-------------------|----------------------|------------|------------|-------|--|
| UNIT<br>NO | UNIT TITLE                             | TEACHING<br>HOURS | R<br>LEVEL           | U<br>LEVEL | A<br>LEVEL | TOTAL |  |
| 1          | Matrices and Determinants              | 10                | 8                    | 20         | 12         | 40    |  |
| 2          | Straight lines                         | 10                | 8                    | 20         | 12         | 40    |  |
| 3          | Trigonometry                           | 10                | 8                    | 20         | 12         | 40    |  |
| 4          | Differential Calculus and applications | 11                | 8                    | 20         | 12         | 40    |  |
| 5          | Integral Calculus and applications     | 11                | 8                    | 20         | 12         | 40    |  |
|            | Total                                  | 52                | 40                   | 100        | 60         | 200   |  |

**Legends:** R = Remember; U = Understand; A = Apply and above levels (Bloom's revised taxonomy)

#### **4. DETAILS OF COURSE CONTENT**

The following topics/subtopics is to be taught and assessed in order to develop Unit Skill sets for achieving CO to attain identified skill sets.

| UNIT                                | Unit skill set                                                                                                    | Topics/Subtopics                                                                                                    | Hours  |
|-------------------------------------|----------------------------------------------------------------------------------------------------|----------------------------------------------------------------------------------------------------|--------|
| NO                                  | (In cognitive domain)                                                                                                    |                                                                                                    | L-T-P  |
| UNIT-1<br>MATRICES AND DETERMINANTS | Use algebraic skills which<br>are essential for the study<br>of systems of linear<br>equations, matrix algebra<br>and eigen values | <ul> <li>1.1 Matrix and types</li> <li>1.2 Algebra of Matrices (addition, subtraction, scalar multiplication and multiplication)</li> <li>1.3 Evaluation of determinants of a square matrix of order 2 and 3. Singular matrices</li> <li>1.4 Cramer's rule for solving system of linear equations involving 2 and 3 variables</li> <li>1.5 Adjoint and Inverse of the nonsingular matrices of order 2 and 3</li> <li>1.6 Characteristic equation and Eigen values of a square matrix of order 2</li> </ul> | 10-0-0 |

|                                                 | $\triangleright$ | Able to find the equation                     | 2.1   | Slope of a straight line                                           |        |
|-------------------------------------------------|------------------|-----------------------------------------------|-------|--------------------------------------------------------------------|--------|
|                                                 |                  | of a straight line in                         | 2.2   | Intercepts of a straight line                                      |        |
| UNIT-2<br>STRAIGHT LINES                        |                  | different forms                               | 2.3   | Intercept form of a straight line                                  |        |
|                                                 | $\triangleright$ | Determine whether the                         | 2.4   | Slope-intercept form of a straight line                            |        |
| N                                               |                  | lines are parallel or                         | 2.5   | Slope-point form of a straight line                                |        |
| TL<br>TL                                        |                  | perpendicular                                 | 2.6   | Two-point form of a straight line                                  | 10-0-0 |
| UNIT-2<br>NIGHT L                               |                  | h eih einen eine                              | 2.7   | General form of a straight line                                    | 1000   |
| U AIO                                           |                  |                                               | 2.8   | Angle between two lines and conditions                             |        |
| <b>F</b> R                                      |                  |                                               |       | for lines to be parallel and perpendicular                         |        |
| Š                                               |                  |                                               | 2.9   | Equation of a straight line parallel to the                        |        |
|                                                 |                  |                                               | • • • | given line                                                         |        |
|                                                 |                  |                                               | 2.10  | Equation of a straight line perpendicular                          |        |
|                                                 |                  |                                               | 2 1   | to the given line                                                  |        |
|                                                 |                  |                                               | 3.1   | Concept of angles, their measurement,                              |        |
|                                                 |                  | Use hegis tricer erectric                     | 2.2   | Radian measure and related conversions.                            |        |
| 5                                               |                  | Use basic trigonometric skills in finding the | 3.2   | Signs of trigonometric ratios in different quadrants (ASTC rule)   |        |
| LK .                                            |                  | trigonometric ratios of                       | 3.3   | Trigonometric ratios of allied angles                              |        |
| UNIT-3<br>FRIGONOMETRY                          |                  | allied and compound                           | 5.5   | (definition and the table of                                       |        |
| UNIT-3                                          |                  | angles                                        |       | trigonometric ratios of standard                                   | 10-0-0 |
| IN NO                                           |                  | Able to find all the                          |       | allied angles say $90^{\circ}\pm\Theta$ , $180^{\circ}\pm\Theta$ , |        |
| l Ge                                            |                  | measurable dimensions                         |       | $270^{\circ}\pm\Theta$ and $360^{\circ}\pm\Theta$ )                |        |
| IR                                              |                  | of a triangle                                 | 3.4   | Trigonometric ratios of compound                                   |        |
| •                                               |                  | of a triangle                                 | 5.1   | angles (without proof)                                             |        |
|                                                 |                  |                                               | 3.5   | Trigonometric ratios of multiple angles                            |        |
|                                                 |                  |                                               | 3.6   | Transformation formulae                                            |        |
|                                                 | ≻                | Able to differentiate                         | 4.1   | Derivatives of continuous functions in an                          |        |
| US                                              |                  | algebraic, exponential,                       |       | interval (List of formulae)                                        |        |
| NS N                                            |                  | trigonometric, logarithmic                    | 4.2   | Rules of differentiation                                           |        |
| <u>o</u> Ec                                     |                  | and composite functions                       | 4.3   | Successive differentiation (up to second                           |        |
| UNIT-4<br>ENTIAL CALCULUS<br>APPLICATIONS       | $\triangleright$ | Able to find higher order                     |       | order)                                                             |        |
| UNIT-4<br>NTIAL C<br>PPLICA                     |                  | derivatives                                   | 4.4   | Applications of differentiation                                    | 11.0.0 |
| IN 1                                            | $\succ$          | Understand and work with                      |       |                                                                    | 11-0-0 |
| EN'<br>AP                                       |                  | derivatives as rates of                       |       |                                                                    |        |
|                                                 |                  | change in mathematical                        |       |                                                                    |        |
| DIFFER<br>AND                                   |                  | models                                        |       |                                                                    |        |
| DI                                              | $\triangleright$ | Find local maxima and                         |       |                                                                    |        |
|                                                 |                  | minima of a function                          |       |                                                                    |        |
|                                                 | $\triangleright$ | Understand the basic rules                    | 5.1   | List of standard integrals and Basic rules                         |        |
|                                                 |                  | of integration and                            |       | of integration                                                     |        |
| S A                                             |                  | Evaluate integrals with                       | 5.2   | Evaluation of integrals of simple                                  |        |
| NS NS                                           |                  | basic integrands.                             |       | function and their combination                                     |        |
| UNIT-5<br>INTEGRAL CALCULUS AND<br>APPLICATIONS | $\triangleright$ | Identify the methods to                       | 5.3   | Methods of integration                                             |        |
| AT                                              | -                | Identify the methods to evaluate integrands   | 5.4   | Concept of definite integrals                                      | 11-0-0 |
| UNIT-5<br>L CALCU                               |                  | evaluate integrands                           | 5.5   | Applications of definite integrals                                 | 11-0-0 |
| I III                                           | $\triangleright$ | Apply the skills to evaluate                  |       |                                                                    |        |
| Al                                              |                  | integrals representing areas                  |       |                                                                    |        |
| LE                                              |                  | and volumes                                   |       |                                                                    |        |
|                                                 |                  |                                               |       |                                                                    |        |
|                                                 |                  |                                               |       |                                                                    |        |

# **5. MAPPING OF CO WITH PO**

| 60  |                                                                                                    | PO      | UNIT   | CL    | Theory | ТОТ |
|-----|----------------------------------------------------------------------------------------------------|---------|--------|-------|--------|-----|
| CO  | Course Outcome                                                                                                    | Mapped  | Linked | R/U/A | in Hrs | AL  |
| C01 | Determine the inverse of a square<br>matrix using matrix algebra. Apply the<br>concepts of matrices and determinants<br>to solve system of linear equations and<br>find eigen values associated with the<br>square matrix. | 1, 7    | 1      | R/U/A | 10     | 40  |
| CO2 | Find the equation of straight line in<br>different forms. Determine the<br>parallelism and perpendicularity of<br>lines.                                                                                                   | 1, 7    | 2      | R/U/A | 10     | 40  |
| CO3 | Calculate trigonometric ratios of allied<br>angles and compound angles.<br>Transform sum (difference) of<br>trigonometric ratios into product and<br>vice versa.                                                           | 1, 7    | 3      | R/U/A | 10     | 40  |
| CO4 | Differentiate various continuous<br>functions and apply the concept in real<br>life situations.                                                                                                    | 1, 3, 7 | 4      | R/U/A | 11     | 40  |
| CO5 | Integrate various continuous functions<br>and apply the concept in evaluating the<br>area and volume through definite<br>integrals.                                                                                        | 1, 3, 7 | 5      | R/U/A | 11     | 40  |
|     |                                                                                                    |         |        |       | 52     | 200 |

| Course                                                                                     | CO's | Programme Outcomes (PO's) |   |   |   |   |   |   |
|--------------------------------------------------------------------------------------------|------|---------------------------|---|---|---|---|---|---|
|                                                                                            |      | 1                         | 2 | 3 | 4 | 5 | 6 | 7 |
|                                                                                            | C01  | 3                         | 1 | 0 | 0 | 0 | 0 | 3 |
|                                                                                            | CO2  | 3                         | 1 | 0 | 0 | 0 | 0 | 3 |
| ENGINEERING MATHEMATICS                                                                    | CO3  | 3                         | 1 | 0 | 0 | 0 | 0 | 3 |
|                                                                                            | CO4  | 3                         | 1 | 3 | 0 | 0 | 0 | 3 |
|                                                                                            | CO5  | 3                         | 1 | 3 | 0 | 0 | 0 | 3 |
| Level 3- Highly Mapped, Level 2-Moderately Mapped, Level 1-Low Mapped, Level 0- Not Mapped |      |                           |   |   |   |   |   |   |

#### 7. INSTRUCTIONAL STRATEGY

These are sample Strategies, which teacher can use to accelerate the attainment of the various course outcomes

- 1. Explicit instruction will be provided in intervention classes or by using different differentiation strategies in the main classroom.
- 2. Lecturer method (L) does not mean only traditional lecture method, but different type of teaching method and media that are employed to develop the outcomes.
- 3. Observing the way their more proficient peers use prior knowledge to solve current challenges and persevere in problem solving will help struggling students to improve their approach to engaging with rich contextual problems.
- 4. Ten minutes a day in homeroom, at the end of class, or as a station in a series of math activities will help students build speed and confidence.
- 5. Topics will be introduced in a multiple representation.
- 6. The teacher is able to show different ways to solve the same problem and encourage the students to come up with their own creative ways to solve them.
- 7. In a perfect world, teacher would always be able to demonstrate how every concept can be applied to the real world and when that's possible, it helps improve the students' understanding. When a concept cannot be applied in that manner, we can still share how it might be applied within mathematics.

| SI.<br>No. | Author                                          | Title of Books                           | Publication/Year                                   |
|------------|-------------------------------------------------|------------------------------------------|----------------------------------------------------|
| 1          | B.S. Grewal                                     | Higher Engineering<br>Mathematics        | Khanna Publishers, New Delhi,<br>40th Edition,2007 |
| 2          | G. B. Thomas, R. L.<br>Finney                   | Calculus and Analytic<br>Geometry        | Addison Wesley, 9th Edition,<br>1995               |
| 3          | S.S. Sabharwal, Sunita<br>Jain, Eagle Parkashan | Applied Mathematics, Vol. I &<br>II      | Jalandhar.                                         |
| 4          | Comprehensive<br>Mathematics                    | Comprehensive Mathematics<br>Vol. I & II | Laxmi Publications, Delhi                          |
| 5          | ReenaGarg&Chandrik<br>a Prasad                  | Advanced Engineering<br>Mathematics      | Khanna Publishing House, New<br>Delhi              |

#### 8. SUGGESTED LEARNING RESOURCES:

| Sl.No. | Assessment                                                                    | Duration   | Max marks | Conversion                        |
|--------|-------------------------------------------------------------------------------|------------|-----------|-----------------------------------|
| 1      | CIE Assessment 1<br>(Written Test -1)<br>At the end of 3 <sup>d</sup> week    | 80 minutes | 30        | Average of three<br>written tests |
| 2      | CIE Assessment 2<br>(Written Test -2)<br>At the end of 7 week                 | 80 minutes | 30        | 30                                |
| 3      | CIE Assessment 3<br>(Written Test -3)<br>At the end of 13 week                | 80 minutes | 30        |                                   |
| 4      | CIE Assessment 4<br>(MCQ/Quiz) At the end of<br>5 week                        | 60 minutes | 20        |                                   |
| 5      | CIE Assessment 5<br>(Open book Test)<br>At the end of 9 week                  | 60 minutes | 20        | Average of three                  |
| 6      | CIE Assessment 6<br>(Student<br>activity/Assignment)<br>At the end of 11 week | 60 minutes | 20        | 20                                |
|        | Total Continuous Internal E                                                   | 50         |           |                                   |
| 8      | Semester End Examination<br>(SEE) Assessment (Written<br>Test)                | 3 Hours    | 100       | 50                                |
|        | Total                                                                         | Marks      |           | 100                               |

#### 9. COURSE ASSESSMENT AND EVALUATION CHART

Note:

- 1. SEE (Semester End Examination) is conducted for 100 Marks theory courses for a time duration of 3 Hours.
- 2. Three CIE (written test), each of 30 marks for a time duration of 80 minutes shall be conducted. Also, three CIE (MCQ or Quiz/Open book test/student activity or assignment) each of 20 marks for the time duration of 60 minutes shall be conducted. Any fraction at any stage during evaluation will be rounded off to the next higher digit
- 3. Assessment of assignment and student activity is evaluated through appropriate rubrics by the respective course coordinator. The secured mark in each case is rounded off to the next higher digit.

#### **10 DETAILED COURSE CONTENT**

| UNIT<br>NO<br>AND<br>NAME      | DETAILED COURSE CONTENT                                                                                           | со | РО  | CONTACT<br>HRS | TOTAL |  |
|--------------------------------|----------------------------------------------------------------------------------------------------|----|-----|----------------|-------|--|
|                                | Definition and types of matrices                                                                                  | 1  | 1,7 | 1              |       |  |
| ANTS                           | Algebra of Matrices (addition, subtraction and scalar multiplication) problems                                    | 1  | 1,7 | 1              |       |  |
|                                | Multiplication of Matrices(problems)                                                                              | 1  | 1,7 | 1              |       |  |
| 1<br>MATRICES AND DETERMINANTS | Evaluation of 2x2 ,3x3 determinants and<br>Singular matrices and problems in finding<br>unknown variable          | 1  | 1,7 | 1              |       |  |
| DETH                           | Cramer's rule to solve system of linear equation with 2 and 3 variables                                           | 1  | 1,7 | 1              |       |  |
| 1<br>ND I                      | Cramer's rule to solve system of linear equation with 2 and 3 variables.problems                                  | 1  | 1,7 | 1              | 10    |  |
| ES A                           | Minors, Cofactors of elements of square matrices of order 2 and 3                                                 | 1  | 1,7 | 1              |       |  |
| TRIC                           | Adjoint of a square matrix(2x2 and 3x3),Inverse of a non singular square matrix                                   | 1  | 1,7 | 1              |       |  |
| LAM                            | Adjoint of a square matrix(2x2 and 3x3),Inverse of a non singular square matrix and problems                      | 1  | 1,7 | 1              |       |  |
|                                | Characteristic equation and eigen values of a 2x2 matirx and problems                                             | 1  | 1,7 | 1              |       |  |
|                                | Slope of the straight line(provided with inclination and two points on the line as well) and problems             | 2  | 1,7 | 1              |       |  |
|                                | Intercepts of a straight line and problems                                                                        | 2  | 1,7 | 1              |       |  |
|                                | Intercept form of a straight line and problems                                                                    | 2  | 1,7 | 1              |       |  |
| IE                             | Slope-intercept form of a straight line and problems                                                              | 2  | 1,7 | 1              |       |  |
|                                | Slope-point form of the straight line and problems                                                                | 2  | 1,7 | 1              |       |  |
| 2<br>HTLINES                   | Two-point form of a straight line and problems                                                                    | 2  | 1,7 | 1              | 10    |  |
| 2<br>STRAIGH                   | General form of a straight line.problems on finding slope and intercepts.                                         | 2  | 1,7 | 1              | 10    |  |
|                                | Angle between two straight lines and conditions for<br>the lines to be parallel and perpendicular and<br>problems | 2  | 1,7 | 1              |       |  |
|                                | Equation of a line parellel to the given line and problems                                                        | 2  | 1,7 | 1              |       |  |
|                                | Equation of a line perpendicular to the given line.problems                                                       | 2  | 1,7 | 1              |       |  |

|                                                | Concept of angles and their measurement.<br>Radian measures and related conversions (degree to<br>radian and vice-versa) and problems                                                                                            | 3 | 1,7   | 1 |    |
|------------------------------------------------|----------------------------------------------------------------------------------------------------|---|-------|---|----|
|                                                | Signs of trigonometric ratios in different quadrants (ASTC rule)                                                                                                    |   | 1,7   | 1 |    |
| ſRY                                            | Trigonometric ratios of allied angles (definition and<br>the table of trigonometric ratios of standard allied<br>angles say $90^{\circ}\pm\theta$ , $180^{\circ}\pm\theta$ , $270^{\circ}\pm\theta$ and $360^{\circ}\pm\theta$ ) | 3 | 1,7   | 1 |    |
| E                                              | Problems on allied angles. (proving identities)                                                                                                    | 3 | 1,7   | 1 |    |
| 3<br>TRIGONOMETRY                              | Problems on allied angles. (Finding values of x in an identity)                                                                                                    | 3 | 1,7   | 1 | 10 |
| 1001                                           | Trigonometric ratios of compound angles (without proof)                                                                                                    | 3 | 1,7   | 1 |    |
| TR                                             | Trigonometric ratios of multiple angles (sin2A, cos2A, tan2A, sin3A, cos3A and tan3A)                                                                                                    | 3 | 1,7   | 1 |    |
|                                                | Problems on multiple angles sin2A, cos2A, tan2A, sin3A, cos3A and tan3A                                                                                                    | 3 | 1,7   | 1 |    |
|                                                | Transformation formulae (without proof) as sum to product. (Simple problems)                                                                                                    | 3 | 1,7   | 1 |    |
|                                                | Transformation formulae (without proof) as product to sum. (Simple problems)                                                                                                    | 3 | 1,7   | 1 |    |
| AND                                            | Definition of a derivative of a function. Listing the<br>derivatives of standard functions. (Algebraic,<br>trigonometric, exponential, logarithmic and inverse<br>trigonometric functions)                                       | 4 | 1,3,7 | 1 |    |
| SULL                                           | Addition and subtraction rule of differentiation and problems                                                                                                    | 4 | 1,3,7 | 1 |    |
| 4<br>NTIAL CALCUI<br>IPPLICATIONS              | Product rule and quotient rule of differentiation and problems                                                                                                    | 4 | 1,3,7 | 1 |    |
| 4<br>AL C                                      | Product rule and quotient rule of differentiation and problems                                                                                                    | 4 | 1,3,7 | 1 | 11 |
| ENTL                                           | Composite functions and their derivatives. (CHAIN RULE)                                                                                                    | 4 | 1,3,7 | 1 |    |
| 4<br>DIFFERENTIAL CALCULUS AND<br>APPLICATIONS | Composite functions and their derivatives. (CHAIN RULE). Problems                                                                                                    | 4 | 1,3,7 | 1 |    |
| OIF                                            | Successive differentiation up to second order                                                                                                    | 4 | 1,3,7 | 1 |    |
|                                                | Slope of the tangent and normal to the given curve and their equations and problems                                                                                                    | 4 | 1,3,7 | 1 |    |

| r                                       |                                                                                                    |   |       |   |    |
|-----------------------------------------|----------------------------------------------------------------------------------------------------|---|-------|---|----|
|                                         | Rate measure: velocity and acceleration at a point of time and problems                                                                                                    | 4 | 1,3,7 | 1 |    |
|                                         | Local Maxima and Minima of a function                                                                                                    | 4 | 1,3,7 | 1 |    |
|                                         | Local Maxima and Minima of a function. Problems                                                                                                    | 4 | 1,3,7 | 1 |    |
| 5<br>INTEGRAL CALCULUS AND APPLICATIONS | Definition of an indefinite integral. Listing the<br>Integrals of standard functions. (Algebraic,<br>trigonometric, exponential, logarithmic and inverse<br>trigonometric functions) | 5 | 1,3,7 | 1 |    |
| PLIC/                                   | Rules of Integration. Evaluation of integrals with simple integrands and their combinations                                                                                          | 5 | 1,3,7 | 1 |    |
| APF                                     | Rules of Integration. Evaluation of integrals with simple integrands and their combinations. Problems                                                                                | 5 | 1,3,7 | 1 |    |
| AND                                     | Evaluation of integrals with simple integrands and their combinations. Problems                                                                                                    | 5 | 1,3,7 | 1 | 11 |
| N N                                     | Evaluation of integrals by Substitution method                                                                                                    | 5 | 1,3,7 | 1 |    |
| LU L                                    | Evaluation of integrals by Integration by parts                                                                                                    | 5 | 1,3,7 | 1 |    |
| rcul                                    | Evaluation of integrals by Integration by parts.<br>Problems                                                                                                    | 5 | 1,3,7 | 1 |    |
| <b>Y</b>                                | Definition of definite integrals and their evaluation                                                                                                    | 5 | 1,3,7 | 1 |    |
| VT C                                    | Evaluation of Definite integrals. Problems                                                                                                    | 5 | 1,3,7 | 1 |    |
| regra                                   | Area enclosed by the curves by integral method                                                                                                    | 5 | 1,3,7 | 1 |    |
| LNI                                     | Volume generated by the curve rotated about an axis by integral method                                                                                                    | 5 | 1,3,7 | 1 |    |

# First Semester Examination, Model Question Paper – 2020 Engineering Mathematics

**Duration: 3Hours**]

Subject Code: 20SC01T

[ Max. Marks:100

Instruction: Answer one full question from each section. One full question carries 20 marks.

#### SECTION - 1

| 1 | а | If the matrix $\begin{bmatrix} 2 & 4 & 6 \\ 2 & x & 2 \\ 6 & 8 & 14 \end{bmatrix}$ is singular then find $x$ .                                                                                     | 4 |
|---|---|----------------------------------------------------------------------------------------------------|---|
|   | b | Find the A <sup>2</sup> for the matrix $\begin{bmatrix} 1 & 3 & 4 \\ -1 & 2 & 1 \\ 0 & 3 & 3 \end{bmatrix}$ .                                                                                      | 5 |
|   | С | Solve $2x - y = 3$ and $x + 2y = 4$ by using determinant method.                                                                                                    | 5 |
|   | d | Find the inverse of the matrix $\begin{bmatrix} 2 & 3 & 1 \\ -1 & 2 & 1 \\ 5 & 4 & 3 \end{bmatrix}$ .                                                                                              | 6 |
| 2 | а | If $A = \begin{bmatrix} 2 & -1 \\ 4 & 0 \\ 1 & 3 \end{bmatrix}$ and $B = \begin{bmatrix} 1 & -3 & 4 \\ -1 & -1 & 1 \\ 0 & 4 & 2 \end{bmatrix}$ then find $(AB)^{\mathrm{T}}$ .                     | 4 |
|   | b | Verify whether AB=BA for the matrices $A = \begin{bmatrix} 1 & 0 & 5 \\ -1 & 2 & 1 \\ 5 & 4 & 3 \end{bmatrix}$ and<br>$B = \begin{bmatrix} 3 & -1 & 4 \\ 0 & -1 & 1 \\ 2 & 4 & -2 \end{bmatrix}$ . | 5 |
|   | С | Find the Adjoint of the matrix $A = \begin{bmatrix} 1 & 3 & 4 \\ -1 & 2 & 1 \\ 0 & 3 & 3 \end{bmatrix}$ .                                                                                          | 5 |
|   | d | Find the charcteristic equation and eigen values for the matrix $\begin{bmatrix} 1 & 2 \\ 3 & 1 \end{bmatrix}$ .                                                                                   | 6 |

# SECTION – 2

| 3     | а                                                                                                    | If the straight line is passing through the points $(1, 2)$ and $(3, 5)$ then find the slope of the line.                                                                    | 4       |  |  |  |  |
|-------|----------------------------------------------------------------------------------------------------|----------------------------------------------------------------------------------------------------|---------|--|--|--|--|
|       | b                                                                                                    | <ul><li>Write the standard intercept form of the straight line and hence find the equation of the straight line whose x and y intercepts are 2 and 3 respectively.</li></ul> |         |  |  |  |  |
|       | <b>c</b> Write the standard slope-intercept form of a straight line. Find the equation of the straight line passing through the point (3, 5) and slope 4 units. |                                                                                                    |         |  |  |  |  |
| _     | <b>d</b> Find the equation of the straight line parallel to the line passing through the points (1, 3) and (4, 6).                                              |                                                                                                    |         |  |  |  |  |
| 4     | а                                                                                                    | i) If a line inclined at $45^{\circ}$ with x-axis find its slope. ii) Write<br>the x and y intercept of the line $2x+3y=10$ .                                                |         |  |  |  |  |
|       | b                                                                                                    | Find the equation of the straight line whose angle of inclination is $45^0$ and passingthrough the origin.                                                                   | 5       |  |  |  |  |
|       | <b>c</b> Find the equation of the straight line perpendicular to the line $2x+6y=3$ are with the y intercept 2 units.                                           |                                                                                                    |         |  |  |  |  |
|       | d                                                                                                    | Find the acute angle between the lines $7x-4y=0$ and $3x-11y+5=0$ .                                                                                                    | 6       |  |  |  |  |
|       |                                                                                                    | SECTION – 3                                                                                                    |         |  |  |  |  |
| 5     | а                                                                                                    | Express 75° in radian measure and $3\pi/2$ in degree.                                                                                                    | 4       |  |  |  |  |
|       | b                                                                                                    | Prove that $\cos(A+B)\cos(A-B) = \cos^2 A - \sin^2 B$ .                                                                                                    | 5       |  |  |  |  |
|       | С                                                                                                    | Show that $\cos 2\theta = 2\cos^2 \theta - 1$ .                                                                                                    | 5       |  |  |  |  |
|       | d                                                                                                    | Find the value of $\sin 120^\circ \cdot \cos 330^\circ - \sin 240^\circ \cdot \cos 390^\circ$ without using calculator.                                                      |         |  |  |  |  |
| 6     | а                                                                                                    | Find the value of sin 15°.                                                                                                    | 4       |  |  |  |  |
| Depar | tmen                                                                                                    | t of Collegiate & Technical Education Bengaluru-560001                                                                                                    | Page 10 |  |  |  |  |

**b** Simplify 
$$\frac{\cos(360^{\circ} - A)\tan(360^{\circ} + A)}{\cot(270^{\circ} - A)\sin(90^{\circ} + A)}$$
. **5**

**c** Prove that  $\sin 3\theta = \sin 3\theta - 4\sin^3 \theta$ . **5** 

**d** Prove that 
$$\sin 20^\circ \cdot \sin 40^\circ \cdot \sin 80^\circ = \frac{\sqrt{3}}{8}$$
. **6**

#### **SECTION – 4**

7 a Find the derivative of 
$$y = x^2 + e^{2x} + \cos 2x - 2\log x$$
 with respect to x. 4

**b** Find dy/dx of 
$$y = \frac{\sec x + \tan x}{\sec x - \tan x}$$
. **5**

**c** Find dy/dx of 
$$y = \tan^{-1} \left( \frac{1+x}{1-x} \right)$$
. **5**

**d** If the  $s = 2x^3 + 3x + 4$  repersents the displacement of the particle in motion at time x, then find the velocity of the particle at x = 2 secs and acceleration at x = 3 secs.

8 a Find 
$$\frac{dy}{dx}$$
 of  $y = 3x^4 + 4\log x + 2e^{3x} + \tan^{-1} x$ . 4

**b** If 
$$y = e^{2x} \sin 3x$$
 then find  $\frac{dy}{dx}$ . **5**

**c** Find 
$$\frac{d^2 y}{dx^2}$$
 if  $y = 3\sin x + 4\cos x$  at  $x = 1$ . **5**

**d** Find the equation of tangent and normal to the curve  $y = x^2$  at the point (1, 1).

# **SECTION – 5**

| 9  | а | Evaluate $\int (x-1)(x+1)dx$ .                                                                     | 4 |
|----|---|----------------------------------------------------------------------------------------------------|---|
|    | b | Evaluate $\int_{0}^{p/2} \sin^2 x  dx$                                                             | 5 |
|    | C | Evaluate $\int x \sin x dx$ .                                                                      | 5 |
|    | d | Find the area bounded by the curve $y = 4x - x^2 - 3$ , x-axis and ordinates $x = 1$ and $x = 3$ . | 6 |
| 10 | а | Evaluate $\int_{0}^{2} e^{x} dx$ .                                                                 | 4 |
|    | b | Evaluate $\int \frac{4\cos(\log x)}{x} dx$ .                                                       | 5 |
|    | С | Evaluate $\int x e^x dx$ .                                                                         | 5 |
|    | d | Find the volume of the solid generated by revolving the curve $y = \sqrt{x^2 + 5x}$                | 6 |

between x = 1 and x = 2.

\*\*\*\*\*

#### Government of Karnataka Department of Collegiate and Technical Education Board of Technical Examinations, Bangalore

| Course Code     | 20EG01P                                   | Semester            | I/II                |
|-----------------|-------------------------------------------|---------------------|---------------------|
| Course Title    | COMMUNICATION<br>SKILLS                   | Course Group        | Core                |
| No. of Credits  | 4                                         | Type of Course      | Tutorial + Practice |
| Course Category | Workplace Skills /<br>Humanities & Social | Total Contact Hours | 6Hrs Per Week       |
|                 | Sciences                                  |                     | 78Hrs Per Semester  |
| Prerequisites   | Nil                                       | Teaching Scheme     | (L:T:P)= 0:1:2      |
| CIE Marks       | 60                                        | SEE Marks           | 40                  |

### Preamble

Today, Communication is a very important skill for the success of every millennial student. Millennials affinity to use digital media for communication, changing career and working landscapes, and greater competition in colleges and workplaces makes enhancing student communication skills beyond language a must. Rote learning a few tips or tricks the night before an interview or performance review won't do the job if students are trying to make an impression in highly collaborative workplaces of the future. Expectations from students aspiring to be part of such future workplaces are that they have not just good verbal and non-verbal communication skills but also a good understanding of how to use modern tools for effective communication.

#### Scope

To enable students to communicate clearly and effectively, by improving their verbal and non-verbal communication skills, as well as enhancing interpersonal skills and knowledge of appropriate tools for specific communication strategies.

#### **Course Objectives**

The objectives of communication skills course are:

- Build better communication skills: oral and written expressions and body language
- Enable critical thinking
- Empower with active listening skills
- Enable team work/collaboration

#### **Instructional Strategy**

To achieve course objectives, it is important to provide the blended mode of instruction for each of the concepts. This blended mode of instruction enables and empowers students with:

#### • Understanding of Concept (Theory):

- Through definitions, discussions, explanation, conclusions.
- Through demonstrations: Show films or other workplace clips that model various conversation skills. This provides greater clarity of the concept by

- Enabling observation skills
- Helping in expression of gesture
- building confidence
- **Application of Concept (Learning by doing):** It is imperative that to become a good communicator, the skills have to be built by applying the concept in the hypothetically created real life situations. Students are encouraged to participate in each of these activities during lab session to help build the effective communication skills.
  - Use of technology tools like audio books, apps like voice thread or paper telephone, etc.
    - To help in workplace conversions.
    - To increase active listening, pronunciation
    - To help in voice modulation
  - Group discussion
    - Reinforce active listening
    - Enable group debate to imbibe healthy communication strategies
    - Sharpen the skills of "Asking clarifying questions"
    - Sharpen Feedback / Response skills
    - Time management skills
  - Group presentations/peer reviews
    - Enable team work
    - Assess concept understanding
    - Sharpen both oral and written communication skills
  - Group activities:
    - foster critical thinking
    - enable reflective learning
  - Tools usage:
    - Understand the difference between a Dictionary and a Thesaurus
    - Understand "When" and "How" to use these tools for communication

#### **Course Outcomes**

After completion of this course, the student shall be able to;

- Communicate
  - Identify audience (colleagues, management, customers/vendors) and use the right methodologies for communication using the right terminology, names, grades and other nomenclature pertaining to the trade, tools and specific equipment.
- Write
  - in at least one language correctly
  - basic level notes and observations
  - job cards, work sheets, basic report writing and responding to emails, simple presentations, job applications, resume
- Read
  - Technical manuals, task sheets/job orders, policies and regulations pertinent to the job, including OEM guidelines.
  - all instructions given in memos, manuals, documents or those put up as posters across the premises
  - safety precautions mentioned in equipment manuals and panels to understand the potential risks associated
- Question
  - Ask right questions
  - Use different ways of asking questions
    - Clarifying/Open ended (What, Why, When, Who, Where, How)
    - Close ended

- Present
  - With right Posture & Gesture
  - With greater concept/content clarity
  - With high confidence
  - With voice modulation to capture the attention of audience
- Use technology tools
  - Office productivity
    - Word : Report writing
    - PowerPoint : Creating effective presentations
    - Excel : Data handling/Charts

#### **Course Content**

The following are the various units to be taught and assessed in order to ensure the student is able to demonstrate the Course Outcomes mentioned in the **Course Outcome** section.

#### **Pre-assessment:**

Teachers are required to administer pre-assessment before starting the actual instruction. This helps in gathering information about students' like their attitude, beliefs, interests, and learning abilities.

#### Pre assessment expectations:

- To assess current language skill (Pronunciation, usage, sentence formation)
- To assess their ability to comprehend and respond to the instruction
- To assess their interest towards accepting ideas and learning
- To assess their current communication skills: asking questions, listening, communicating with confidence

| UNIT 1: English - | Introduction |
|-------------------|--------------|
|-------------------|--------------|

### Learning outcome:

Learn English pronunciation, functional grammar concepts& Reading. To gain confidence in spoken English. This section also covers phonemic awareness, grammar rules to set a strong base for application mode of communication.

| Phonemic                     | Going over 42                       | Examining the understanding of sounds                               | 0:2:2 |
|------------------------------|-------------------------------------|---------------------------------------------------------------------|-------|
| awareness                    | sounds                              | Spelling patterns (Consonant and Vowel                              |       |
|                              |                                     | blending: CVC words)                                                |       |
|                              |                                     | Pronunciation                                                       |       |
|                              |                                     | <ul> <li>List of words given above (Commonly used words)</li> </ul> |       |
|                              |                                     | <ul> <li>Diction (speech)</li> </ul>                                |       |
| Functional                   | Revision of                         | Parts of speech                                                     | 2:0:0 |
| Grammar                      | Grammar concepts                    | Sentence structure                                                  | 0:1:0 |
| Concepts                     |                                     | <b>Examples of right sentences</b>                                  |       |
|                              |                                     | Gender, Singular, Plural                                            | 0:1:0 |
|                              |                                     | Usage of voice (active and passive) and                             | 0:2:0 |
|                              |                                     | tenses                                                              |       |
| Comprehens<br>ion activities | Reading<br>conversations            | Written test for each comprehension                                 | 0:0:2 |
|                              | (check the unitwise activity table) |                                                                     |       |

### **UNIT 2: Communication**

### Lesson outcome:

At the end of the session:

- Students should be able to
  - Understand the communication process, influence of voice/tone, logical organization of thought, comprehension, listening skills.
  - Understand the basic building blocks of communication and strategies for working with each of these blocks.
  - Learn about carrying self, etiquettes of communication.
  - Build positive attitude about self and towards handling communication.
  - Learn the process for effective communication, problem solving techniques, to be confident communicator.

|            | What is            |                             | 1: 2:0 |
|------------|--------------------|-----------------------------|--------|
|            | communication?     |                             |        |
|            | Why communication? |                             |        |
| INTRODUCTI | How do we          |                             |        |
| ON:        | communicate?       |                             |        |
|            | Communication      |                             |        |
|            | Theory and Process | How communication happens?  | 0:2:2  |
|            |                    | Pictorial representation of |        |
|            |                    | communication framework     |        |

| Barriers to Language                                        | 0:2:2            |
|-------------------------------------------------------------|------------------|
| communication     • Lack of linguistic ability              | (video clip      |
| • Grammar                                                   | play,<br>content |
| Context                                                     | tutorial,        |
| Psychology                                                  | role play)       |
| Physiology                                                  |                  |
| Systematic                                                  |                  |
| inefficient or inappropriate                                |                  |
| information systems                                         |                  |
| Lack of communication channel                               |                  |
| lack of understanding of the roles     and responsibilities |                  |
| Attitude                                                    |                  |
| Perceptions                                                 |                  |
| Preconceived notions                                        |                  |

| Building    | People    | People:                                      | 0:4:4 |
|-------------|-----------|----------------------------------------------|-------|
| blocks of   | Message   | Empathising with sender's or                 |       |
| communicati | Context   | receiver's perception                        |       |
| on          | Listening | • Intent & Impact on the                     |       |
|             |           | sender/receiver                              |       |
|             |           | • Think – Feel – Do model                    |       |
|             |           | Message:                                     |       |
|             |           | Message channels:                            |       |
|             |           | • Inperson, <b>email</b> , memo, report      |       |
|             |           | Be aware of Mental Filters                   |       |
|             |           | • Level of                                   |       |
|             |           | understanding/knowledge                      |       |
|             |           | <ul> <li>Personal concerns</li> </ul>        |       |
|             |           | <ul> <li>Pre conceived notions</li> </ul>    |       |
|             |           | Organize message:                            |       |
|             |           | • Critical thinking: organize your           |       |
|             |           | thoughts?                                    |       |
|             |           | Use following strategy:                      |       |
|             |           | • Who                                        |       |
|             |           | <ul><li>Who</li><li>What</li></ul>           |       |
|             |           | <ul><li>What</li><li>When</li></ul>          |       |
|             |           |                                              |       |
|             |           | <ul><li>Why</li><li>How</li></ul>            |       |
|             |           | <ul> <li>How</li> </ul>                      |       |
|             |           | o Bundle Primary and Secondary               |       |
|             |           | information                                  |       |
|             |           | <ul> <li>Mindful about non-verbal</li> </ul> |       |
|             |           | message                                      |       |
|             |           | • Tone of voice                              |       |
|             |           | Examples of Types of messages:               |       |
|             |           | ○ Inform                                     |       |
|             |           | <ul> <li>Persuade</li> </ul>                 |       |
|             |           | o Cyclical                                   |       |
|             |           | Avoiding Miscommunication:                   |       |
|             |           | • Evaluate (Checking for)                    |       |
|             |           | understanding of the intent of the           |       |
|             |           | message with the receiver – by               |       |
|             |           | asking clarifying questions?                 |       |
|             |           | Context:                                     |       |
|             |           | Define context                               |       |
|             |           | Importance of context                        |       |
|             |           | Tune into context                            |       |
|             |           | • Timing                                     |       |
|             |           | Location                                     |       |
|             |           | Relationship                                 |       |
|             |           |                                              |       |

| Listening:                                                    |
|---------------------------------------------------------------|
| Importance of listening                                       |
| Barrier to listening:                                         |
| Mental filters                                                |
| Multitasking                                                  |
| Information overload                                          |
| Strategies for listening:                                     |
| • Recall                                                      |
| Acknowledge                                                   |
| • Summarize                                                   |
| • Listen with eyes for connecting to                          |
| non-verbal connection                                         |
| • Empathize                                                   |
| Pay attention                                                 |
| Ask clarifying questions                                      |
| Effective Listening Behaviors:                                |
| • Maintaining relaxed body posture                            |
| • Leaning slightly forward if sitting                         |
| <ul> <li>Facing person squarely at eye level</li> </ul>       |
| <ul> <li>Maintaining an open posture</li> </ul>               |
| <ul> <li>Maintaining appropriate distance</li> </ul>          |
| <ul> <li>Offering simple acknowledgements</li> </ul>          |
| <ul> <li>Reflecting meaning (paraphrase)</li> </ul>           |
| Reflecting emotions                                           |
| Using eye contact                                             |
| Providing non-distracting environment                         |
| Behaviors that hinder effective listening                     |
| Acting distracted                                             |
| Autobiographical (Telling your own                            |
| story without acknowledging theirs first)                     |
| • No response                                                 |
| Invalidating response, put downs                              |
| • Interrupting                                                |
| • Criticizing                                                 |
| • Judging                                                     |
| • Giving advice/solutions                                     |
| Changing the subject     Pagguring without a slip outlodgment |
| <ul> <li>Reassuring without acknowledgment</li> </ul>         |
|                                                               |
|                                                               |

### **UNIT 3: Verbal Communication**

### Lesson outcome:

At the end of this session, Students should be able to:

- Understand and define the communication framework structure for each of the verbal communication(in person/telephonic/video conference).
- Understand and apply the verbal communication techniques.
- Use technical jargons in communication.
- Use right body language during verbal communication
- Understand and practice the Active Listening techniques
- Confidently articulate or present the content

|                  |                     | 1                                                    | 1            |
|------------------|---------------------|------------------------------------------------------|--------------|
| Different types  | In person           | Use ABC's : Accuracy, Brevity, Clarity               | <b>0:2:4</b> |
| of verbal        |                     | • Introduction                                       |              |
| communication:   | Telephonic          | <ul> <li>Main body of the</li> </ul>                 |              |
|                  |                     | content                                              |              |
|                  | Video conference    | o Summary                                            |              |
|                  |                     | • Use voice/tone effectively                         |              |
|                  |                     | Reinforcement of Listening                           |              |
|                  |                     | skills: Active and Empathetic                        |              |
|                  |                     | listening skills                                     |              |
|                  |                     | Body language                                        |              |
|                  |                     | • Eye contact                                        |              |
|                  |                     | • Body posture                                       |              |
|                  |                     |                                                      |              |
|                  |                     |                                                      |              |
|                  |                     | • Facial expression                                  |              |
| Listening Skills | Effective Listening | • Space                                              |              |
| Listening Skins  | behaviors           | Effective Listening Behaviours:                      |              |
|                  | Denaviors           | • Maintaining relaxed body posture                   |              |
|                  |                     | • Leaning slightly forward if sitting                |              |
|                  |                     | • Facing person squarely at eye level                |              |
|                  |                     | Maintaining an open posture                          |              |
|                  |                     | Maintaining appropriate distance                     |              |
|                  |                     | Offering simple acknowledgements                     |              |
|                  |                     | Reflecting meaning (paraphrase)                      |              |
|                  |                     | Reflecting emotions                                  |              |
|                  |                     | • Using eye contact                                  |              |
|                  |                     | <ul> <li>Providing non-distracting</li> </ul>        |              |
|                  |                     | environment                                          |              |
|                  | Behaviours that     | Behaviours that hinder effective                     |              |
|                  | hinder effective    | listening                                            |              |
|                  | listening           | Acting distracted                                    |              |
|                  |                     | Autobiographical (Telling your own                   |              |
|                  |                     | story without acknowledging theirs                   |              |
|                  |                     | first)                                               |              |
|                  |                     | No response                                          |              |
|                  |                     | <ul> <li>Invalidating response, put downs</li> </ul> |              |
|                  |                     | • Interrupting                                       |              |
|                  |                     | Criticizing                                          |              |
|                  |                     | • Judging                                            |              |
|                  |                     | Giving advice/solutions                              |              |
|                  |                     | <ul> <li>Changing the subject</li> </ul>             |              |
|                  |                     | • Reassuring without acknowledgment                  |              |
| Using technical  | Assignment based    |                                                      |              |
| Jargons:         | project encouraging |                                                      |              |
|                  | pupil to use the    |                                                      |              |
|                  | technical terms in  |                                                      |              |

| the wr   | tten and       |  |
|----------|----------------|--|
| verbal   |                |  |
| commi    | nication.      |  |
| This re  | quires         |  |
| unders   | tanding of     |  |
| the con  | e concepts     |  |
| (from s  | subject        |  |
| teache   | r) and         |  |
| integra  | ting the       |  |
| concep   | t with         |  |
| comm     | inication      |  |
| concep   | ts to gain the |  |
| real tir | ne application |  |
| knowle   | edge.          |  |

### **UNIT4: Non-Verbal Communication:**

### Lesson outcome:

At the end of this unit, students should be able to:

- Understand the importance of Body language and its impact.
- Use the strategies for effective body language.
- Understand the relevance of different elements of emails and how to use them.
- Develop the confidence in presenting written content in logical and organized manner with a definitive email framework.
- Write different email formats confidently: Job application, Request email, apology email, email responses/feedback.
- Confidently write Resume/Curriculum-vitae, Reports, Formal letters and portfolio.
- Confidently communicate using technical jargons and with increased vocabulary.

| Body             |                                | Rody language ting:                                                                        | 0:3:4 |
|------------------|--------------------------------|--------------------------------------------------------------------------------------------|-------|
| Body<br>Language | Strategies                     | <ul><li>Body language tips:</li><li>Keep appropriate distance</li></ul>                    | 0:5:4 |
| Language         | Strutegies                     | <ul> <li>Take care of your appearance</li> </ul>                                           |       |
|                  |                                | <ul> <li>Maintain eye contact</li> </ul>                                                   |       |
|                  |                                | <ul> <li>Smile genuinely</li> </ul>                                                        |       |
|                  |                                | Do's and Don'ts:                                                                           |       |
|                  |                                | dos:                                                                                       |       |
|                  |                                | • smile                                                                                    |       |
|                  |                                |                                                                                            |       |
|                  |                                | <ul> <li>stand up confident and straight</li> <li>use enprepriete hand gestures</li> </ul> |       |
|                  |                                | use appropriate hand gestures                                                              |       |
|                  |                                | <ul> <li>Make eye contact with audience</li> <li>Hold neat note cards while</li> </ul>     |       |
|                  |                                |                                                                                            |       |
|                  |                                | presenting content<br>Don'ts                                                               |       |
|                  |                                | point at anyone                                                                            |       |
|                  |                                | <ul> <li>point at anyone</li> <li>rock backwards and forwards</li> </ul>                   |       |
|                  |                                |                                                                                            |       |
|                  |                                | <ul> <li>pace across front of room</li> <li>read off slides</li> </ul>                     |       |
|                  |                                | read off notes                                                                             |       |
|                  |                                | Teau on notes                                                                              |       |
|                  |                                | Different types of emails: Job application,                                                |       |
|                  |                                | request letter, letter writing and quick notes                                             | 0:2:4 |
|                  |                                | request letter, letter writing and quiek notes                                             |       |
|                  |                                | Structure of email text:                                                                   |       |
|                  |                                | • Introduction – Beginning of the                                                          |       |
|                  |                                | letter and this plays crucial role as it                                                   |       |
|                  |                                | provides first impression to the                                                           |       |
|                  | Written                        | reader.                                                                                    |       |
| Art of           | communication                  | • Who: author (name +                                                                      |       |
| Professiona      | communication                  | position and organisation)                                                                 |       |
| l writing:       |                                | $\circ$ what: purpose - controlling                                                        |       |
| i wingi          | Emails:                        | idea (what author does or                                                                  |       |
|                  |                                | feels)                                                                                     |       |
|                  |                                |                                                                                            |       |
|                  | <ul> <li>Structured</li> </ul> | Development: Expand on the                                                                 |       |
|                  | framework for                  | Controlling Idea/purpose of the                                                            |       |
|                  | writing formal                 | email by answering relevant WH                                                             |       |
|                  | emails to                      | questions                                                                                  |       |
|                  | emphasize on                   | $\circ$ what, when, where, who,                                                            |       |
|                  | professional                   | whom, which, whose, why,                                                                   |       |
|                  | communication                  | and how                                                                                    |       |
|                  | in English                     | Conclusion: Positive words                                                                 |       |
|                  |                                | <ul> <li>Verb: thank, appreciate,<br/>hope wish</li> </ul>                                 |       |
|                  |                                | hope, wish                                                                                 |       |
|                  |                                |                                                                                            |       |

|                                           | <ul> <li>Phrases: be glad about, look</li> </ul>                                                        |
|-------------------------------------------|----------------------------------------------------------------------------------------------------|
|                                           | forward to                                                                                              |
|                                           | Email writing samples and practice content                                                              |
|                                           | in the activity section.                                                                                |
|                                           | Additional essential writing skills –<br>Framework will be provided and<br>assignments will be advised: |
|                                           | assignments will be auvised.                                                                            |
|                                           | Resume writing /CurriculumVitae                                                                         |
|                                           | Report Writing                                                                                          |
|                                           | Portfolio writing                                                                                       |
|                                           | Formal letters                                                                                          |
|                                           |                                                                                                    |
| UNIT5: English - Reading Skills, Gram     | mar & Vocabulary                                                                                        |
| Lesson Outcome:                           |                                                                                                    |
| At the end of the session, student should | be able to:                                                                                             |
| Read sentences with punctuation           | n.                                                                                                    |
| • Understand the techniques of rea        | ading complex words.                                                                                    |

- Understand and apply the reading techniques for efficient reading.
- Understand the usage of communication tools like Thesaurus and Dictionary that aids in improving vocabulary and reading.
- Understand and apply the functional grammar aspects in day today communication.

| Comprehension activities | Passage comprehension                             |       |
|--------------------------|---------------------------------------------------|-------|
|                          | Conversation comprehension                        | 0:2:2 |
| Techniques for smart     |                                                   |       |
| reading                  |                                                   |       |
|                          | Strategies for smart reading:                     |       |
|                          | <ul> <li>Skimming and scanning through</li> </ul> |       |
|                          | the text, inferring the meaning                   |       |
|                          | Questioning, summarizing                          |       |
|                          |                                                   |       |
| List of Commonly         | Set of words to accelerate the English            | 0:1:2 |
| confused words and how   | language learning and usage.                      |       |
| to use/avoid them        | Strategies to use these words effectively         |       |
|                          |                                                   |       |
|                          |                                                   |       |
|                          |                                                   |       |
| Sentences:               |                                                   |       |
| o Declarative            | Techniques of categorizing sentences,             | 0:1:2 |
| sentence                 | understanding how to build with                   |       |
| o Imperative             | punctuation and effectively use in the            |       |
| sentence                 | verbal and non-verbal communication.              |       |

| Reading                   | o Interrogati                            | This involves more of hands on               |           |
|---------------------------|------------------------------------------|----------------------------------------------|-----------|
| skills                    | ve sentence                              | activities.                                  |           |
| Simo                      | <ul> <li>Exclamator</li> </ul>           |                                              |           |
|                           | y sentence                               |                                              |           |
|                           | y sentence                               |                                              |           |
|                           |                                          |                                              |           |
| Functional                |                                          |                                              | 0:1:2     |
| Grammar                   | Punctuation, Content                     | Comprehension remains as a main              | 0.1.2     |
| Grunnur                   | organization and                         | activity to accelerate the learning of       |           |
|                           | Comprehension                            | spoken and written English language          |           |
|                           | comprenension                            | spoken und written English language          |           |
|                           |                                          |                                              |           |
|                           | Techniques:                              | Increases vocabulary, builds confidence      |           |
|                           | Learning new                             | and helps in becoming a good                 |           |
|                           | words from                               | communicator.                                |           |
|                           | comprehension by                         |                                              |           |
|                           | way of repetition                        | Activities are done, tips are provided to    |           |
|                           | and usage of these                       | efficiently implement these strategies.      |           |
|                           | words in                                 |                                              |           |
| Vocabulary                | communication                            |                                              |           |
| vocabulary                | Listing technical                        |                                              |           |
|                           | jargons and                              |                                              |           |
|                           |                                          |                                              |           |
|                           | repeatedly using in<br>the communication |                                              |           |
|                           |                                          |                                              |           |
|                           | with peers and<br>teachers               |                                              |           |
|                           |                                          |                                              |           |
|                           | Chunking and                             |                                              |           |
|                           | reading words Tools                      |                                              | 0:1:0     |
|                           |                                          |                                              | 0.1.0     |
|                           | Understand the     difference between    |                                              |           |
|                           | difference between                       |                                              |           |
|                           | a Dictionary and a                       |                                              |           |
|                           | Thesaurus                                |                                              |           |
|                           | • Understand                             |                                              |           |
|                           | "When" and "How"                         |                                              |           |
|                           | to use these tools                       |                                              |           |
| Unit Com                  | for communication                        |                                              |           |
|                           | munication Tools                         |                                              |           |
| Lesson Outco              |                                          |                                              |           |
|                           | the session, student should be           |                                              |           |
|                           | mail technology efficiently for          |                                              |           |
|                           | nt content in the PPT format ef          | -                                            |           |
| <ul> <li>Under</li> </ul> | stand different platforms avai           | lable for web conferencing and efficiently v | vork with |

- Understand different platforms available for web conferencing and efficiently work with them.
- Create reports and data management.

|              | Evolution of        | Traditional vs. modern communication tools   | 1:0:0   |
|--------------|---------------------|----------------------------------------------|---------|
| Introduction | communication tools | Advantages and Disadvantages                 |         |
|              | Email using Gmail   | How to use the tools effectively?            | 0:1:1   |
|              |                     | Formatting, layout                           |         |
| One-to-One   |                     | Including attachment                         |         |
|              |                     | Working with "To, CC, BCC" and Subject       |         |
|              |                     | fields effectively                           |         |
|              |                     | Using signature                              |         |
|              | Presentation using  | Creating, Editing, Saving slides             | 0:1:2   |
| One-to-      | PowerPoint          | Using Animation                              |         |
| Many         |                     | Formatting options                           |         |
|              | Webinar / Web       | Hosting online meeting using online          | 0:1:1   |
|              | Presentation (zoom, | meeting tools                                |         |
|              | Google meet, Skype) | Inviting people                              |         |
|              |                     | Sharing screen                               |         |
| Other        | Reports using MS    | Open, close, Edit and Save usage with        | 0:1:2   |
|              | Word                | documents                                    |         |
|              |                     | Layout and strategies for creating report    |         |
|              |                     | Sample report creation demo with follow on   |         |
|              |                     | assignment                                   |         |
|              |                     | Core subject project report submission       |         |
|              |                     | assignment                                   |         |
|              | Data & Graphs using | Open, close, save and edit the excel         | 0:1:2   |
|              | MS Excel            | document                                     |         |
|              |                     | Creating data                                |         |
|              |                     | Using basic maths operation in Excel for     |         |
|              |                     | working with data                            |         |
|              |                     | Creating simple graphs                       |         |
|              |                     | Assignment: For example, creating statistics |         |
|              |                     | of subject wise activities completed for 6   |         |
|              |                     | months in the credit course                  |         |
|              |                     |                                              | 4:34:40 |

# Course Class Activity List (Unit-wise)

The following are the various activities that faculty could conduct for each unit are presented below;

| Unit No.               | Unit Title                | Unit Activities        |  |  |
|------------------------|---------------------------|------------------------|--|--|
| UNIT 1:<br>Activities: | English –<br>Introduction | 1. 42 sounds revision: |  |  |

| 1. s, a, t, i, p, n<br>2. c k, e, h, r, m, d<br>3. g, o, u, l, f, b<br>4. ai, j, oa, ie, ee, or<br>5. z, w, ng, v, ∞, oo<br>6. y, x, ch, sh, th, th<br>7. qu, ou, oi, ue, er, ar                                                                                                    |
|----------------------------------------------------------------------------------------------------|
| <ul> <li>This helps in reducing the native language impact</li> <li>Helps in understanding Short and Long vowel words</li> <li>Helps in spelling <ul> <li>Helps in pronunciation</li> </ul> </li> <li>Reading commonly used words loud from the list (list will be provided in the workbook): <ul> <li>This helps in getting familiarity with the word pronunciation and helps in reading.</li> </ul> </li> <li>Blending words activity: <ul> <li>Write simple three letter words (CVC/CVCC/CVCV) pattern words: Can, Cap, Snap, cape (list will be provided in the workbook)</li> <li>Show how to blend with the sound.</li> <li>Starting with 3 letter words and continuing to 6 to 8 letter words. <i>Note: Remember before going through big words, it is always important to assess and ensure the student is aware of all the 42 sounds and are comfortable making small words.</i></li> </ul> </li> </ul> |
| Parts of Speech:<br>building sentence using parts of speech: Demonstration by<br>teacher: (Will be explained in the book as an example)<br>Jumbled parts of speech: Student should pick the right order<br>to build meaningful sentence:<br>(More samples will be provided in the workbook)<br>• College go to youeveryday.                                                                                                    |
| <ul> <li>Conege go to youeveryday.</li> <li>Makes spider web the a</li> <li>Gender, Singular and Plurals: <ul> <li>Match the following activity for singular and plural</li> <li>Fill in the blanks activity for genders</li> </ul> </li> </ul>                                                                                                    |

|        |               | Reading & Comprehension: Conversation                                                                                                    |
|--------|---------------|----------------------------------------------------------------------------------------------------|
|        |               | <ul> <li>Conversation at the bank (provided in the workbook along with few more conversation samples)</li> <li>Questions based on this conversation will be provided in the workbook</li> </ul>                                                                                                    |
| Unit 2 | Communication | <ul> <li>Questions based on this conversation will be provided in the workbook</li> <li>Oral:</li> <li>Introduce yourself?<br/>Visual:</li> <li>Video clip on communication etiquette</li> <li>Pictures (in addendum section): do's and don'ts of communication</li> <li>Group of students, one participant whispers in another participant's ear, and this message has to be passed on in a circle until it reaches back the sender. Making a note of process of message conveyed and how it was perceived.</li> <li>Identify the communication gap if any.</li> <li>Discuss and conclude the communication framework importance</li> <li>Discuss/reiterate how to make communication framework strong.</li> <li>Role play to assess the understanding of building blocks of communication: (can be tapered to the core skills of diploma courses, following are just few of the examples)         <ul> <li>Announcing the result of students in the class or</li> <li>Announcing the guidelines of examination (listening skills)</li> </ul> </li> </ul> |
|        |               | <ul> <li>d. Listening to the weather forecast without seeing and making note of the listening ability (play video of weather forecast) – Assess based on how much the student is able to recall.</li> </ul>                                                                                                    |

|        |                         | <ul> <li>Run National geography/Discovery Video<br/>clip/subject related technical video clip on YouTube:<br/>Check:         <ul> <li>if the student has not understood what a<br/>speaker expressed</li> <li>about work or safety related issues</li> <li>seeking clarification or advice appropriately<br/>from colleague, customer, management or</li> </ul> </li> </ul>                                                                                                    |
|--------|-------------------------|----------------------------------------------------------------------------------------------------|
| Unit 3 | Verbal<br>communication | vendor<br>1. Voice/tone modulation: Showcase video<br>Discussion:<br>What was right?<br>What was wrong?                                                                                                    |
|        |                         | <ul> <li>How it should have been better?</li> <li>2. Picture description activity (memory test): Class split into groups A, B C,D: (two or four groups of at least 5 people each): Teacher shows different picture to each group for three minutes. Now each group has to remember what was on the picture and discuss with each other, write down the elements on a piece of sheet and share it with the teacher. Group that remembers more will be the winner.</li> <li>Teacher to observe the body language of a student in the group, listening skills of a student, presentation skill, comprehension skill, content delivery skill, confidence level, team work. And reiterate the concepts, dos and don'ts, and discuss what could have been done better. (details of pictures will be given in the workbook)</li> </ul> |
|        |                         | <ul> <li>3. Telephonic conversation:<br/>Role play by a teacher: Call Airtel/Vodafone<br/>department and asking for the phone number<br/>portability process.</li> <li>After teacher demonstrates, teacher divides the<br/>class in to small groups of three people.</li> <li>Each group will be given a different telephone<br/>conversation assignment (samples will be provided<br/>in workbook).</li> </ul>                                                                                                    |

|         |                             | • Two people in the group pretend to converse over<br>the phone, and the third person makes a note of<br>right and wrong approaches during the<br>communication.                                                                                                    |
|---------|-----------------------------|----------------------------------------------------------------------------------------------------|
| Unit 4: | Non-verbal<br>communication | Body language                                                                                                    |
|         |                             | Simon Says:                                                                                                    |
|         |                             | Instructions and set up :                                                                                                    |
|         |                             | 1. Series of instructions to the group that are to be copied/reproduced. Start slowly and increase the pace                                                                                                    |
|         |                             | 2. State the following actions as YOU do them:                                                                                                    |
|         |                             | <ul> <li>Put your hand to your nose</li> <li>Clap your hands</li> <li>Stand up</li> <li>Turn around</li> <li>Touch your shoulder</li> <li>Sit down</li> <li>Stamp your foot</li> <li>Cross your arms</li> <li>Put your hand to your forehead - <u>BUT WHILE</u><br/><u>SAYING THIS PUT YOUR HAND TO YOUR NOSE</u></li> <li>Observe the number of group members who copy what you did rather than what you said.</li> </ul> |
|         |                             | Discuss how body language can reinforce/influence verbal<br>communication and drive the importance of body language<br>and how to work on it                                                                                                    |
|         |                             | Email communication & Using technical jargons:                                                                                                    |
|         |                             | Sample letter writing as assignment to students. (list<br>will be provided in the text book – Request, apology,<br>job application and relevant email formats that are<br>useful for students post diploma course)                                                                                                    |
|         |                             | • There will be at least one assignment that utilizes technical jargons in email communication.                                                                                                    |

| UNIT 5: | English - Reading<br>Skills, Grammar &<br>Vocabulary | <ul> <li>Reading passage (Provided in workbook)</li> <li>Reading passage from the text book</li> <li>Comprehension: Passage &amp; Conversation (will be provided in workbook)</li> <li>Chunking words and reading activities</li> </ul>                                                                                                    |
|---------|------------------------------------------------------|----------------------------------------------------------------------------------------------------|
| Unit 6: | Communication<br>tools                               | <ul> <li>Email writing activities: Writing emails using email provider. Theme based email writing</li> <li>Report writing assignment</li> </ul>                                                                                                    |
|         |                                                      | <ul> <li>Writing about a machinery tool/interior designing plan? Related to the diploma stream.</li> <li>Resume writing assignment</li> <li>Data handling: Collecting data about machines/number of students passed out of college for last three years and creating graph about it.</li> <li>Presentation: <ul> <li>About learning in the communication class</li> <li>Concept presentation</li> </ul> </li> </ul> |

### **Course Assessment Strategies**

### Assessment Methodology

- a. Observation (role play activities, team activities, demonstration)b. Questions & Answer Periodic Assessment

| Language Basics              |                                                                                                    |  |  |  |
|------------------------------|----------------------------------------------------------------------------------------------------|--|--|--|
| Beginner                     | Doesn't know / understand                                                                          |  |  |  |
| Intermediate                 | can read and identify commonly used words                                                          |  |  |  |
| Good                         | Confident , able to communicate well with known people                                             |  |  |  |
| Advanced                     | Confident , able to communicate well with anyone using a English                                   |  |  |  |
| Expert                       | Can read, understand; Also comprehend & can train others                                           |  |  |  |
| Reading                      |                                                                                                    |  |  |  |
| Beginner                     | Beginning to read, has native language impact                                                      |  |  |  |
| Intermediate                 | can read, identify words, build simple 3/4/5 letter words easily                                   |  |  |  |
| Good                         | Can read, understand, build words, read simple sentences ; Also comprehend                         |  |  |  |
| Advanced                     | Can read, understand, build words, read simple sentences ; Also comprehend                         |  |  |  |
| Expert                       | Confident , read simple and complex sentences with punctuation, comprehend, spell also build words |  |  |  |
| Inter personal communication |                                                                                                    |  |  |  |
| Beginner                     | is shy, doesn't talk/express                                                                       |  |  |  |

### **Assessment Grading RUBRICS**

| Intermediate                | hesitates to communicate – due to lack of confidence / ability, can talk to known people                                                                                                    |  |  |  |
|-----------------------------|----------------------------------------------------------------------------------------------------|--|--|--|
| Good                        | can talk to unknown people, less confident, does not express, has hard time working as a team                                                                                                    |  |  |  |
| Advanced                    | can talk to unknown people, confident, can't express, has hard time<br>working as a team                                                                                                    |  |  |  |
| Expert                      | confident, can talk to anyone, express well, works well in the team                                                                                                    |  |  |  |
| Body language               |                                                                                                    |  |  |  |
| Beginner                    | Is shy, not open to communicate, has hard time making friends                                                                                                    |  |  |  |
| Intermediate                | Knows basics of Body language, practices sometimes                                                                                                    |  |  |  |
| Good                        | Knows basics of Body language, practices most times, has less confidence in presenting content                                                                                                    |  |  |  |
| Advanced                    | Knows and practices good body language all times, can present content                                                                                                    |  |  |  |
| Expert                      | Knows and practices good body language all times, is an example,<br>Leads the pack to get better                                                                                                    |  |  |  |
| Listening Skills            |                                                                                                    |  |  |  |
| Beginner                    | Just hears, no attention                                                                                                    |  |  |  |
| Intermediate                | Listens, pays attention, does not ask any question                                                                                                    |  |  |  |
| Good                        | Listens, pays attention, ask questions                                                                                                    |  |  |  |
| Advanced                    | listens, pays attention, asks questions, cannot empathize                                                                                                    |  |  |  |
| Expert                      | Listens, pays attention, asks clarifying questions, able to understand the message communicated                                                                                                    |  |  |  |
| Acceptability to Learn      |                                                                                                    |  |  |  |
| Low                         | is not receiving to information                                                                                                    |  |  |  |
| Average                     | receives information but resists to implement                                                                                                    |  |  |  |
| Good , Above Average        | receives information and implements per instructions                                                                                                    |  |  |  |
| Strong                      | receives information and proactively implements and seeks feedback                                                                                                    |  |  |  |
| Verbal Communication        |                                                                                                    |  |  |  |
| Beginner                    | Does not communicate, shy, low on confidence: has problem expressing in his/her native language or English language                                                                                                    |  |  |  |
| Intermediate                | Can communicate in native language, low confidence, shy, yet to try in<br>English language                                                                                                    |  |  |  |
| Good                        | Can communicate in native language, good confidence, tries to communicate in English language                                                                                                    |  |  |  |
| Advanced                    | Can communicate in native language, express view points, good<br>confidence, comfortable talking to people in the team, tries to<br>communicate in English language aswell                                                                              |  |  |  |
| Expert                      | Can communicate in native language, express view points, very good<br>confidence, can communicate with anyone without any fear, asks<br>clarifying questions, communicates well in English, or tries hard to<br>communicate in English language as well |  |  |  |
| Non-Verbal<br>Communication |                                                                                                    |  |  |  |
| Beginner                    | Struggles to understand the non-verbal cues, has to work on body language, has hard time understanding the written communication                                                                                                    |  |  |  |
|                             | aspects                                                                                                    |  |  |  |

| Intermediate                                                                                                    | Can understand the non-verbal cues, has to practice, tries to apply written communication aspects                                                                              |  |  |  |
|----------------------------------------------------------------------------------------------------|----------------------------------------------------------------------------------------------------|--|--|--|
| Good                                                                                                    | Can understand non-verbal cues, practices well, works hard to get<br>hold on written communication skills, exhibits confidence in whatever<br>task is given                    |  |  |  |
| Advanced                                                                                                    | Can understand non-verbal cues, can work on written communication<br>aspects, exhibits confidence, practices well, help others to identify<br>non-verbal cues                  |  |  |  |
| Expert                                                                                                    | Can understand non-verbal cues, train others, confident, exhibits good<br>non-verbal cues at all times, can train the pack, has good hold on<br>written communication as well. |  |  |  |
| Comprehension                                                                                                    |                                                                                                    |  |  |  |
| Beginner                                                                                                    | Tries to read the passage, has hard time to comprehend                                                                                                    |  |  |  |
| Intermediate                                                                                                    | Can read the conversation passage, has hard time understanding the regular passage                                                                                             |  |  |  |
| Good                                                                                                    | Can read the conversation passage, regular passage, but stutters in answering questions if there are technical jargons                                                         |  |  |  |
| Advanced                                                                                                    | Can read the conversation passage, comprehend but regular passage comprehension is good                                                                                        |  |  |  |
| Expert                                                                                                    | Can read the conversation passage, comprehend but regular passage<br>comprehension is good, explain better to others, help others, lead the<br>pack                            |  |  |  |
| Writing Communication                                                                                                    |                                                                                                    |  |  |  |
| Beginner                                                                                                    | Has trouble forming right sentences for written communication                                                                                                    |  |  |  |
| Intermediate                                                                                                    | Can form sentences, has problem with the layout, gets confused between layout for different form of written communication                                                      |  |  |  |
| Good                                                                                                    | Can form sentences, has fair understanding of the layout to be used for<br>particular type of written communication, but stutters for words and<br>expression                  |  |  |  |
| Advanced                                                                                                    | Can form sentences, has good understanding of the layout to be used<br>for particular type of written communication, confident, can express<br>thoughts well                   |  |  |  |
| ExpertCan form sentences, has good understanding of the layout to be u<br>for particular type of written communication, confident, can expr<br>thoughts well and train others and lead the pack |                                                                                                    |  |  |  |
|                                                                                                    |                                                                                                    |  |  |  |

### **Recommended Learning Resources**

https://www.englishclub.com/grammar/parts-of-speech.htm Watch Amy Cuddy's TED Talk: <u>Your Body Language Shapes Who You Are</u> Additional Reading: <u>http://money.cnn.com/2000/05/03/career/q\_body\_language/</u>

#### **Pre-assessment:**

#### Activity 1:

Make a group, read random words from the list, build sentence for few words from the list.

Create a group of 3 or 5 students. Randomly pick 5 words from the word list write down on the board/show them as a chart if you have created a word chart/make chit of words and ask them to pick one chit and READ the word.

**Main idea:** Testing the pronunciation ability, language ability, confidence in speaking, ability to understand and accept the instruction

### Activity 2:

Simple reading test – Reading passages (Simple passage from the current course book) Show the reading passage, let each one of them read 2 lines, after first student is done with reading two lines, then the next student must pick up from there and read next two lines. This process has to be followed until the entire class is done with reading or at least ten students are done with reading. Main idea: Testing listening skills, attentiveness, language ability, pronunciation ability

### Activity 3:

Students getting to know each other. Create a group of 3 or 5 students. Each student gets chance to talk to another student, introduce him/herself to the student, ask question, make a note of the answer against the name of the student who is answering the question on a sheet of paper.

**Main idea:** To assess current communication level, body language when students talk with each other, and confidence.

| Comm  | only Used Wo | rd List |         |      | Yes   | То     | Girl  | This   |      |
|-------|--------------|---------|---------|------|-------|--------|-------|--------|------|
| When  | Today        | For     | Off     |      | On    | Am     | А     | Could  |      |
| Give  | Stop         | There   | Often   |      | Been  | Where  | You   | Now    |      |
| Again | Little       | Than    | Myself  | 2    | Of    | Way    | Be    | Fun    |      |
| Do    | Large        | At      | Over    |      | He    | Which  | Were  | Only   |      |
| From  | Both         | Like    | Along   |      | It    | Write  | Or    | Much   |      |
| Him   | Name         | Said    | Why     |      | More  | Goes   | One   | Tell   |      |
| Can   | Few          | They    | Has     |      | My    | Great  | All   | Out    |      |
| Go    | Home         | Look    | Bring   |      | Any   | Number |       | That   | Fast |
| But   | Big          | Know    | Part    |      | Their | First  | Cat   | Is     |      |
| Old   | Should       | Done    | By      |      | We    | Find   | His   | Small  |      |
| Not   | Once         | High    | As      |      | She   | Me     | Have  | Dog    |      |
| Her   | Thought      |         | So      | Into | Did   | In     | How   | See    |      |
| Time  | Better       | Them    | Away    |      | Went  | Before | Water | Here   |      |
| Long  | Many         | Does    | No      |      | Full  | Saw    | And   | People |      |
| Had   | Get          | Alway   | s Other |      | Some  | Never  | Use   | School |      |
| Word  | Please       | These   | With    |      | Then  | Boy    | Take  | Two    |      |
| Very  | Ask          | Last    | An      |      | If    | Right  | The   | Call   |      |
| Your  | Say          | Got     | What    |      | Night | After  | Will  | Might  |      |
| Make  | Ten          | Next    | Come    |      | Made  | About  | Was   | May    |      |
| Day   | Ι            | Those   | Would   | l    | Up    | Far    | Are   | Walk   |      |
| Each  | Show         | Play    | Who     | 11 1 | ,     |        |       |        |      |

To assess current communication skill: Activity based

### Activity 3:

Making a group of students and getting to know each other with a predefined expectation for example:

Name: I have performed on stage: I'm good at sports: I can speak more than 3 languages: I'm always cheerful: I like my mother tongue:

# **Course Assessment and Evaluation**

# **Continuous Internal Evaluation (CIE)**

| Sl.No | Assessment   | Schedule                                       | Duration | Max. Test<br>marks |  |  |
|-------|--------------|------------------------------------------------|----------|--------------------|--|--|
| 1     | Skill Test 1 | At the end of $3^{rd}$ week of the sem         | 2 Hrs    | 20                 |  |  |
| 2     | Skill Test 2 | At the end of 7 <sup>th</sup> week of the sem  | 2 Hrs    | 20                 |  |  |
| 3     | Skill Test 3 | At the end of 13 <sup>th</sup> week of the sem | 2 Hrs    | 20                 |  |  |
|       | Total        |                                                |          |                    |  |  |

# Scheme of Valuation for CIE

| Serial no | Assessment                                                                                                    | Marks |
|-----------|----------------------------------------------------------------------------------------------------|-------|
| 1         | Portfolio Evaluation of activities / exercises conducted upto<br>the schedule of Skill Test. (Work Book Based) | 10    |
| 2         | Assessment of any one through qualitative assessment<br>( Rubrics)                                             | 10    |
|           | TOTAL                                                                                                    | 20    |

| RUBRICS FOR ASSESSMENT OF ACTIVITY (10marks)<br>(Qualitative Assessment) |                                                      |            |            |            |            |       |  |
|--------------------------------------------------------------------------|------------------------------------------------------|------------|------------|------------|------------|-------|--|
| Dimension                                                                | Dimension Beginner Intermediate Good Advanced Expert |            |            |            |            |       |  |
|                                                                          | 2                                                    | 4          | 6          | 8          | 10         | Score |  |
|                                                                          | Descriptor                                           | Descriptor | Descriptor | Descriptor | Descriptor |       |  |
|                                                                          | Descriptor                                           | Descriptor | Descriptor | Descriptor | Descriptor |       |  |
|                                                                          | Descriptor                                           | Descriptor | Descriptor | Descriptor | Descriptor |       |  |
|                                                                          | Descriptor                                           | Descriptor | Descriptor | Descriptor | Descriptor |       |  |
| Average / Total Marks:                                                   |                                                      |            |            |            |            |       |  |

|                                 | Example Only<br>RUBRICS FOR ASSESSMENT OF ACTIVITY (10marks)                 |                                                                                                    |                                                                                                    |                                                                                                    |                                                                                                    |                  |
|---------------------------------|------------------------------------------------------------------------------|----------------------------------------------------------------------------------------------------|----------------------------------------------------------------------------------------------------|----------------------------------------------------------------------------------------------------|----------------------------------------------------------------------------------------------------|------------------|
| Faculty nee                     | d to develop ap                                                              |                                                                                                    |                                                                                                    | •                                                                                                    | ,                                                                                                    | ssment           |
| Dimension                       | Beginner                                                                     | Intermediate                                                                                                  | Good                                                                                                    | Advanced                                                                                                   | Expert                                                                                                    | Student          |
|                                 | 2                                                                            | 4                                                                                                    | 6                                                                                                    | 8                                                                                                    | 10                                                                                                    | Score            |
| Language Basics                 | Doesn't know<br>/ understand                                                 | Can read and<br>identify<br>commonly<br>used words                                                            | Confident,<br>able to<br>communicate<br>well with<br>known                                                             | Confident,<br>able to<br>communicate<br>well with<br>anyone using                                          | Can read,<br>understand;<br>Also<br>comprehend<br>& can train                                                                       | 8                |
| Reading                         | Beginning to<br>read, has<br>native<br>language<br>impact                    | Can read,<br>identify<br>words, build<br>simple 3/4/5<br>letter words<br>easily                               | people<br>Can read,<br>understand,<br>build words,<br>read simple<br>sentences ;<br>Also<br>comprehend                 | a English<br>Can read,<br>understand,<br>build words,<br>read simple<br>sentences ;<br>Also<br>comprehend  | others<br>Confident,<br>read simple<br>and complex<br>sentences<br>with<br>punctuation,<br>comprehend,<br>spell also<br>build words | 6                |
| Inter personal<br>communication | Is shy,<br>doesn't<br>talk/express                                           | Hesitates to<br>communicate<br>– due to lack<br>of confidence<br>/ ability, can<br>talk to<br>known<br>people | Can talk to<br>unknown<br>people, less<br>confident,<br>does not<br>express, has<br>hard time<br>working as a<br>team  | Can talk to<br>unknown<br>people,<br>confident,<br>can't express,<br>has hard<br>time working<br>as a team | Confident,<br>can talk to<br>anyone,<br>express well,<br>works well<br>in the team                                                  | 8                |
| Body language                   | Is shy, not<br>open to<br>communicate,<br>has hard time<br>making<br>friends | Knows basics<br>of Body<br>language,<br>practices<br>sometimes                                                | Knows basics<br>of Body<br>language,<br>practices<br>most times,<br>has less<br>confidence in<br>presenting<br>content | Knows and<br>practices<br>good body<br>language all<br>times, can<br>present<br>content                    | Knows and<br>practices<br>good body<br>language all<br>times, is an<br>example,<br>Leads the<br>pack to get<br>better               | 8                |
|                                 |                                                                              |                                                                                                    |                                                                                                    | Гotal Marks: (                                                                                             |                                                                                                    | 7.5 = 8<br>marks |

| Serial no | Assessment                                                                            | Evidence                 | Marks | Conversion |
|-----------|---------------------------------------------------------------------------------------|--------------------------|-------|------------|
| 1         | Portfolio Evaluation- UNIT 1:<br>English – Introduction                               | Work<br>Book             | 15    |            |
| 2         | Portfolio Evaluation- UNIT 2:<br>Communication                                        | Work<br>Book             | 15    | _          |
| 3         | Portfolio Evaluation- UNIT 3:<br>Verbal Communication                                 | Work<br>Book             | 15    | _          |
| 4         | Portfolio Evaluation- UNIT-4:<br>Non-Verbal Communication:                            | Work<br>Book             | 15    | 40 Marks   |
| 5         | Portfolio Evaluation- UNIT-5:<br>English - Reading Skills, Grammar &<br>Vocabulary    | Work<br>Book             | 15    | _          |
| 6         | Any one activity through communication<br>tools- By qualitative assessment (Rubrics). | BTE<br>Answer<br>scripts | 25    |            |
|           |                                                                                       | TOTAL                    | 100   |            |

# Scheme of Valuation for Semester End Examination (SEE)

### **Government of Karnataka**

### **Department of Collegiate and Technical Education**

### **Board of Technical Examinations, Bangalore**

| Course Code     | 20CS01P               | Semester            | I/II               |
|-----------------|-----------------------|---------------------|--------------------|
| Course Title    | IT SKILLS             | Course Group        | ES/CS              |
| No. of Credits  | 4                     | Type of Course      | Lecture + Practice |
| Course Category | ES                    | Total Contact Hours | 6Hrs Per Week      |
|                 |                       |                     | 78Hrs Per Semester |
| Prerequisites   | Basic Computer Skills | Teaching Scheme     | (L:T:P)= 1:0:2     |
| CIE Marks       | 60                    | SEE Marks           | 40                 |

### **1. RATIONALE**

Information Technology is crucial to the majority of the business and has a great influence on innovation and engineering. Every branch of engineering and every organization opt for computers and IT skills for business automation, communication/connectivity, resource planning, work automation and securing information etc. All engineering diploma students must be conversant with the basic IT skills which empower them to learn new technologies, adapt to changes, business development, communication etc.

### **2. COURSE SKILL SET**

The aim of the course is to help the student to attain the following industry identified competency through various teaching –learning experiences.

Perform jobs related to web design and maintenance, business process automation tool management, cyber security and safety and program assistant.

### **3. COURSE OBJECTIVES**

- 1. Demonstrate the basics of coding.
- 2. Design and develop web pages that include static and dynamic content.
- 3. Describe the basic concepts of Cloud and IoT.
- 4. Express the workflow and business automation
- 5. Recognize the best practices of Cyber Safety and security.

### 4. JOB ROLE

| SL.NO | LEVEL | JOB ROLES                               |
|-------|-------|-----------------------------------------|
| 1     | 3     | Junior software developer - web.        |
| 2     | 3     | Junior Creative Designer/Digital Artist |

### **5. PREREQUISITES**

| STUDENT | Basic Computer skills (Students without basic computer skills should be taught basic skills) |
|---------|----------------------------------------------------------------------------------------------|
| TEACHER | Computer science faculty with required knowledge of IT Skills.                               |

### 6. COURSE OUT COMES

On successful completion of the course, the students will be able to demonstrate industry oriented Cos associated with the above mentioned competency:

|     | COURSE OUTCOME                                                                      | UNIT | CL   | LINKED<br>PO | TEACHI<br>NG<br>HOURS |
|-----|-------------------------------------------------------------------------------------|------|------|--------------|-----------------------|
| C01 | Illustrate the basics of coding and develop simple applications for android phones. | 1    | U, A | 1,4,7        | 15                    |
| CO2 | Design and Develop websites.                                                        | 2    | U, A | 1,4,7        | 30                    |
| CO3 | Identify Cloud Services IoT applications                                            | 3    | U    | 1,4,7        | 12                    |
| CO4 | Apply workflow and use ERP for a simple project plan                                | 4    | U    | 1,4,7        | 09                    |
| CO5 | Implement best practices of cyber safety and security in the workplace.             | 5    | U, A | 1,4,7        | 12                    |
|     | TOTAL                                                                               |      |      |              | 78                    |

### 8. INSTRUCTIONAL STRATERGY

# These are sample strategies, which teacher can use to accelerate the attainment of the various course outcomes

- 1. Lecturer method(L) does not mean only traditional lecture method, but different type of teaching method and media visual/graphical content that are employed to develop the outcomes
- 2. Massive Open on-line courses (MOOCS) can be used to teach various topics/sub topics.
- 3. Online coding platform wherever mentioned.
- 4. Hands on coding should be practiced.
- 5. About 15 to 20% of the topics/sub topics which are relatively simpler or descriptive in nature is to be given to the students for self-directed learning

### 9. DETAILS OF COURSE CONTENT

The following topics/sub topics is to be taught and assessed in order to develop Unit Skill sets for achieving CO to attain identified skill sets

| UNIT | Topics/Sub topicsUnit skill set/Learning outcomes                                               |                                   | Hours |  |  |
|------|-------------------------------------------------------------------------------------------------|-----------------------------------|-------|--|--|
| NO   |                                                                                                 | (In cognitive domain)             | L-T-P |  |  |
| 1    | UNIT 1 - INTRODUCTION TO BASICS OF CODING                                                       |                                   |       |  |  |
|      | 1.1         Introduction to computer programming         1.         Understand         computer |                                   |       |  |  |
|      | 1.2 Algorithms –With sufficient examples                                                        | programming                       |       |  |  |
|      | 1.3 Flowcharts – With sufficient examples                                                       | 2. Create and write Algorithm for |       |  |  |
|      | 1.4 Execute simple programs                                                                     | programmable problems.            |       |  |  |
|      | Note: Below listed or any other suitable 3. Design Flowchart for                                |                                   |       |  |  |
|      | online/offline coding platforms should be                                                       | programmable problems.            |       |  |  |
|      | used to demonstrate and provide coding                                                          | 4. Develop simple Android         |       |  |  |
|      | experience to students.                                                                         | application.                      |       |  |  |
|      | a. <u>https://scratch.mit.edu/</u>                                                              |                                   |       |  |  |
|      | b. <u>https://studio.code.org/projects</u>                                                      |                                   |       |  |  |
|      | Suggested programs are listed in Table 1                                                        |                                   |       |  |  |

Department of Collegiate & Technical Education Bengaluru-560001

|   | 1.5 Introduction to Application                          |                                 |
|---|----------------------------------------------------------|---------------------------------|
|   | development                                              |                                 |
|   | -                                                        |                                 |
|   | 1.6 Simple android application development (No           |                                 |
|   | knowledge of programming language is required).          |                                 |
|   | Note:                                                    |                                 |
|   | i. The purpose of application development                |                                 |
|   | is to ignite and promote programming                     |                                 |
|   | skills.                                                  |                                 |
|   | ii. Application development should be                    |                                 |
|   | done using any App builder platforms                     |                                 |
|   | such as                                                  |                                 |
|   | iii. MITApp Inventor:                                    |                                 |
|   | https://appinventor.mit.edu/                             |                                 |
|   | iv. Thunkable: <u>https://thunkable.com/</u>             |                                 |
|   | v. ibuildapp: <u>https://ibuildapp.com/</u>              |                                 |
|   | vi. The student should be introduced to the              |                                 |
|   | android application development                          |                                 |
|   | environment for further research and                     |                                 |
|   | learning <u>https://developer.android.com/</u>           |                                 |
|   | 1.7 Activity: create a simple Android                    |                                 |
|   | application (Unique for each student)                    |                                 |
|   | publish on the learning management                       |                                 |
|   | system.                                                  |                                 |
| 2 | UNIT 2 - DESIGN AND DEVE                                 | LOP WEB PAGES 10-0-20           |
| 2 | 2.1 Basic web technologies                               | 1. Understand and examine basic |
|   | <ul> <li>Browser</li> </ul>                              | web technologies                |
|   | <ul> <li>Web –Server</li> </ul>                          | 2. Creating static web pages    |
|   | <ul> <li>Client-Server Model</li> </ul>                  | 3. Formatting Webpages with     |
|   | • URL                                                    | cascading style sheets (CSS)    |
|   | <ul> <li>SEO techniques</li> </ul>                       | 4. Creating Dynamic web pages   |
|   | <ul> <li>Domain names and domain name system.</li> </ul> | with JavaScript                 |
|   | 2.2 Creating Web-pages with HTML5 - Static               | 5. Creating and launching       |
|   | web pages.                                               | dashboard based personal        |
|   | <ul> <li>Introduction, Editors</li> </ul>                | website.                        |
|   | Tags, Attributes, Elements, Headings                     |                                 |

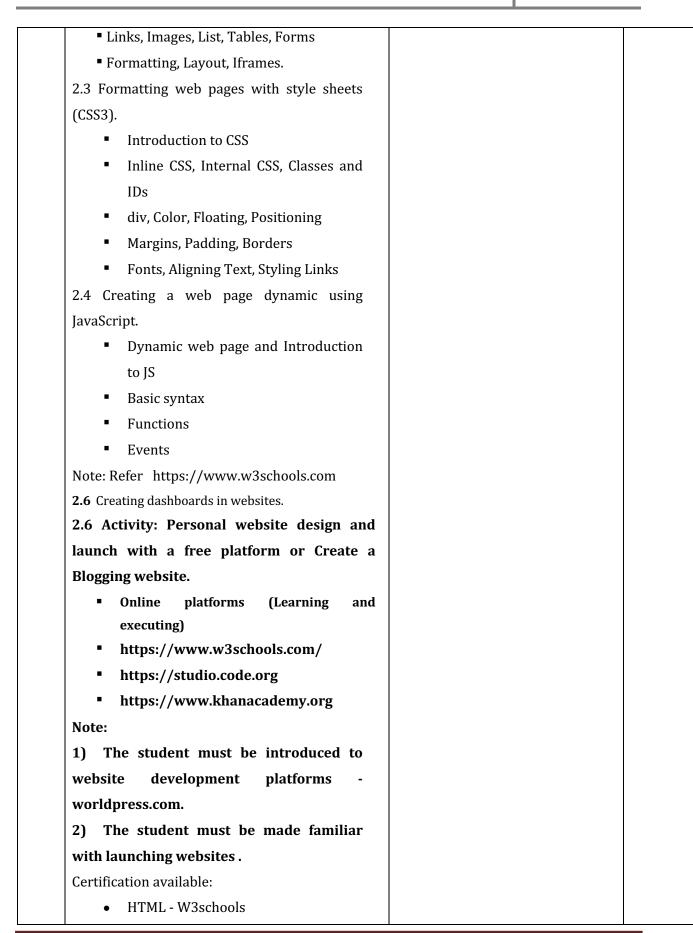

|   | to understand importance of ERP.                               |                                    |        |
|---|----------------------------------------------------------------|------------------------------------|--------|
|   | Examples:                                                      |                                    |        |
|   | <pre>https://erpnext.com/</pre>                                |                                    |        |
|   | •www.bitrix24.com                                              |                                    |        |
|   | https://www.odoo.com/                                          |                                    |        |
|   | 3.5 Activity:                                                  |                                    |        |
|   | <ul> <li>Project plan for summer internship -</li> </ul>       |                                    |        |
|   | use open source ERP Software                                   |                                    |        |
|   | <ul> <li>Identify different components of</li> </ul>           |                                    |        |
|   | nearby organization with recourse                              |                                    |        |
|   | plan and workflow design.                                      |                                    |        |
|   | <ul> <li>Identify types of ERP software</li> </ul>             |                                    |        |
|   | available with their market share.                             |                                    |        |
| 4 |                                                                |                                    | 04-0-8 |
| - | UNIT 4 - INTRODUCTION TO CLO                                   |                                    |        |
|   | 4.1 Fundamentals of cloud                                      | 1. Understand Cloud concepts       |        |
|   | 4.2 Cloud service models                                       | 2. Identify and use Cloud services |        |
|   | <ul> <li>IaaS (Infrastructure-as-a-Service)</li> </ul>         | 3. UnderstandIoT concepts          |        |
|   | <ul> <li>PaaS (Platform-as-a-Service)</li> </ul>               |                                    |        |
|   | <ul> <li>SaaS (Software-as-a-Service)</li> </ul>               | 4. Identify IoT applications       |        |
|   | 4.3 Cloud deployment types                                     |                                    |        |
|   | • Public,                                                      |                                    |        |
|   | <ul> <li>Private,</li> </ul>                                   |                                    |        |
|   | <ul> <li>Hybrid</li> </ul>                                     |                                    |        |
|   | <ul> <li>Community Cloud</li> </ul>                            |                                    |        |
|   | 4.4 Cloud services:                                            |                                    |        |
|   | Google Drive - file storage and                                |                                    |        |
|   | synchronization service developed by Google;                   |                                    |        |
|   | <ul> <li>Google docs- bring your documents to life</li> </ul>  |                                    |        |
|   | with smart editing and styling tools to help                   |                                    |        |
|   | you easily format text and paragraphs;                         |                                    |        |
|   | <ul> <li>Google Co-lab (Usage of Jupyter Notebook):</li> </ul> |                                    |        |
|   | Colab notebooks allow you to combine                           |                                    |        |
|   | executable code and rich text in a single                      |                                    |        |
|   | document, along with images, HTML, LaTeX,                      |                                    |        |
|   | and more.                                                      |                                    |        |

|             | bogle App Engine: Google App Engine is a    |
|-------------|---------------------------------------------|
|             | atform as a Service and cloud computing     |
| pl          | atform for developing and hosting web       |
| ar          | oplications in Google-managed data centers. |
| A           | pplications are sandboxed and run across    |
| m           | ultiple servers.                            |
| Note:       | Above cloud services are not compulsory     |
| for a       | ll branches; teacher can recommend          |
| other       | cloud service based on need of              |
| engir       | eering branch.                              |
| _           | -                                           |
|             | orking of IoT and IoT components (Only      |
| bı          | rief introduction and demonstration         |
| th          | rough videos)                               |
| 4.6 Ex      | xplain concept of Internet of Things with   |
| ех          | amples                                      |
| -           | Smart home                                  |
| -           | Smart city                                  |
| -           | Smart farming                               |
| Note:       |                                             |
| a. T        | eacher can also select specific area of     |
| w           | ork where Things (autonomous                |
| СС          | omputing devices) could be                  |
| in          | terconnected over TCP/IP to establish       |
| Ic          | т.                                          |
| b. <b>T</b> | he students should be introduced to the     |
| Ισ          | T environment for further research          |
| a           | nd study.                                   |
| Exam        | -                                           |
| •           | https://www.raspberrypi.org/                |
| •           | https://www.arduino.cc/                     |
| 4.7 A       | ctivity:                                    |
|             | e your cloud service account and            |
|             | onstrate using cloud services.              |
|             | ify cloud service provider with respect     |
|             |                                             |

|   | to service models and deployment types.                                                                                                    |                                                                                                    |       |
|---|----------------------------------------------------------------------------------------------------|----------------------------------------------------------------------------------------------------|-------|
|   | Identify areas where Internet of Things could                                                                                                    |                                                                                                    |       |
|   | bring positive changes.                                                                                                    |                                                                                                    |       |
| 5 | <b>UNIT 5 - CYBERSECURIT</b>                                                                                                    | Y AND SAFETY                                                                                                    | 4-0-8 |
|   | <ul> <li>5.1 Introduction to Cyber security and cyber safety.</li> <li>Brief awareness on cyber safety measures</li> <li>Identification of basic security issues in mobile phones and personal computers</li> <li>Installation of Antivirus software</li> <li>Firewall concepts</li> <li>Browser settings</li> <li>Importance of privacy and Password policy (Best practices).</li> <li>5.2 Common threats - Demonstration <ul> <li>Phishing</li> <li>DoS attack</li> <li>Man in the middle attack</li> <li>Eavesdropping</li> <li>Spamming</li> </ul> </li> <li>5.3 Activity <ul> <li>Identification of basic security issues in computers of your college and fixing the same.</li> <li>Visit nearby government organization.</li> <li>Identify basic cybersecurity issues and fixing the same</li> <li>Demonstrate the importance of cybersecurity, password policy, and cyber safety.</li> </ul> </li> </ul> | <ol> <li>Identify need for Cyber<br/>security and cyber safety</li> <li>Identify basic security issues in<br/>mobile phones and personal<br/>computers</li> <li>Examine Importance of<br/>privacy, Password policy</li> <li>Implement best practices of<br/>cyber safety and security in<br/>work place</li> </ol> |       |

### **10. SUGGESTED PRACTICAL SKILL EXERCISES**

### **TABLE-I**

| Sl. No. | Practical Out Comes/Practical exercises      | Unit<br>No. | РО    | СО |
|---------|----------------------------------------------|-------------|-------|----|
| 1       | Write an algorithm for programmable problems | 1           | 1,4,7 | 1  |

Department of Collegiate & Technical Education Bengaluru-560001

|    | Example for Reference:                                              |     |          |     |
|----|---------------------------------------------------------------------|-----|----------|-----|
|    | <ul> <li>Add/subtract two numbers</li> </ul>                        |     |          |     |
|    |                                                                     |     |          |     |
|    | • Find the largest/smallest of 3 numbers                            |     |          |     |
|    | Calculate and print sum of 'N' numbers                              |     |          |     |
|    | Design a flowchart for programmable problems                        |     |          |     |
|    | Example for Reference:                                              |     |          |     |
| 2  | Add/subtract two numbers                                            | 1   | 1,4,7    | 1   |
|    | Find the largest/smallest of 3 numbers                              |     |          |     |
|    | Calculate and print sum of 'N' numbers                              |     |          |     |
| 3  | Design and create simple game using MIT-scratch/Code.org            | 1   | 1,4,7    | 1   |
| 4  | Design and create simple android application (MIT App Inventor)     | 1   | 1,4,7    | 1   |
| 5  | Design and create webpage for displaying your poem (Title,          |     | 1,4,7    | 2   |
| -  | header, paragraph, formatting tags)                                 | 2   | , ,      |     |
|    | Design and create webpage for your wish list (What you want to      |     |          |     |
| 6  | do). Also list challenges and opportunities along with images to    | 2   | 1,4,7    | 2   |
|    | present your dreams (List ordered and unordered, Image, table)      |     |          |     |
| 7  | Design and create webpage using HTML and CSS about an               | 2   | 1,4,7    | 2   |
| /  | awesome animal (Use necessary CSS tags)                             | 2   | 1,1,7    | 2   |
| 8  | Design and create web page for a travel book/recipe book with       | 2   | 1,47     | 2   |
| 0  | more than 3 pages, table to list places/recipes (iframe, hyperlink) | 2   | 1,47     | 2   |
|    | Design and create web page with JavaScript to design a simple       |     |          |     |
| 9  | calculator to perform the following operations: sum, product,       | 2   | 1,4,7    | 2   |
|    | difference and quotient                                             |     |          |     |
| 10 | Design and create a personal webpage with dashboard                 | 2   | 1,4,7    | 2   |
| 11 | Design and create web page about advantages of business process     | 2.2 | 1 4 7    | 2.2 |
| 11 | automation with respect to your branch of engineering               | 2,3 | 1,4,7    | 2,3 |
| 10 | Create a workflow for education loan approval in bank/diploma       |     | 4.4.5    |     |
| 12 | admission process (Use any tool)                                    | 3   | 1,4,7    | 3   |
|    | Demonstrate ERP with ERPNext Demo for manufacturing, retail         |     |          |     |
| 13 | and service sector (Use any other ERP tools)                        | 3   | 1,4,7    | 3   |
|    | Create user account and demonstrate use of Google drive, Google     |     |          |     |
| 14 | docs, Google Co-lab (Usage of Jupyter Notebook)                     | 4   | 1,4,7    | 4   |
|    |                                                                     |     |          |     |
| 15 | 1.1 Demonstrate Internet of Things using with examples              | 4   | 1,4,7    | 4   |
|    | a. Smart home                                                       |     | _, _, ,, | -   |

|    | b. Smart city                                                    |   |       |   |
|----|------------------------------------------------------------------|---|-------|---|
|    | c. Smart farming                                                 |   |       |   |
|    | Note: Teacher can also select specific area of work where Things |   |       |   |
|    | (autonomous computing devices) could be interconnected over      |   |       |   |
|    | TCP/IP to establish IoT.                                         |   |       |   |
| 16 | Installation of Antivirus software                               | 5 | 1,4,7 | 5 |
| 17 | Demonstration and hands on browser settings                      | 5 | 1,4,7 | 5 |
| 18 | Demonstration and hands on privacy settings and password policy  | 5 | 1,4,7 | 5 |
|    | Demonstration of common security threats (using videos)          |   |       |   |
|    | a. Phishing                                                      |   |       |   |
| 19 | b. DoS attack                                                    | 5 | 1 4 7 | 5 |
| 19 | c. Man in the middle attack                                      | 5 | 1,4,7 | Э |
|    | d. Spamming                                                      |   |       |   |
|    | e. Virus                                                         |   |       |   |

The suggested practical activities (TABLE-I) in this section are demonstrated for the attainment of the competency. These practical activities can also be used for the student assessment in portfolio mode for awarding CIE marks. **The lecturer can enhance the competency level of the students by sketching more practical exercises.** 

### NOTES:

- 1. It is compulsory to prepare log book/record of exercises. It is also required to get each exercise recorded in logbook, checked and duly dated signed by the teacher
- 2. Student activities are compulsory and are also required to be performed and noted in logbook.
- 3. Student activity is compulsory and part of skill assessment. The activity enable student to explore the course, help student to demonstrate creativity & critical thinking.
- 4. Student activity report is compulsory part to be submitted at the time of practical ESE
- 5. Term work report is compulsory part to be submitted at the time of practical ESE.
- 6. Student activity and student activity reports must be uploaded to Learning management system.
- 7. For CIE, students are to be assessed for Skills/competencies achieved.

### **11. MAPPING OF CO WITH PO**

| COURSE    | CO'S | PROGRAMME OUTCOMES (PO'S) |   |   |   |   |   |   |
|-----------|------|---------------------------|---|---|---|---|---|---|
|           |      | 1                         | 2 | 3 | 4 | 5 | 6 | 7 |
| IT SKILLS | C01  | 3                         | 0 | 0 | 3 | 0 | 0 | 3 |
|           | CO2  | 3                         | 0 | 0 | 3 | 0 | 0 | 3 |

| CO3                               | 3     |          | 0       | 0       | 3      | 0       | 0        | 0   |
|-----------------------------------|-------|----------|---------|---------|--------|---------|----------|-----|
| C04                               | 3     |          | 0       | 0       | 3      | 0       | 0        | 3   |
| CO5                               | 3     |          | 0       | 0       | 3      | 0       | 0        | 0   |
| Level 3- Highly Mapped, Level 2-M | lodeı | rately I | Mapped, | Level 1 | -Low M | lapped, | Level 0- | Not |

Mapped

## **12 SUGGESTED LEARNING RESOURCES**

|   | BOOKS                                                                             |  |  |  |  |  |  |  |
|---|-----------------------------------------------------------------------------------|--|--|--|--|--|--|--|
| 1 | The Art of Programming Through Flowcharts & Algorithms, A. B. Chaudhuri, Firewall |  |  |  |  |  |  |  |
|   | Media publication                                                                 |  |  |  |  |  |  |  |
| 2 | HTML5 Black Book, by Publishing company Limited. Kogent Learning Solutions Inc.   |  |  |  |  |  |  |  |
| 3 | "World Wide Web design with HTML", Xavier, Tata McGraw-Hill                       |  |  |  |  |  |  |  |
| 4 | Internet of Things – A Hands on Approach, By ArshdeepBahga and Vijay Madisetti    |  |  |  |  |  |  |  |
| T | Universities Press, ISBN: 9788173719547                                           |  |  |  |  |  |  |  |
|   | URL'S                                                                             |  |  |  |  |  |  |  |
| 1 | https://scratch.mit.edu                                                           |  |  |  |  |  |  |  |
| 2 | https://studio.code.org                                                           |  |  |  |  |  |  |  |
| 3 | http://ai2.appinventor.mit.edu                                                    |  |  |  |  |  |  |  |
| 4 | https://www.w3schools.com                                                         |  |  |  |  |  |  |  |
| 5 | https://www.tutorialspoint.com/javascript/index.htm                               |  |  |  |  |  |  |  |
| 6 | https://www.geeksforgeeks.org/html-tutorials/                                     |  |  |  |  |  |  |  |
| 7 | Android                                                                           |  |  |  |  |  |  |  |
|   | https://developer.android.com                                                     |  |  |  |  |  |  |  |
| 8 | https://www.khanacademy.org                                                       |  |  |  |  |  |  |  |
|   | Tools for Web Development                                                         |  |  |  |  |  |  |  |
|   | a. <u>https://www.wix.com</u>                                                     |  |  |  |  |  |  |  |
| 9 | b. <u>https://atom.io/</u>                                                        |  |  |  |  |  |  |  |
|   | c. <u>https://www.openelement.com/</u>                                            |  |  |  |  |  |  |  |
|   | d. <u>https://www.layoutit.com</u>                                                |  |  |  |  |  |  |  |

#### **13. SUGGESTED LIST OF PROPOSED STUDENTS ACTIVITY**

Note: Refer activities mentioned in DETAILS OF COURSE CONTENT table

#### **14. COURSE ASSESSMENT AND EVALUATION CHART**

| SL.N    | ASSESSMENT                                                                          | DURATIO         | MAX            | CONVERSION        |  |  |
|---------|-------------------------------------------------------------------------------------|-----------------|----------------|-------------------|--|--|
| 0       |                                                                                     | Ν               | MARKS          |                   |  |  |
|         |                                                                                     | (in             |                |                   |  |  |
|         |                                                                                     | minutes)        |                |                   |  |  |
| 1       | CIE Assessment 1 (Written Test -1 TH) -                                             | 60              | 20             | Average of        |  |  |
|         | At the end of 3 <sup>d</sup> week                                                   |                 |                | two written       |  |  |
| 2       | CIE Assessment 2 (Written Test -2 TH) -                                             | 60              | 20             | tests             |  |  |
|         | At the end of 13 week                                                               |                 |                | 20                |  |  |
| 3       | CIE Assessment 3 (Skill Test) - At the end of                                       | 3 hrs           | 20             | Average of        |  |  |
|         | 5 week                                                                              |                 |                | three skill test  |  |  |
| 4       | CIE Assessment 4 (Skill Test) - At the                                              | 3 hrs           | 20             | 20                |  |  |
|         | end of 7 week                                                                       |                 |                |                   |  |  |
| 5       | CIE Assessment 5 (Skill Test) - At the end of                                       | 3 hrs           | 20             |                   |  |  |
|         | 9 week                                                                              |                 |                |                   |  |  |
| 6       | CIE Assessment 6 (Student activity)- At the                                         | -               | 20             | 20                |  |  |
|         | end of 11 week                                                                      |                 |                |                   |  |  |
| 7       | Total Continuous Internal Evaluation                                                | n (CIE) Asses   | sment          | 60                |  |  |
| 8       | Semester End Examination(SEE)                                                       | 3 hrs           | 100            | 40                |  |  |
|         | Assessment (Practical Test)                                                         |                 |                |                   |  |  |
|         | TOAL MARKS                                                                          |                 |                | 100               |  |  |
| Note: C | CIE written test is conducted for 20 marks (Tw                                      | o sections). Ea | ach section sh | all have two full |  |  |
| questic | questions of same CL, CO. Student shall answer one full question from each section. |                 |                |                   |  |  |

#### **15. RUBRICS FOR ACTIVITY**

|          | RUBRICS FOR ACTIVITY (Example Only)                             |         |         |      |           |         |  |
|----------|-----------------------------------------------------------------|---------|---------|------|-----------|---------|--|
|          | Appropriate rubrics shall be developed by the concerned faculty |         |         |      |           |         |  |
| Dimensio | Poor                                                            | Below   | Average | Good | Exemplary | Student |  |
| n        |                                                                 | Average |         |      |           | Score   |  |
|          | 4                                                               | 8       | 12      | 16   | 20        |         |  |

Department of Collegiate & Technical Education Bengaluru-560001

## Diploma in Electronics & Communications Engineering 2020-21 C20

| Concept    | Does not collect  | Collects very  | Collect much   | Collects some     | Collects a great | 8       |
|------------|-------------------|----------------|----------------|-------------------|------------------|---------|
|            | any information   | limited        | information;   | basic             | deal of          |         |
|            | relating to the   | information;   | but very       | information;      | information; all |         |
|            | concept           | some relate to | limited relate | most refer to     | refer to the     |         |
|            |                   | the concept    | to the concept | the concept       | concept          |         |
| Design     | Design is not     | Design is poor | Design         | Design &          | Design           | 6       |
|            | acceptable/very   | and not well   | Fallowed       | convey both       | considered all   |         |
|            | poorly structured | structured.    | layout         | content and       | aspect of        |         |
|            |                   |                | samples and    | context           | concept,         |         |
|            |                   |                | well           |                   | concept and      |         |
|            |                   |                | structured     |                   | presentation     |         |
|            |                   |                |                |                   | (UI)             |         |
| Creativity | Very little       | Creativity in  | Creativity in  | Creativity in     | Creative         | 8       |
|            | creativity in     | concept or     | concept        | concept           | concept,         |         |
|            | design/impleme    | design or      | /design/impl   | /design/imple     | content,         |         |
|            | ntation           | implementatio  | ementation     | mentation         | presentation     |         |
|            |                   | n              |                | which             | and              |         |
|            |                   |                |                | complements       | implementation   |         |
|            |                   |                |                | each other        |                  |         |
| Impleme    | Poorly            | Partially      | Implemented    | Product convey    | Product is       | 8       |
| ntation    | implemented       | implemented    | on time with   | both content      | creative with    |         |
|            |                   |                | results        | and context       | easy-to-use UI,  |         |
|            |                   |                | (content)      |                   | structure        |         |
|            | 1                 | I              | Ave            | erage / Total Mar | ks: (8+6+8+8)/4  | 7.5 = 8 |
|            |                   |                |                |                   |                  |         |

#### 16. RUBRICS for Skill Test Evaluation (Both for CIE & SEE)

| Sl No | Parameter to be Observed                                  | Marks    |
|-------|-----------------------------------------------------------|----------|
|       |                                                           | Allotted |
| 1     | Design-Written                                            |          |
|       | Skill Test 1: Algorithm / Flowchart/Visual Design         | 30       |
|       | Skill Test 2: Web site visual design                      |          |
|       | Skill Test 3: Work flow or Project plan or cyber security |          |
|       | plan or Cloud service Concept                             |          |
| 2     | Implementation                                            | 50       |
|       | Skill Test 1: Android application                         |          |
|       | Skill Test 2: Web site / Web pages                        |          |
|       | Skill Test 3: Create or use cloud service account or      |          |
|       | Cyber safety and security- Antivirus                      |          |
|       | Installation or browser settings                          |          |
| 3     | Appeal and Presentation                                   | 20       |
|       | Total                                                     | 100      |

#### **17. SYSTEM REQUIREMENTS:**

| Sl. No. | Specification                                    | Quantity |
|---------|--------------------------------------------------|----------|
| 1.      | Computers with HD Graphics Card                  | 20       |
| 2.      | Software: GIMP, KRETA, BLENDER, PHOTOSHOP or any | -        |
|         | other relevant open-source software.             |          |
| 3.      | Internet Connectivity                            | -        |

Note: Above specification is for a batch of 20 students

#### Government of Karnataka

#### **Department of Collegiate and Technical Education** Board of Technical Examinations, Bangalore

| Course Code     | 20EC21P                                     | Semester               | II                   |
|-----------------|---------------------------------------------|------------------------|----------------------|
| Course Title    | Electronics Components<br>and Devices (ECD) | Course Group           | Core                 |
| No. of Credits  | 4                                           | Type of Course         | Lecturing & Practice |
| Course Cotogony | ory EC                                      | Total                  | 6Hrs Per Week        |
| Course Category |                                             | Contact<br>Hours       | 78Hrs Per Semester   |
| Prerequisites   | Arithmetic, basic of electronics            | <b>Teaching Scheme</b> | (L: T:P) = 1:0:2     |
| CIE Marks       | 60                                          | SEE Marks              | 40                   |

#### RATIONALE

An electronic circuit is a structure that directs and controls electric current to perform various functions including signal amplification, computation, and data transfer. It comprises several semiconductor devices & components such as resistors, transistors, capacitors, inductors, and diodes. These Semiconductor devices supply themselves in integrating into complex and are readily manufacturable into microelectronic circuits. They also find a good scope in the future in forming key components for the majority of electrical and electronic instruments and systems in various fields such as communications, data-processing, consumer electronics & robots and also in industrial control equipment.

#### **COURSE SKILL SET**

The goal of the course is to help the student to attain the following industry-need competencies through various teaching-learning processes.

- Identifying various components and semiconductor devices used in industrial applications.
- Interpretation of datasheets and usage of instruments.
- Basic knowledge of components, devices and simple applications.
- Perform soldering job, build and test analog electronic circuits for simple applications.
- Testing and experimentation under simulated and real environments.

#### **INSTRUCTIONAL STRATEGY**

- This is theory-practice course with 1:2 time-share. Normally, the Lecturer is expected essentially to teach the relevant theoretical parts in one hour prior to the 2-hour lab session so that at the end the class the student attains the specified class-outcome. This requires well planning from Lecturer side to adhere to the schedules.
- The Lecturer is expected to emphasize only the essential concepts/components/circuit/topics in respect of the practicing experiment in onehour.
- **3.** Normally in industrial environments, experiments are conducted under simulated environments before real-environment experimentation owing to the benefits of simulation. Same procedure is adapted here too with a few exceptions.
- 4. Awareness and safety-precautions on use of instruments/laboratory resources is mandatory for all students prior to the experimentation.
- 5. Lecturers shall advise repetition of experiments wherever possible and necessary.
- 6. Pre-reading of the content and experiment-procedure will have a greater impact on effectiveness and taking forward of this course and hence students shall be advised to do so.
- 7. The intent of the activity is to integrate multiple concepts learnt in the course and to create interest in students to face the integrating-challenge; hence, the Lecturer is advised to assign only such the activities.
- 8. Activity project need not be designed by student, teacher may provide or guide to search; however, it has to be simulated, fabricated and tested by the students.

| Sl. No. | LEVEL   | SKILL SET/S To be Attained                                                                                                    |  |  |
|---------|---------|----------------------------------------------------------------------------------------------------|--|--|
| 1       | Level-1 | Identification of components and semiconductor devices.<br>Testing electronics components and semiconductor devices.<br>Adaption of the best soldering methods/practices for fabrication of<br>circuits. |  |  |
| 2       | Level-2 | Experimenting to observe characteristics/behaviour/working of semiconductor devices.                                                                                                    |  |  |

#### **LEVELS OF COURSE SKILL – SETS**

|   |         | Building simple application development using components and semiconductor devices. |
|---|---------|-------------------------------------------------------------------------------------|
| 3 | Level-3 | Application, circuit simulation, testing and implementation.                        |

#### **COURSE OUT COMES**

On successful completion of the course, the students will be able to

| C01 | Identify and select the electronic components and devices and instruments.                       |
|-----|--------------------------------------------------------------------------------------------------|
| CO2 | Test electronic components and devices.                                                          |
| CO3 | Fabricate/construct discrete circuits.                                                           |
| CO4 | Select and analyse electronic circuits for characteristics and/or simple applications.           |
| C05 | Experiment the circuit characteristics/simple applications under simulated and real environment. |

## Course Outcomes CO, PO, Cognitive-level and Teaching hours map

| Course Outcomes                                                        | CL   | Linked PO |
|------------------------------------------------------------------------|------|-----------|
| <b>CO1:</b> Identify and select the electronic components and devices  | U/A  | 1,2,4,5   |
| and instruments.                                                       | ,    |           |
| <b>CO2:</b> Test electronic components and devices.                    | U/A  | 1,4,5     |
| <b>CO3:</b> Fabricate/construct discrete circuits.                     | U/A  | 1,4,5     |
| <b>CO4:</b> Select and analyse electronic circuits for characteristics | U/A  | 1,3,4,5   |
| and/or simple applications.                                            | 0,11 | 1,0,1,0   |
| <b>CO5:</b> Experiment the circuit characteristics/simple applications | U/A  | 1,3,4,5,7 |
| under simulated and real environment.                                  | 0,11 | 1,0,1,0,7 |

#### **COURSE CONTENTS**

The following topics/subtopics is to be taught and assessed in order to develop Unit Skill sets for achieving CO to attain identified skill sets

| Sl.<br>No | Content                                                                                                    | Experiment                                                                                                    | Method/<br>Class Outcome                                                                                        | L: T:P    |
|-----------|----------------------------------------------------------------------------------------------------|----------------------------------------------------------------------------------------------------|----------------------------------------------------------------------------------------------------|-----------|
| No        | te: Demonstrations are hand-on a                                                                                                    | ICS OF ELECTRONIC CO<br>and can be supported by videos/ar<br>and the concepts. Real experimenta                                                   | nimation wherever possib                                                                                        | le to see |
| 1         | Passive components<br>(Resistor, Inductors and<br>capacitors): Introduction,<br>role, symbols, units,<br>types/classification,<br>identification, selection<br>and applications. | Identification and<br>finding/assessing<br>values/tolerances<br>(using color codes,<br>labels) of passive<br>components of<br>different packages. | Demonstration,<br>examples and<br>exercises.<br>Identify and<br>ascertain roles<br>and values of<br>components. | 1:0:2     |
| 2         | Usage of electronic<br>instruments: Multi-meter<br>and LCR meter.                                                                                                    | Verification of the values<br>of passive components<br>using multimeter and LCR<br>meters (for the same<br>components used in<br>Expt.1)          | Demonstration and<br>exercises.<br>Use meters to<br>assess values and<br>to test<br>components.                 | 1:0:2     |
| 3         | Active components(Diode,<br>Zener Diode, BJT):<br>Introduction, list,<br>role/function, symbols,<br>types/packages, and<br>applications                                          | Identification of the<br>active components,<br>terminals, packages, and<br>testing them for working,<br>using multimeter.                         | Demonstration and<br>exercises.<br>Identify terminals,<br>packages and test<br>the active<br>components.        | 1:0:2     |
| 4         | Active components<br>(MOSFET, SCR, DIAC,<br>TRIAC): Role/function<br>symbols, types and<br>applications.                                                                         | Identification of the active<br>components, terminals,<br>packages, and testing<br>them for working, using<br>multimeter.                         | Demonstration and<br>experiment<br>Identify terminals,<br>packages and test<br>the active<br>components.        | 1:0:2     |

| 5 | Packing, Stocking,<br>Handling of components<br>and their electrostatic<br>safety.<br>Understand the data/<br>specification sheets of all<br>components<br>Selection criterion of<br>components. Soldering<br>types and precautions. | Preparation of<br>components, use of<br>soldering iron and lead<br>and flux. Standard<br>Soldering practice to<br>connect the components<br>on base-board<br>/PCB/assembly board<br>(follow soldering<br>standard).                | Videos,<br>demonstration and<br>exercises.<br>Identify<br>specifications<br>from component<br>data-sheets and<br>perform standard<br>soldering.                                                | 1:0:2 |
|---|----------------------------------------------------------------------------------------------------|----------------------------------------------------------------------------------------------------|----------------------------------------------------------------------------------------------------|-------|
| 6 | Atomic structure and<br>energy-band diagram of<br>conductors, insulators and<br>semiconductors-<br>comparison and examples.                                                                                                    | Soldering practice<br>(continued) and de-<br>soldering.                                                                                                    | Videos,<br>demonstration and<br>exercises. Compare<br>the features of<br>conductors,<br>insulators and<br>semiconductors.<br>Solder and de-<br>solder the<br>components on<br>PCBs/Baseboards. | 1:0:2 |
| 7 | Simulators: Concept,<br>advantages and features.<br>Prominent simulation<br>softwares and their<br>features.                                                                                                    | Using simulator/editors:<br>Identification, selection<br>and use of sources,<br>components, devices and<br>instruments. Component<br>specifications and<br>properties, schematic<br>preparation. Component<br>foot-print/3D views. | Demonstration.<br>Use simulator for<br>experimentation.                                                                                                    | 1:0:2 |
| 8 | Semiconductor- Covalent<br>bond, intrinsic and<br>extrinsic SC: N type & P<br>type, PN junction, biasing,<br>current conduction, effect<br>of temperature, and diode.                                                                | Usage of electronic<br>Equipments: power<br>supply, CRO and signal<br>generator. Both in real and<br>simulated environment.                                                                                                    | Videos,<br>demonstration and<br>exercises.<br><b>Understand the</b><br>current<br>conduction in PN                                                                                             | 1:0:2 |

|    |                                                                                                    |                                                                                                    | junction. Use<br>CROs, RPS and Sig.<br>generators.                                                                                                    |       |
|----|----------------------------------------------------------------------------------------------------|----------------------------------------------------------------------------------------------------|----------------------------------------------------------------------------------------------------|-------|
|    | UNIT 02: BAS                                                                                                    | SICS OF SEMICONDUCTO                                                                                                    | OR DEVICES                                                                                                    |       |
|    | PN Junction Diode:<br>Formation of PN junction.<br>Potential barrier.<br>Depletion region.                                                                    | Plot VI characteristics of<br>Diode and ascertain Ri and<br>cut-in voltage using<br>simulator.                                                             | Animation/Video/<br>Visuals to show the<br>working of PN<br>junction/ diode.                                                                                                    |       |
| 9  | Forward and Reverse<br>biasing of diode and VI<br>characteristics.                                                                                            |                                                                                                    | Experiment, graph and calculations.                                                                                                    | 1:0:2 |
|    | Diode ratings and parameters.                                                                                                    |                                                                                                    | Know the<br>behavior of PN<br>junction for<br>biasing voltages.                                                                                                    |       |
| 10 | Zener diode: Working<br>principle, constructional<br>features, Avalanche and<br>Zener breakdown. Reverse<br>VI characteristics and<br>applications.           | Plot reverse VI<br>characteristics of Zener<br>ascertain Zener voltage<br>using simulator.                                                                 | Animation/Video/<br>Visuals to show the<br>working of Zener<br>Diode. Experiment<br>and graph. <b>Know</b><br><b>the behavior of</b><br><b>Zener diode for</b><br><b>reverse biasing.</b> |       |
| 11 | Simple problems on diode<br>circuits/selection of<br>different biasing voltages<br>to illustrate FB and RB of<br>diode.                                       | VI characteristics of diode<br>(expt. 9) in real<br>environment.<br>Plot reverse VI<br>characteristics of Zener<br>diode (expt.10) in real<br>environment. | Experiment and<br>comparison with<br>simulated results.<br><b>Compare real and</b><br><b>simulated results</b> .                                                                          |       |
| 12 | AC-to-DC conversion:<br>Need, rectification, half-<br>wave and full-wave<br>rectification. Half-wave<br>rectifier: waveform,<br>efficiency and ripple factor. | Experiment to obtain half-<br>wave rectification under<br>simulated environment:<br>Obtain waveform, ripple<br>factor, efficiency and PIV.                 | Experiment,<br>waveforms and<br>calculations.<br>Apply diode-<br>switch to convert<br>AC to DC.                                                                                           |       |

| 13 | Bridge Rectifier: efficiency<br>and its ripple factor.<br>Filter components and<br>their role in reducing<br>ripple.                                      | Experiment to obtain full-<br>wave rectification (using<br>bridge) and filtering under<br>simulated environment:<br>Obtain waveform, ripple<br>factor, efficiency and PIV,<br>without and<br>Full wave rectifier with<br>C-filter | Experiment,<br>waveform and<br>calculations.<br>Apply diode-<br>switches and filter<br>to convert AC to<br>DC more<br>efficiently. | 1:0:2 |
|----|----------------------------------------------------------------------------------------------------|----------------------------------------------------------------------------------------------------|----------------------------------------------------------------------------------------------------|-------|
| 14 | Simple problems on half-<br>wave, full-wave rectifier<br>and filter circuits.                                                                             | Conduct Expt. 13 under<br>real environment.                                                                                                    | Experiment,<br>graph/waveforms<br>and calculations.<br><b>Compare</b><br>simulated and<br>real-experiment<br>results.              | 1:0:2 |
| 15 | Voltage regulation:<br>Concept, need, Zener diode<br>as voltage regulator.<br>Voltage regulator circuit<br>working. Condition and<br>types of regulation. | Show how Zener diode can<br>be used as voltage<br>regulator in simulated and<br>real environments.                                                                                                    | Experiment and<br>interpretation of<br>result.<br>Use of Zener diode<br>for regulated<br>voltage supply.                           | 1:0:2 |
| 16 | BJT: Types, construction,<br>symbols, functions of base,<br>emitter and collector,<br>Current gain in CE mode.                                            | Obtain output<br>characteristics of BJT in CE<br>configuration under<br>simulated environment.<br>Calculate input resistance,<br>and mark the different<br>regions on output<br>characteristics and<br>calculate current gain.    | Experiment, graph<br>and calculations<br><b>Understand the</b><br><b>behaviour of BJT</b>                                          | 1:0:2 |
| 17 | BJT: Modes of operation-<br>comparison.BJT packages<br>and specifications. Data<br>sheet interpretation.                                                  | Experiments 16 under real<br>environment.                                                                                                    | Experiment, graph<br>and calculations.<br><b>Compare with</b><br>simulated results.                                                |       |

| 18 | Operating regions of BJT,<br>BJT as a switch and<br>amplifier. Thermal<br>runaway and need for heat<br>sink.                                                                                         | Experiment BJT as a<br>switch under simulation<br>environment. (This is<br>linked to experiment 21)                                                     | Experiment<br>Use BJT as a<br>current-<br>controlled<br>electronic switch                           | 1:0:2 |
|----|----------------------------------------------------------------------------------------------------|----------------------------------------------------------------------------------------------------|----------------------------------------------------------------------------------------------------|-------|
| 19 | MOSFET: Field effect,<br>types, construction,<br>working and applications.<br>MOSFET applications.<br>MOSFET as switch.<br>Comparison of BJT and<br>MOSFET.                                          | Show how MOSFET can be<br>used as a switch under<br>simulated environment.<br>(This is linked to<br>experiment 21)                                      | Experiment<br>Use MOSFET as a<br>voltage-controlled<br>switch                                       | 1:0:2 |
| 20 | SCR: Construction,<br>Working, Operating<br>modes, definition of<br>triggering and<br>commutation.                                                                                                   | Forward VI characteristics<br>of SCR simulation and real<br>environment.                                                                                | Experiment<br>Understand the<br>behavior of<br>controlled switch                                    | 1:0:2 |
|    | UNIT 03                                                                                                    | : OPTO ELECTRONIC DE                                                                                                    | VICES                                                                                               |       |
| 21 | Opto-electronic devices:<br>Introduction, principle of<br>photo emission,<br>photoconduction and<br>photovoltaic effects.<br>LED: Construction<br>features, role, biasing,<br>packages, and ratings. | Switching to blink an LED<br>using BJT or MOSFET.<br>Experiment under<br>simulated and real<br>environment.<br>This is extension of Expt. 18<br>and 19) | Experiment.<br>Use electronic<br>switch and LED in<br>application<br>development.                   | 1:0:2 |
| 22 | LDR: Construction<br>features, role, package,<br>specifications, and<br>application. Explanation of<br>automatic street-light<br>control circuit.                                                    | Conduct a simple<br>experiment to<br>automatically control<br>street-light using LDR and<br>SCR in simulated<br>environment.                            | Experiment.<br>Use electronic<br>components and<br>devices to solve<br>simple real-world<br>problem | 1:0:2 |

| 23 | Photodiode and<br>Phototransistor:<br>Construction features, role,<br>specifications, packages,<br>and applications.                                                                                                    | Conduct experiment 22 in real environment.                                                                                                    | Experiment.<br>Compare real and<br>simulated results.                                                                | 1:0:2 |
|----|----------------------------------------------------------------------------------------------------|----------------------------------------------------------------------------------------------------|----------------------------------------------------------------------------------------------------|-------|
|    | UNIT 04                                                                                                    | 4: SENSORS AND ACTUA                                                                                                    | TORS                                                                                                    |       |
| 24 | Sensors: Principle and<br>classification. List passive<br>sensors, their working<br>principle/role, packages,<br>specifications, and<br>applications. Anyone<br>passive-sensor-based<br>simple application in<br>detail. | Experiment any passive-<br>sensor-based simple<br>application to under<br>simulated environments<br>to illustrate use of sensor<br>for solving simple real-<br>world problem. | Experiment.<br>Use electronic<br>components<br>and/or devices<br>(sensor) to solve<br>simple real-world<br>problem   | 1:0:2 |
| 25 | Active sensors: List active<br>sensors, their working<br>principle/role, packages,<br>specifications, and<br>applications. Anyone<br>active-sensor-based<br>simple application in<br>detail.                             | Experiment 24 under real<br>environment                                                                                                    | Experiment,<br>Use electronic<br>components<br>and/or devices<br>(sensors) to solve<br>simple real-world<br>problem  | 1:0:2 |
| 26 | Actuators: Basic<br>principle/role and<br>types/classification.<br>Roles/applications of<br>different actuators. Simple<br>application involving<br>actuator in detail.                                                  | Conduct a simple<br>application involving<br>actuator under simulated<br>and/or real environment.                                                                             | Experiment,<br>Use electronic<br>components<br>and/or devices<br>(actuator) to solve<br>simple real-world<br>problem | 1:0:2 |

## Mapping of COs, POs, Cognitive-levels and Teaching Hours

| CO | Course Outcome | PO<br>Ma | Ex<br>pe | Co<br>gni<br>tiv | Le<br>ctu<br>re | Tu<br>tor<br>ial<br>& | T0<br>TA |  |
|----|----------------|----------|----------|------------------|-----------------|-----------------------|----------|--|
|----|----------------|----------|----------|------------------|-----------------|-----------------------|----------|--|

| CO1 | Identify and select the electronic<br>components and devices and<br>instruments                  | 1,2,4,<br>5   | U1        | U/A  | 8  | 16 | 24 |  |
|-----|--------------------------------------------------------------------------------------------------|---------------|-----------|------|----|----|----|--|
| CO2 | Test electronic components and devices.                                                          | 1,4,5         |           |      |    |    |    |  |
| CO3 | Fabricate/construct discrete circuits.                                                           | 1,4,5         |           |      |    |    |    |  |
| CO4 | Select and analyse electronic circuits for characteristics and/or simple applications.           | 1,3,4,<br>5   | U2,<br>U3 | U/A  | 18 | 36 | 54 |  |
| CO5 | Experiment the circuit characteristics/simple applications under simulated and real environment. | 1,3,4,<br>5,7 | & U4      | & U4 |    |    |    |  |
|     |                                                                                                  | 1             |           | 1    | 26 | 52 | 78 |  |

| Course                                                                          | COs | Program Outcom<br>(POs) |   |   | omes |   |   |   |
|---------------------------------------------------------------------------------|-----|-------------------------|---|---|------|---|---|---|
|                                                                                 |     | 1                       | 2 | 3 | 4    | 5 | 6 | 7 |
|                                                                                 | C01 | 3                       | 1 | 0 | 2    | 1 | 0 | 0 |
|                                                                                 | CO2 | 3                       | 0 | 0 | 2    | 1 | 0 | 0 |
| <b>Electronic Components and Devices</b>                                        | CO3 | 3                       | 0 | 0 | 2    | 1 | 0 | 0 |
|                                                                                 | CO4 | 3                       | 0 | 1 | 2    | 1 | 0 | 0 |
|                                                                                 | C05 | 3                       | 0 | 1 | 2    | 1 | 0 | 2 |
| Legends: Level 3- Highly Mapped, Level 2-Moderately Mapped, Level 1-Low Mapped, |     |                         |   |   |      |   |   |   |
| Level 0- Not Mapped                                                             |     |                         |   |   |      |   |   |   |

## SUGGESTED LEARNING RESOURCES

#### **Reference Books:**

- 6. Principles of Electronics, Rohit Mehta & V K Mehta, S. Chand Publishing ISBN: 9788121924504
- 7. Fundamentals of Electrical and Electronics Engineering, B. L. Theraja, S. Chand and Company. REPRINT 2013, ISBN 8121926602
- 8. Electronic Components, Dr. K. Padmanabhan and P. Swaminathan, Lakshmi Publications, 2006.
- 9. Electronic Devices and Circuits, David A. Bell, Oxford University Press, ISBN: 9780195693409

- 10. Sensors Handbook-SabrieSoloman-McGraw Hill publication, Second Edition.
- 11. Handbook of Modern Sensors: Physics, Designs, and Applications, Jacob Fraden, Springer Publications, Third Edition.

#### **E-Resources**

- 1. <u>http://www.electronics-tutorials.ws</u>
- 2. <u>http://electrical4u.com/</u>

### **Student Activities (CIE 20 marks)**

#### Introduction

Group of 4(maximum) students should conduct **UNIQUE** activity. Suggestive activities are as follow, but not limited to these only, any similar activity can be assigned. Each activity can be carried out off-class hours in the laboratory. Choose the activity for which circuits, boards and components are easily available with the guidance of the teacher, and the activity shall have the scope to integrate multiple concepts. Students are advised plan and start the activity in 7<sup>th</sup> week and complete it by 11<sup>th</sup> week.

| SL. No. | Activities                                                                                                    |
|---------|----------------------------------------------------------------------------------------------------|
| 1.      | Fire detector application.                                                                                                    |
| 2.      | Intruder detector                                                                                                    |
| 3.      | LED serial-sets                                                                                                    |
| 4.      | Clapp/sound detector application                                                                                                    |
| 5.      | Smoke detector application                                                                                                    |
| 6.      | LED bulb                                                                                                    |
| 7.      | And all such simple circuits/projects that have scope to integrate<br>multiple concepts learnt and for which circuits/boards/components are<br>easily available. |

#### a. Example activities

#### **10.3Execution details**

1.Maximum of 4 students in each batch.

- 2. Write qualitative report not exceeding 8 pages; one report per batch.
- 3. Each of the activity can be carried off-class, and shall be presented to the teacher using suitable presentation mode

 Assessment shall be made based on information collection, integration of concepts involved, execution (simulation/fabrication/testing/results), report, presentation, and role in the team.

### **10.4 Activity Assessment Scheme**

| Sl. No. | Parameter to be Observed for Activity<br>Assessment | Marks<br>Allotted |
|---------|-----------------------------------------------------|-------------------|
| 1       | Information collection                              | 4                 |
| 2       | Level of integration of concepts/creativity         | 4                 |
| 3       | Simulation, testing and result                      | 4                 |
| 4       | Fabrication, testing and result                     | 4                 |
| 5       | Report Presentation Role in the team                | 4                 |
|         | Total                                               | 20                |

#### COURSE ASSESSMENT AND EVALUATION CHART

| Sl.No | Assessment                                                                               | Duration      | Max<br>marks | Conversio<br>n               |  |  |  |
|-------|------------------------------------------------------------------------------------------|---------------|--------------|------------------------------|--|--|--|
| 1.    | CIE Assessment 1 (Written Test -1-theory)<br>- At the end of <b>3<sup>rd</sup> week</b>  | 60<br>minutes | 20           | Average of<br>two<br>written |  |  |  |
| 2.    | CIE Assessment 2 (Written Test -2-theory)<br>- At the end of <b>13<sup>th</sup> week</b> | 60<br>minutes | 20           | tests<br>20                  |  |  |  |
| 3.    | CIE Assessment 3 (Skill test)<br>- At the end of <b>5<sup>th</sup> week</b>              | 3 Hours       | 20           | Average of                   |  |  |  |
| 4     | CIE Assessment 4 (Skill test)<br>- At the end of <b>7<sup>th</sup> week</b>              | 3 Hours       | 20           | three skill<br>tests<br>20   |  |  |  |
| 5     | CIE Assessment 5 (Skill test)<br>- At the end of <b>9<sup>th</sup> week</b>              | 3 Hours       | 20           | 20                           |  |  |  |
| 6     | CIE Assessment 6 (Student activity)<br>- At the end of <b>11<sup>th</sup> week</b>       | -             | 20           | 20                           |  |  |  |
| 7.    | 7. Total Continuous Internal Evaluation (CIE) Assessment                                 |               |              |                              |  |  |  |

| 8. | Semester End Examination (SEE)<br>Assessment<br>(Practical Test) | 3 Hours | 100 | 40 |  |
|----|------------------------------------------------------------------|---------|-----|----|--|
|    | Total<br>Marks                                                   |         |     |    |  |

Note:

- 1. CIE written test is conducted for 20 marks (Two sections). Each section shall have two full questions of same CL, CO. Student shall answer one full question (10 marks) from each section.
- CIE Skill test is conducted for 100 marks (3 Hours duration) as per scheme of evaluation and the obtained marks are scaled down to 20 marks

### Scheme of Evaluation for CIE and SEE (Skill test)

#### (CONTINOUS INTERNAL EVALUATION & SEMESTER END EXAMINATION)

| Sl. No. | Particulars                                                  | Marks |
|---------|--------------------------------------------------------------|-------|
|         | Understanding of the problem, identification and selection   |       |
| 1       | of components/devices/equipment, inputs and expected         | 10    |
|         | outputs.                                                     |       |
| 2       | Experimentation/Execution under simulated environment        | 20    |
|         | Circuit building using soldering and board (Assessment       |       |
| 3       | indicators: correctness, quality, effective use of space and | 20    |
|         | soldering in conformance with standards)                     |       |
| 4       | Experimentation and recording the observed readings in       | 30    |
| 4       | real environment                                             | 50    |
| 5       | Results interpretation (Calculation/accuracy/graph/table)    | 10    |
| 6       | Viva-voice                                                   | 10    |
|         | Total                                                        | 100   |

#### NOTE:

- Both CIE &SEE is conducted for 100 marks (3 Hrsduration).
- Examiner is suggested to assign the question randomly and uniformly so as to avoid resource shortage in the laboratory.
- Reasonable opportunities shall be given to the student to write the circuit. Until and unless correct circuit is written he should not be allowed to rig-up/fabricate the circuit; however, student can be allowed to work under simulation environment. Then he can rig-up/fabricate the circuit for real execution.
- Normally, the experiment is simulated first, then moving on to real experimentation.

However, order of simulation and real experimentation can be interchanged in the examination for the purpose of resource and time management during the examination.

### **RUBRICS FOR ACTIVITY**

| Dimension  | Beginning        | Developing    | Satisfactory  | Good         | Exemplary     | Student |
|------------|------------------|---------------|---------------|--------------|---------------|---------|
|            | 1                | 2             | 3             | 4            | 5             | Score   |
|            | Does not collect | Collects very | Collect much  | Collects     | Collects a    |         |
|            | any              | limited       | information;  | some basic   | great deal of |         |
| Collection | information      | information;  | but very      | information; | information;  |         |
| of data    | relating to the  | some relate   | limited       | most refer   | all refer to  | 8       |
|            | topic            | to the topic  | relate to the | to the topic | the topic     |         |
|            |                  |               | topic         |              |               |         |
| Fulfil     | Does not         | Performs      | Performs      | Performs     | Performs all  |         |
| team's     | perform any      | very little   | very little   | nearly all   | duties of     | C       |
| roles &    | duties assigned  | duties but    | duties        | duties       | assigned      | 6       |
| duties     | to the team role | unreliable.   |               |              | team roles    |         |
|            | Always relies    | Rarely does   | Usually does  | Normally     | Always does   |         |
| Shares     | on others to do  | the assigned  | the assigned  | does the     | the assigned  | 8       |
| work       | the work         | work; often   | work; rarely  | assigned     | work          | 0       |
| equally    |                  | needs         | needs         | work         | without       |         |
| cqually    |                  | reminding     | reminding     |              | having to be  |         |
|            |                  |               |               |              | reminded.     |         |
|            | Is always        | Usually does  | Talks good;   | Listens, but | Listens and   |         |
| Listen to  | talking; never   | most of the   | but never     | sometimes    | speaks a fair |         |
| other      | allows anyone    | talking;      | show          | talk too     | amount        |         |
| Team       | else to speak    | rarely        | interest in   | much         |               | 8       |
| mates      |                  | allows        | listening     |              |               |         |
| mates      |                  | others to     | others        |              |               |         |
|            |                  | speak         |               |              |               |         |

## Model Question Paper FOR CIE (WRITTEN TEST)

| Program       | me:                                              | Semester: II  |       |      |       |
|---------------|--------------------------------------------------|---------------|-------|------|-------|
| Course Name : |                                                  | Max Marks :20 |       |      |       |
| CourseC       |                                                  | Duration:     | 60min | utes |       |
| Name of       | thecoursecoordinator:                            | Test: I/II    |       |      |       |
|               | Note: Answer one full question from each section |               |       |      |       |
| Qn. No        |                                                  | CL            | CO    | PO   | Marks |
|               | Section-1                                        |               |       |      |       |
| 1.a)          |                                                  |               |       |      |       |
| b)            |                                                  |               |       |      |       |
| c)            |                                                  |               |       |      |       |
| 2.a)          |                                                  |               |       |      |       |
| b)            |                                                  |               |       |      |       |
| c)            |                                                  |               |       |      |       |
|               | Section-2                                        |               |       |      |       |
| 3.a)          |                                                  |               |       |      |       |
| b)            |                                                  |               |       |      |       |
| c)            |                                                  |               |       |      |       |
| 4.a)          |                                                  |               |       |      |       |
| b)            |                                                  |               |       |      |       |
| c)            |                                                  |               |       |      |       |
|               | Section-3                                        |               |       |      |       |
| 5.a)          |                                                  |               |       |      |       |
| b)            |                                                  |               |       |      |       |
| c)            |                                                  |               |       |      |       |
| 6.a)          |                                                  |               |       |      |       |
| b)            |                                                  |               |       |      |       |
| c)            |                                                  |               |       |      |       |

## Equipment List (For a batch of 20 students)

| Sl. No. | NAME OF THE EQUIPMENT                                        | Quantity |
|---------|--------------------------------------------------------------|----------|
| 01      | Dual Channel 0-30V at 2/1A RPS with short-circuit protection | 10       |
| 02      | 0-30V at 2/1A RPS with short circuit protection              | 10       |
| 03      | Function Generator (0-10MHz)                                 | 10       |
| 04      | Dual Trace Oscilloscope (20MHz)                              | 10       |
| 05      | Digital multimeters.                                         | 20       |
| 06      | Decade resistance boxes                                      | 10       |
| 07      | Decade capacitance boxes                                     | 10       |
| 08      | Decade inductance boxes                                      | 10       |
| 09      | LCR meter                                                    | 05       |

| 10 | Electronic components/Consumables resistors, inductors,<br>capacitors, transformers, hookupwires ,SCR, MOSFET, DIAC,TRIAC,<br>BJT, Photo transistor, Photo diode, JFET, diode, Zener diode,<br>soldering lead etc | 10 |
|----|----------------------------------------------------------------------------------------------------|----|
| 11 | Bread boards, Soldering Gun, Tag Board, 9V battery cells, Bulbs.                                                                                                    | 10 |
| 12 | Computer System for Circuit simulation (having Electronics Circuit Simulation Software installed in each computer).                                                                                               | 20 |

## ದ್ವಿತೀಯ ಸೆಮಿಸ್ಟರ್ ಕನ್ನಡ ಬಾರದ / ಕನ್ನಡೇತರ ಡಿಪ್ಲೋಮಾ ವಿದ್ಯಾರ್ಥಿಗಳಿಗೆ ನಿಗಧಿಪಡಿಸಿದ ಪಠ್ಯಕ್ರಮ

# ಬಳಕೆ ಕನ್ನಡ – 1

| Course Code         | 20KA21T                              | Semester : II                     | Course Group – AU/KA |
|---------------------|--------------------------------------|-----------------------------------|----------------------|
| Course Title        | ಬಳಕೆ ಕನ್ನಡ – I                       | Category : AU                     | Lecture Course       |
| No. of Credits      | 2                                    | Type of Course                    | CIE Marks : 50       |
| Total Contact Hours | 2 Hrs Per Week<br>26Hrs Per Semester | Teaching Scheme (L:T:P)=<br>2:0:0 | SEE Marks : Nil      |

## Table of Contents (ಪರಿವಿಡಿ)

|                                                                                                   |                                                                                     | Teaching |
|---------------------------------------------------------------------------------------------------|-------------------------------------------------------------------------------------|----------|
| Part – 1                                                                                          |                                                                                     |          |
| Introduction to the Book, Necessity of learning a local language, Tips to learn the language with |                                                                                     |          |
| easy methods.                                                                                     | Easy learning of a Kannada Language: A few tips. Hints for correct and polite       |          |
| conservation.                                                                                     | Instructions to Teachers for Listening and Speaking Activities.                     |          |
|                                                                                                   | Part – II                                                                           |          |
| Key to Transc                                                                                     | ription for Correct Pronunciation of Kannada Language, Instructions to Teachers     | 02       |
| to teach Kanna                                                                                    | ada Language                                                                        |          |
| Part – III I                                                                                      | Lessons to teach Kannada Language - Listening and Speaking Activities               | 5        |
| Lesson – 1                                                                                        | Personal Pronouns, Possessive Forms, Interrogative words                            | 02       |
| Lesson – 2                                                                                        | Possessive forms of nouns, dubitive question and Relative nouns                     | 02       |
| Lesson – 3                                                                                        | Qualitative, Quantitative and Colour Adjectives, Numerals                           | 02       |
| Lesson – 4                                                                                        | Predictive Forms, Locative Case                                                     | 02       |
| Lesson – 5                                                                                        | Dative Cases, and Numerals                                                          | 02       |
| Lesson – 6                                                                                        | Ordinal numerals and Plural markers                                                 | 02       |
| Lesson – 7                                                                                        | Defective / Negative Verbs and Colour Adjectives                                    | 02       |
| Lesson – 8                                                                                        | Permission, Commands, encouraging and Urging words (Imperative words and sentences) | 02       |
| Lesson – 9                                                                                        | Accusative Cases and Potential Forms used in General Communication                  | 02       |
| Lesson – 10                                                                                       | Helping Verbs "iru and iralla", Corresponding Future and Negation Verbs             | 02       |
| Lesson – 11                                                                                       | Do's and Don'ts in Learning of Kannada Language (Any Language in General)           | 01       |
| Lesson – 12                                                                                       | Kannada Vocabulary List : ಸಂಭಾಷಣೆಯಲ್ಲಿ ದಿನೋಪಯೋಗಿ ಕನ್ನಡ ಪದಗಳು -                      | 01       |
|                                                                                                   | Kannada Words in Conversation Total Teaching                                        | 26 Hours |
| Hours                                                                                             |                                                                                     |          |

## ದ್ವಿತೀಯ ಸೆಮಿಸ್ಟರ್ ಕನ್ನಡ ಬಲ್ಲ ಡಿಪ್ಲೋಮಾ ವಿದ್ಯಾರ್ಥಿಗಳಿಗೆ ನಿಗಧಿಪಡಿಸಿದ ಪಠ್ಯಕ್ರಮ

| · ·                 |                                       |                                   |                      |
|---------------------|---------------------------------------|-----------------------------------|----------------------|
| Course Code         | 20KA21T                               | Semester : II                     | Course Group – AU/KA |
| Course Title        | <b>ಸಾಹಿತ್ಯ ಸಿಂಚನ</b> – ೧              | Category : AU                     | Lecture Course       |
| No. of Credits      | 2                                     | Type of Course                    | CIE Marks : 50       |
| Total Contact Hours | 2 Hrs per Week<br>26 Hrs per Semester | Teaching Scheme<br>(L:T:P)= 2:0:0 | SEE Marks : Nil      |

## (ಕನ್ನಡ ಭಾಷೆ, ಸಾಹಿತ್ಯ, ಸಂಸ್ಕೃತಿ ಮತ್ತು ಪರಂಪರೆ ಕುರಿತು)

# ಸಾಹಿತ್ಯ ಸಿಂಚನ – ೧ (ಕಾರ್ಯಪುಸ್ತಕ) (20KA21T)

|            | ಪಠ್ಯಪುಸ್ತಕದ ಪರಿವಿಡಿ                                            | ಬೋಧನಾ<br>ಅವಧಿ |
|------------|----------------------------------------------------------------|---------------|
| 1.         | ಕರ್ನಾಟಕದ ಸಂಕ್ಷಿಪ್ತ ಇತಿಹಾಸ ಮತ್ತು ಸಾಹಿತ್ಯದ ಬೆಳವಣಿಗೆ              | 01 ಗಂಟೆ       |
| 2.         | ಕನ್ನಡ ಸಾಹಿತ್ಯದ ಸಂಕ್ಷಿಪ್ತ ಚರಿತ್ರೆ                               | 01 ಗಂಟೆ       |
| 3.         | ಹಳೆಗನ್ನಡ ಸಾಹಿತ್ಯ - ಪಂಪ ಪೂರ್ವ ಯುಗ                               |               |
|            | ಕನ್ನಡ ಸಾಹಿತ್ಯದ ರಚನೆಗೆ ಪ್ರಮುಖ ಪ್ರೇರಣೆಗಳು ಮತ್ತು ಪ್ರಭಾವಗಳು        | 03 ಗಂಟೆ       |
|            | ಕನ್ನಡ ಸಾಹಿತ್ಯ ಪರಂಪರೆ ಮತ್ತು ರಾಜಾಶ್ರಯ                            |               |
|            | ಕವಿರಾಜಮಾರ್ಗ ಮತ್ತು ವಡ್ಡಾರಾಧನೆ                                   |               |
| 4.         | ಪಂಪ / ಚಂಪೂ ಯುಗದ ಕನ್ನಡ ಸಾಹಿತ್ಯ ಮತ್ತು ಪರಂಪರೆ                     |               |
|            | ಆದಿಕವಿ ಪಂಪ, ರನ್ನ, ಪೊನ್ನ, ಜನ್ನ. ಒಂದನೇ ನಾಗವರ್ಮ ಮತ್ತು ನಾಗಚಂದ್ರ    | 04 ಗಂಟೆ       |
|            | 10 ಮತ್ತು 11ನೇ ಶತಮಾನದ ಸಮಕಾಲೀನ ಪ್ರಮುಖ ಕವಿಗಳು                     |               |
| 5.         | ನಡುಗನ್ನಡ ಸಾಹಿತ್ಯ - ವಚನ ಸಾಹಿತ್ಯ / ಬಸವ ಯುಗ                       |               |
|            | ವಚನ ಸಾಹಿತ್ಯದ ಬೆಳವಣಿಗೆಗೆ ಕಾರಣಗಳು ಮತ್ತು ಅದರ ಮಹತ್ವ                | 04 ಗಂಟೆ       |
|            | ಪ್ರಮುಖ ವಚನಕಾರರು, ವಚನ ಸಾಹಿತ್ಯದಲ್ಲಿ ವೈಚಾರಿಕತೆ ಮತ್ತು ಕಾಯಕ ತತ್ತ್ವ  |               |
| <b>6</b> . | ಕುಮಾರವ್ಯಾಸ ಯುಗ ಮತ್ತು ಸಾಹಿತ್ಯದ ಇತರೆ ರೂಪಗಳು                      |               |
|            | <b>ರಗಳೆ –</b> ಹರಿಹರ,                                           | 04 ಗಂಟೆ       |
|            | <b>ಷಟ್ಪದಿ –</b> ಕುಮಾರವ್ಯಾಸ, ಲಕ್ಷ್ಮೀಶ ಮತ್ತು ರಾಘವಾಂಕ             |               |
|            | <b>ಸಾಂಗತ್ಯ</b> - ರತ್ನಾಕರವರ್ಣಿ,                                 |               |
| <b>7</b> . | ದಾಸ ಸಾಹಿತ್ಯ / ಕೀರ್ತನೆಗಳು                                       | 02 ಗಂಟೆ       |
|            | ಪುರಂದರದಾಸರು, ಕನಕದಾಸರು ಮತ್ತು ಇತರೆ ಕೀರ್ತನೆಕಾರಾರು                 |               |
| <b>8</b> . | ಇತರೆ ಸಾಹಿತ್ಯದ ಪ್ರಕಾರಗಳು                                        | 04 ಗಂಟೆ       |
|            | <b>ತ್ರಿಪದಿ</b> - ಸರ್ವಜ್ಞ,                                      |               |
|            | ಜಾನಪದ ಸಾಹಿತ್ಯ,                                                 |               |
|            | <b>ತತ್ತ್ವಪದಗಳು -</b> ಶಿಶುನಾಳ ಶರೀಫರು                            |               |
| 9.         | <b>ಮಹಿಳಾ ಸಾಹಿತ್ಯ :</b> ಹೆಳವನಕಟ್ಟೆ ಗಿರಿಯಮ್ಮ ಮತ್ತು ಸಂಚಿಹೊನ್ನಮ್ಮ, | 02 ಗಂಟೆ       |
|            | ಆಧುನಿಕ ಪೂರ್ವ ಕನ್ನಡ ಸಾಹಿತ್ಯ : ಕೆಂಪುನಾರಾಯಣ ಮತ್ತು ಮುದ್ದಣ          |               |
| 10         | . ಹಳೆಗನ್ನಡ ಮತ್ತು ನಡುಗನ್ನಡ ಸಾಹಿತ್ಯ ಚರಿತ್ರೆಯ ಒಂದು ಅವಲೋಕನ         | 01 ಗಂಟೆ       |
|            | ಒಟ್ಟು ಬೋಧನಾ ಅವಧಿ 26 ಗಂಟೆಗಳು                                    | 26 ಗಂಟೆ       |

# ಬಳಕೆ ಕನ್ನಡ -I ಮತ್ತು ಸಾಹಿತ್ಯ ಸಿಂಚನ -೦೧ ಪಠ್ಯಕ್ರಮಗಳಿಗೆ ನಿರಂತರ ಆಂತರಿಕ ಮೌಲ್ಯಮಾಪನದ

## ಮಾರ್ಗಸೂಚಿಗಳು

## (COURSE ASSESSMENTS AND EVALUATION CHART- CIE ONLY)

| Sl.No | Assessment                                            | Туре                            | Time frame in semester                                         | Duration       | Max<br>marks | Conversion                                   |
|-------|-------------------------------------------------------|---------------------------------|----------------------------------------------------------------|----------------|--------------|----------------------------------------------|
| 1.    | CIE Assessment 1                                      | Written test-1                  | <ul> <li>At the end of</li> <li>3<sup>rd</sup> week</li> </ul> | 80 minutes     | 30           | Average of                                   |
| 2     | CIE Assessment 2                                      | Written test-2                  | - At the end of<br>7 <sup>th</sup> week                        | 80 minutes     | 30           | three written<br>tests-1,2,3<br>for 30 marks |
| 3     | CIE Assessment 3                                      | Written test-3                  | - At the end of 13 <sup>th</sup> week                          | 80 minutes     | 30           |                                              |
| 4     | CIE Assessment 4                                      | MCQ/Quiz                        | - At the end of 5 <sup>th</sup> week                           | 60 minutes     | 20           | Average of<br>three                          |
| 5     | CIE Assessment 5                                      | Open book test                  | - At the end of<br>9 <sup>th</sup> week                        | 60 minutes     | 20           | Assessment<br>4,5,6 for 20<br>marks          |
| 6     | CIE Assessment 6                                      | Student activity & presentation | - At the end of 11 <sup>th</sup> week                          | 60 minutes     | 20           |                                              |
|       | Total Continuous Internal Evaluation (CIE) Assessment |                                 |                                                                |                |              | 50                                           |
|       |                                                       |                                 |                                                                | Total<br>Marks |              | 50                                           |